# Package 'pixiedust'

May 15, 2020

<span id="page-0-0"></span>Title Tables so Beautifully Fine-Tuned You Will Believe It's Magic

# Version 0.9.0

Description The introduction of the 'broom' package has made converting model objects into data frames as simple as a single function. While the 'broom' package focuses on providing tidy data frames that can be used in advanced analysis, it deliberately stops short of providing functionality for reporting models in publication-ready tables. 'pixiedust' provides this functionality with a programming interface intended to be similar to 'ggplot2's system of layers with fine tuned control over each cell of the table. Options for output include printing to the console and to the common markdown formats (markdown, HTML, and LaTeX). With a little 'pixiedust' (and happy thoughts) tables can really fly.

**Depends**  $R (= 3.1.2)$ 

Imports broom, checkmate (>= 1.8.0), htmltools, knitr, labelVector, magrittr, reshape2, scales

Suggests dplyr, rmarkdown, testthat

License GPL  $(>= 2)$ 

LazyData true

VignetteBuilder knitr

URL <https://github.com/nutterb/pixiedust>

BugReports <https://github.com/nutterb/pixiedust/issues>

RoxygenNote 7.1.0

## NeedsCompilation no

Author Benjamin Nutter [aut, cre], David Kretch [ctb]

Maintainer Benjamin Nutter <benjamin.nutter@gmail.com>

Repository CRAN

Date/Publication 2020-05-15 05:50:10 UTC

# R topics documented:

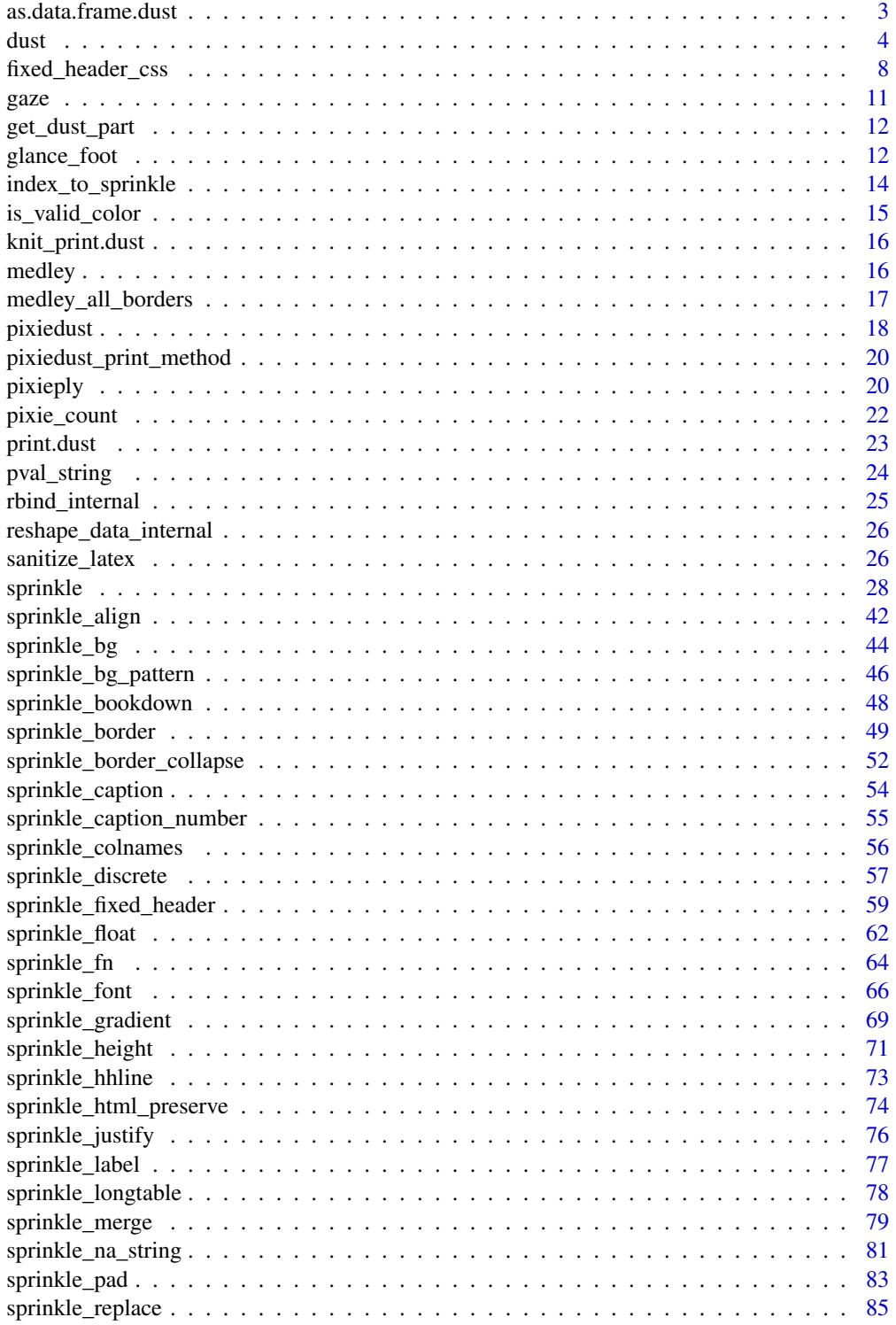

<span id="page-2-0"></span>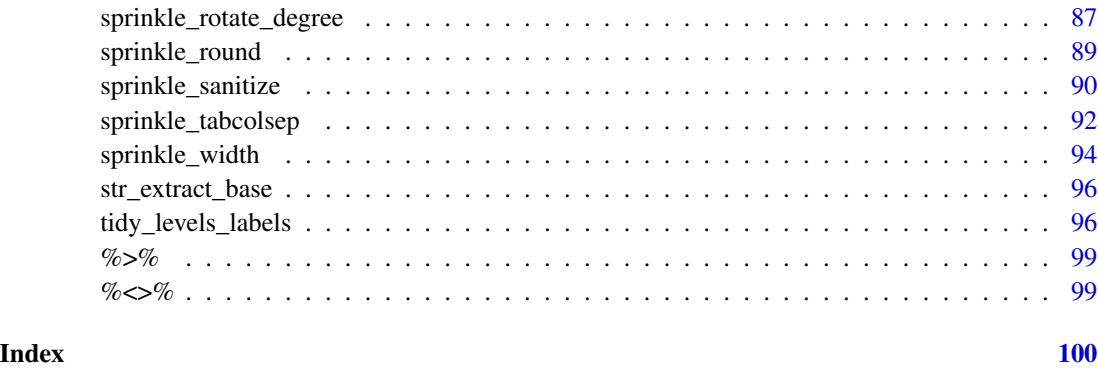

as.data.frame.dust *Convert* dust *Object to Data Frame*

# Description

Sprinkles are applied to the dust object as if it were being prepared for printing to the console. However, instead of printing, the object is returned as a single data frame.

# Usage

## S3 method for class 'dust'  $as.data frame(x, ..., sprinkled = TRUE)$ ## S3 method for class 'dust\_list' as.data.frame(x, ...)

# Arguments

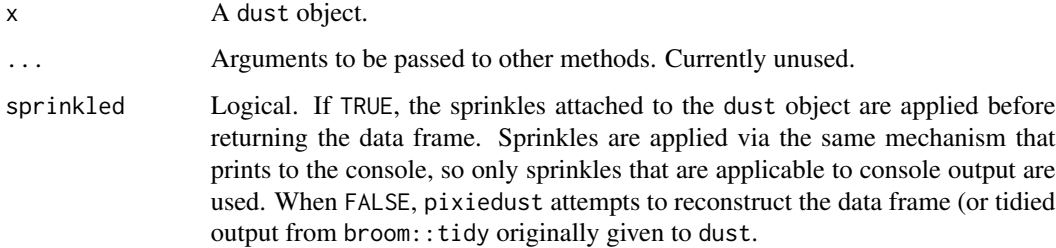

# Details

In its current state, this can be a fairly inefficient function as the table, if the longtable option is in use, will be built in a for loop and bound together using rbind. This isn't really intended for large tables, but may be of assistance when there isn't a sprinkle that does what you want to do. (You can at least pull out the object as a data frame and do your own post processing).

# <span id="page-3-0"></span>Functional Requirements

- 1. Accepts an object of class dust or dust\_list
- 2. Accepts a logical(1) indicating if the sprinkles should be applied to the data.
- 3. For a dust object, returns an object of class data.frame
- 4. For a dust\_list object, returns a list of objects of class data.frame

# Author(s)

Benjamin Nutter

# Examples

```
fit \le - lm(mpg \sim qsec + factor(am) + wt \star factor(gear), data = mtcars)
Dust <- dust(fit) %>%
  sprinkle(cols = 2:4, round = 2) %>%
  sprinkle(cols = 5, fn = quote(pvalString(value))) %>%
  sprinkle(cols = 3, font_color = "#DA70D6") %>%
  sprinkle_print_method("html")
```
as.data.frame(Dust)

dust *Dust Table Construction*

# Description

Dust tables consist of four primary components that are built together to create a full table. Namely, the head, the body, the interfoot, and the foot. Dust tables also contain a table-wide attributes border\_collapse and longtable as well as a print\_method element.

#### Usage

```
dust(object, ...)
## Default S3 method:
dust(
 object,
  ...,
  tidy_df = FALSE,keep_rownames = FALSE,
  glance_foot = FALSE,
  glance_stats = NULL,
  col\_pairs = 2,
  byrow = FALSE,
  descriptors = "term",
  numeric_level = c("term", "term_plain", "label"),
```

```
label = NULL,caption = NULL,
 caption_number = getOption("pixied_caption_number", TRUE),
  justify = getOption("pixie_justify", "center"),
 float = getOption("pixie_float", TRUE),
  longtable = getOption("pixie_longtable", FALSE),
 hhline = getOption("pixie_hhline", FALSE),
 bookdown = getOption("pixie_bookdown", FALSE),
 border_collapse = getOption("pixie_border_collapse", "collapse"),
  tabcolsep = getOption("pixie_tabcolsep", 6),
 fixed_header = getOption("pixie_fixed_header", FALSE),
 html_preserve = getOption("pixie_html_preserve", TRUE)
)
## S3 method for class 'grouped_df'
dust(object, ungroup = TRUE, ...)## S3 method for class 'list'
dust(object, ...)
redust(x, table, part = c("head", "foot", "interfoot", "body")## Default S3 method:
redust(x, table, part = c("head", "foot", "interfoot", "body"))
## S3 method for class 'dust list'
redust(x, table, part = c("head", "foot", "interfoot", "body"))
```
#### Arguments

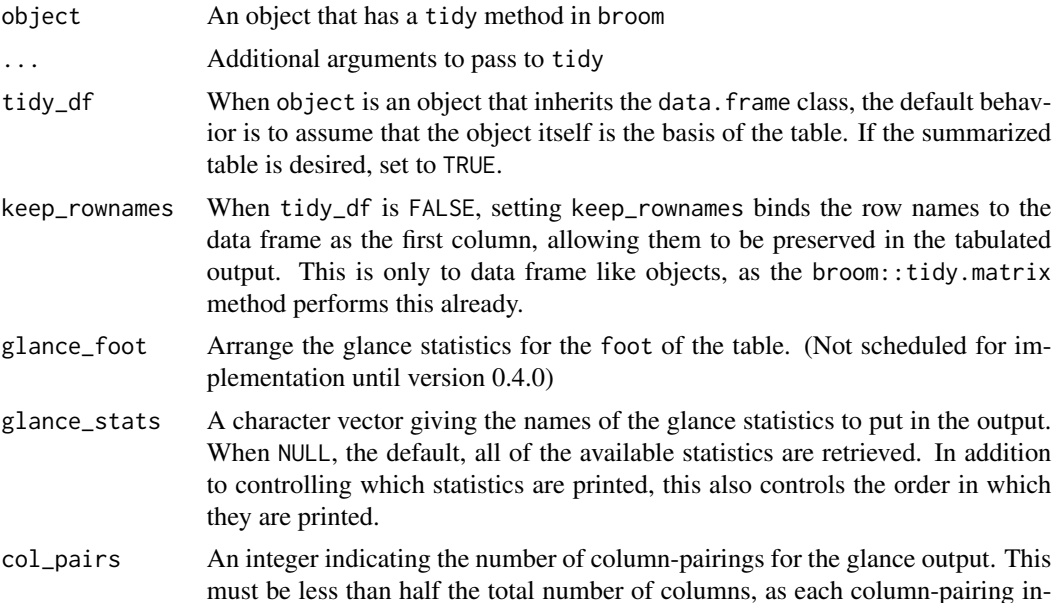

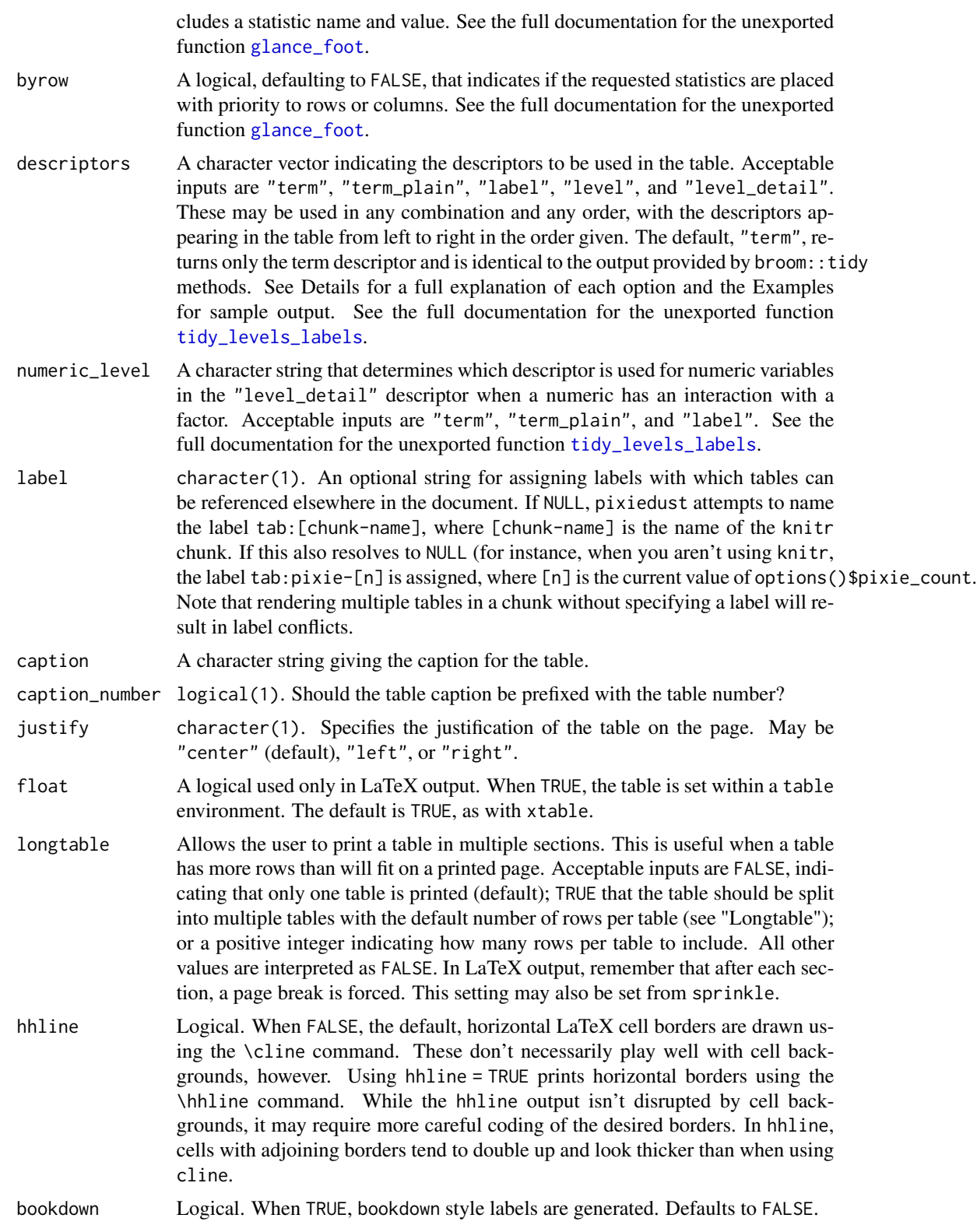

#### $d$ ust  $7$

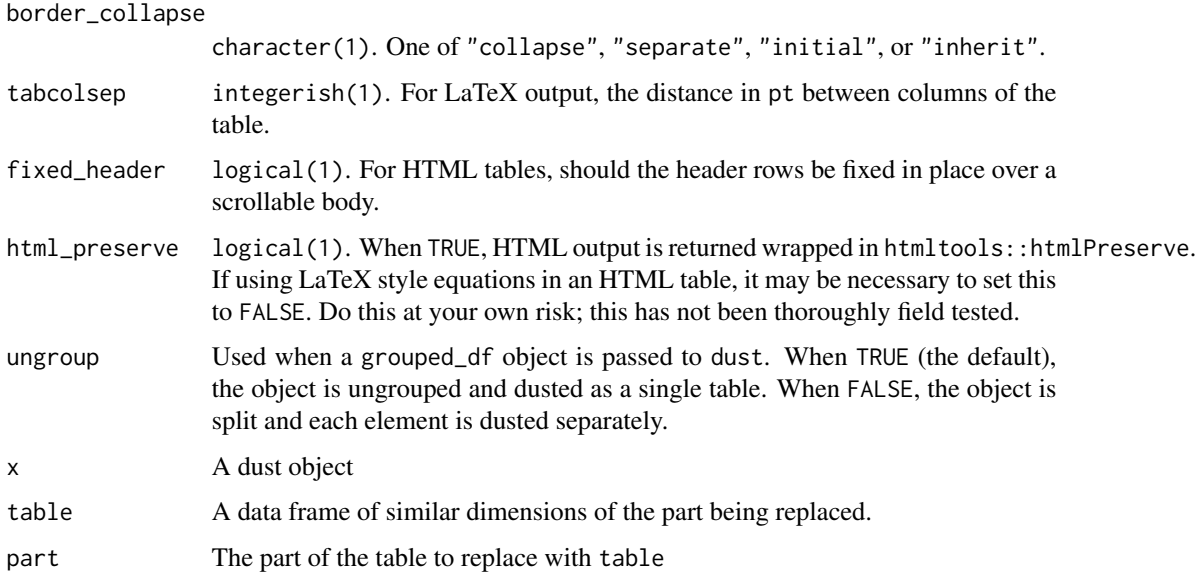

# Details

The head object describes what each column of the table represents. By default, the head is a single row, but multi row headers may be provided. Note that multirow headers may not render in markdown or console output as intended, though rendering in HTML and LaTeX is fairly reliable. In longtables (tables broken over multiple pages), the head appears at the top of each table portion.

The body object gives the main body of information. In long tables, this section is broken into portions, ideally with one portion per page.

The interfoot object is an optional table to be placed at the bottom of longtable portions with the exception of the last portion. A well designed interfoot can convey to the user that the table continues on the next page.

The foot object is the table that appears at the end of the completed table. For model objects, it is recommended that the [glance](#page-0-0) statistics be used to display model fit statistics.

The border\_collapse object applies to an entire HTML table. It indicates if the borders should form a single line or distinct lines.

The longtable object determines how many rows per page are printed. By default, all content is printed as a single table. Using the longtable argument in the [sprinkle](#page-27-1) function can change this setting.

The table\_width element is specific to LaTeX tables. This is a reference value for when column widths are specified in terms of the % units. For example, a column width of 20% will be defined as table\_width \* .20. The value in table\_width is assumed to be in inches and defaults to 6.

The tabcolsep object determines the spacing between columns in a LaTeX table in pt. By default, it is set at 6.

The print\_method object determines how the table is rendered when the print method is invoked. The default is to print to the console.

Many of these options may be set globally. See [pixiedust](#page-17-1) for a complete list of package options.

#### <span id="page-7-0"></span>Value

Returns an object of class dust

#### Symbols and Greek Letters

When using markdown, math symbols and greek letters may be employed as they would within a markdown document. For example, "\$\alpha\$" will render as the lower case Greek alpha. Math symbols may be rendered in the same manner.

# Author(s)

Benjamin Nutter

#### See Also

```
tidy glance_foot tidy_levels_labels pixiedust
```
[get\\_dust\\_part](#page-11-2) for extracting parts of the dust object in order to build custom headers and/or footers.

# Examples

```
x \le - dust(lm(mpg \sim qsec + factor(am), data = mtcars))
x
```
<span id="page-7-1"></span>fixed\_header\_css *Generate CSS Code for Fixed Header Tables*

# Description

Tables with a fixed header may be generated to permit the headings to remain visible with the data. The CSS is not difficult, but it not-trivial and requires some coordination across a few parts. This functions standardizes the generation of the CSS code using as few elements as possible. Note that there is potential for conflicts with existing CSS in this method.

#### Usage

```
fixed_header_css(
  fixed_header_class_name = "pixie-fixed",
  scroll_body_height = 300,
  scroll_body_height_units = "px",
  scroll_body_background_color = "white",
  fixed_header_height = 20,
  fixed_header_height_units = "px",
  fixed_header_text_height = fixed_header_height/2,
  fixed_header_text_height_units = "px",
  fixed_header_background_color = "white",
  pretty = TRUE
)
```
# Arguments

fixed\_header\_class\_name

character(1). When include\_fixed\_header\_css = FALSE, this class name is used to reference CSS classes provided by the user to format the table correctly.

#### scroll\_body\_height

integerish(1). Sets the height of the scrollable table body.

#### scroll\_body\_height\_units

character(1). Determines the units for the height of the scrollable table. Defaults to "px". Must be one of c("px","pt","%","em").

scroll\_body\_background\_color

character(1). The color of the background of the body. Must be a valid color. It defaults to white, which may override CSS settings provided by the user. If this needs to be avoided, you may use the [fixed\\_header\\_css](#page-7-1) function to assist in generating CSS code to use to define the CSS. See Avoiding CSS Conflicts.

#### fixed\_header\_height

integerish(1). Sets the height of the header row.

# fixed\_header\_height\_units

character(1). Determines the units for the height of the header row. Defaults to "px". Must be one of  $c("px", "pt", "%", "em").$ 

#### fixed\_header\_text\_height

numeric(1). Sets the height at which the header text appears. By default it is set to half of the header height. This should be approximately centered, but you may alter this to get the precise look you want.

# fixed\_header\_text\_height\_units

character(1). Determines the units for placing the header text. Defaults to "px". Must be one of c("px","pt","%","em").

fixed\_header\_background\_color

character(1). Sets the background color for the header row. This defaults to white and may override the user's CSS settings. See Avoiding CSS Conflicts.

pretty logical(1). When TRUE, the result is printed to the console using cat, making it easy to copy and paste the code to another document. When FALSE, it is returned as a character string.

# Details

CSS doesn't make this kind of table natural. The solution to generate the fixed headers used by pixiedust is probably not the best solution in terms of CSS design. It is, however, the most conducive to generating dynamically on the fly.

The fixed header table requires nesting several HTML elements.

- 1. a div tag is used to control the alignment of the table
- 2. a section tag is used to set up the header row that remains fixed.
- 3. a div that sets the height of the scrollable body
- 4. the table tag establishes the actual table.

5. The th tags inside the table are set to full transparency and the content of the headers is duplicated in a div within the th tag to display the content.

To accomplish these tasks, some CSS is exported with the table and placed in the document immediately before the table. Read further to understand the conflicts that may arise if you are using custom CSS specifications in your documents.

#### Avoiding CSS Conflicts

Because of all of the shenanigans involved, exporting the CSS with the tables may result in conflicts with your custom CSS. Most importantly, any CSS you have applied to the th or td tags may be overwritten. If you are using custom CSS, you may want to consider using include\_fixed\_header\_css = FALSE and then utilizing [fixed\\_header\\_css](#page-7-1) to generate CSS you can include in your CSS file to provide the fixed headers. The code generated by fixed\_header\_css ought to be placed before your definitions for td and th.

To get the same header design in the fixed table, you will want to modify the .th-pixie-fixed div definition in the CSS to match your desired th definition.

The code produced by fixed\_header\_css will include comments where there is potential for a CSS conflict.

#### Functional Requirements

- 1. If pretty = TRUE print results to the console.
- 2. If pretty = FALSE Return a character string of length 1.
- 3. Cast an error if scroll\_body\_height is not integerish(1)
- 4. Cast an error if scroll\_body\_height\_units is not character(1)
- 5. Cast an error if scroll\_body\_background\_color is not character(1)
- 6. Cast an error if scroll\_body\_background\_color is not a valid color.
- 7. Cast an error if fixed\_header\_height is not integerish(1)
- 8. Cast an error if fixed\_header\_height\_units is not character(1)
- 9. Cast an error if fixed\_header\_text\_height is not numeric(1)
- 10. Cast an error if fixed\_header\_text\_height\_units is not character(1)
- 11. Cast an error if fixed\_header\_background\_color is not character(1)
- 12. Cast an error if fixed\_header\_background\_color is not a valid color.
- 13. Cast an error if pretty is not logical(1)

#### Source

Jonas Schubert Erlandsson. https://jsfiddle.net/dPixie/byB9d/3/

<span id="page-10-0"></span>gaze *Mimic Stargazer Output to Display Multiple Models*

### Description

Tidy multiple models and display coefficients and test statistics in a side-by-side format.

# Usage

```
gaze(
  ...,
  include_glance = TRUE,
 glance_vars = c("adj.r.squared", "sigma", "AIC"),
  digits = 3)
```
# Arguments

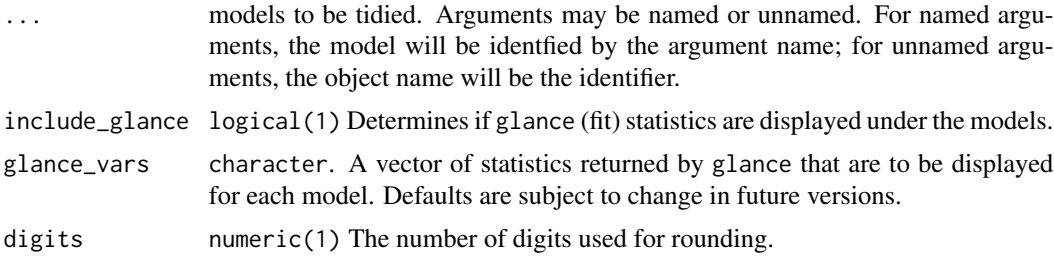

# Details

This function is still in development. Significant stars will be added in a future version. Note that function defaults may be subject to change.

# Functional Requirements

- 1. Return a data frame object
- 2. Cast an error if include\_glance is not logical(1)
- 3. Cast an error if glance\_vars is not a character vector.
- 4. Cast an error if digits is not "integerish(1)".

# Examples

```
fit1 <- lm(mpg \sim qsec + am + wt + gear + factor(vs), data = mtcars)fit2 \leq lm(mpg \sim am + wt + gear + factor(vs), data = mtcars)
gaze(fit1, fit2)
gaze(with_qsec = fit1,
     without_qsec = fit2)
```

```
gaze(fit1, fit2, include_glance = FALSE)
gaze(fit1, fit2, glance_vars = c("AIC", "BIC"))
```
<span id="page-11-2"></span>get\_dust\_part *Get a Portion of the Table Stored in a* dust *Object*

## Description

Making customized table headers and footers requires a data frame be added to the dust object that has the same column dimension as the rest of the table. In order to reduce the inconvenience of counting columns, get\_dust\_part extracts the data frame portion currently in use. This ensures the column dimension is correct with the current values, and provides an object suitable for editing.

# Usage

```
get_dust_part(x, part = c("head", "foot", "interfoot", "body"))
```
# Arguments

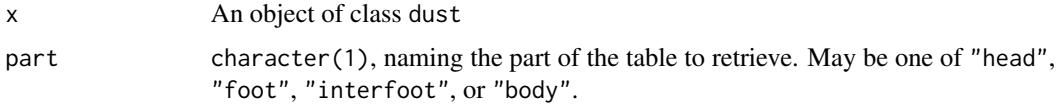

# Value

an object of class data.frame

#### Functional Requirements

- 1. Return, as a data frame, the part of the table requested in part
- 2. Cast an error if x is not a dust object.
- 3. Cast an error if part is not one of c("head","foot","interfoot","body")

<span id="page-11-1"></span>glance\_foot *Prepare Glance Statistics for* pixiedust *Table Footer*

# Description

Retrieves the broom::glance output for a model object and structures it into a table suitable to be placed in the footer. By default, the statistics are displayed in two column-pairings (see Details). This function is not exported but is documented to maintain clarity of its behavior. It is intended for use within dust, but may be useful elsewhere if used with caution.

<span id="page-11-0"></span>

#### glance\_foot 13

## Usage

glance\_foot(fit, col\_pairs, total\_cols, glance\_stats = NULL, byrow = FALSE)

# Arguments

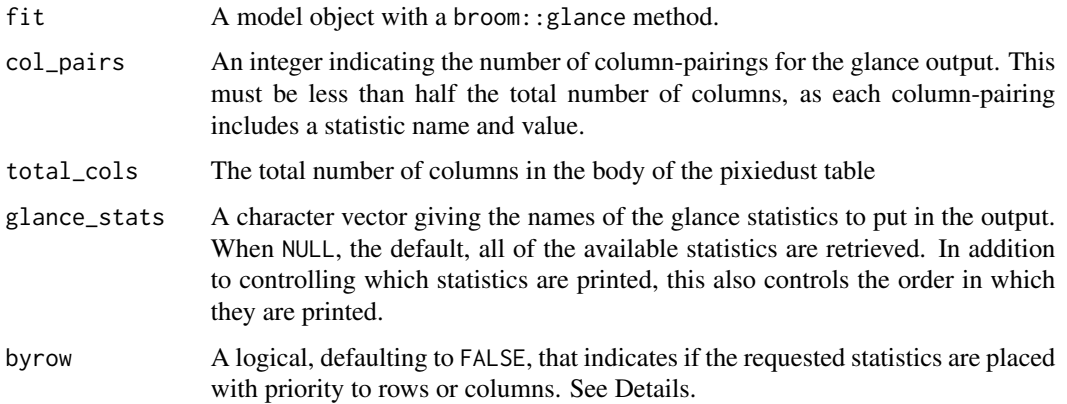

#### Details

Statistics are placed in column-pairings. Each column pair consists of two columns named stat\_name\_x and stat\_value\_x, where x is the integer index of the column pair. The column-pairings are used to allow the user to further customize the output, more-so than pasting the name and value together would allow. With this design, statistics can be rounded differently by applying sprinkles to the resulting table.

The total number of column-pairings must be less than or equal to half the number of total columns. This constraint prevents making glance tables that have more columns than the model table it accompanies.

When the total number of column-parings is strictly less than half the total number of columns, "filler" columns are placed between the column pairings. As much as possible, the filler columns are placed evenly between the column pairings, but when the number of filler columns is unequal between column-pairings, there will be more space placed on the left side. For example, if a table has 7 columns and 3 column-pairings, the order of placement would be column-pair-1, filler, column-pair-2, column-pair-3. Since there was only room for one column of filler, it was placed in the left most fill position.

The byrow arguments acts similarly to the byrow argument in the matrix function, but defaults to FALSE. If four statistics are requested and byrow = FALSE, the left column-pair will have statistics one and two, while the right column-pair will have statistics three and four. If byrow = TRUE, however, the left column-pair will have statistics one and three, while the right column-pair will have statistics two and four.

# Author(s)

Benjamin Nutter

# <span id="page-13-0"></span>Description

The sprinkle methods accept the rows and columns that are to be modified as matrix coordinates. The dust object stores the table data in a long form. The tabular coordinates are translated into row indices using this function.

# Usage

```
index_to_sprinkle(
  x,
 rows = NULL,cols = NULL,
  fixed = FALSE,part = c("body", "head", "foot", "interfoot"),
 recycle = c("none", "rows", "cols", "columns"),
  coll = NULL\mathcal{E}
```
# Arguments

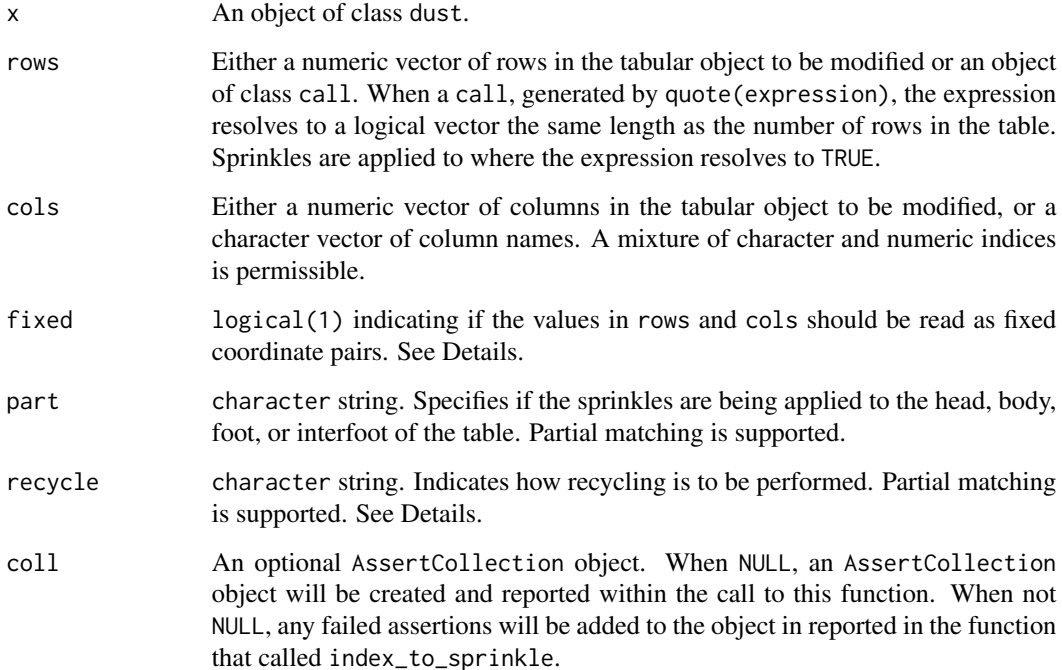

#### <span id="page-14-0"></span>Details

When fixed = FALSE, sprinkles are applied at the intersection of rows and cols, meaning that the arguments do not have to share the same length. When fixed = TRUE, they must share the same length.

The value of recycle determines how sprinkles are managed when the sprinkle input doesn't match the length of the region to be sprinkled. By default, recycling is turned off. Recycling may be performed across rows first (left to right, top to bottom), or down columns first (top to bottom, left to right). "cols" and "columns" have the same effect. The two choices to specify are motivated by the fact that I sometimes get confused about which it should be. :)

#### Functional Requirements

- 1. Return the indices of the intersection of rows and cols
- 2. If rows = NULL, assume all rows.
- 3. If rows is an expression where no values resolve to TRUE, return x unchanged.
- 4. If any value in rows is not a valid row in the table, cast an error.
- 5. If cols = NULL, assume all columns.
- 6. If any value in cols does not identify a column in the table, cast an error.
- 7. If fixed = TRUE, length(rows) (or sum(rows),if an expression) and cols must have the same length.
- 8. Cast an error if fixed is not a logical(1)
- 9. Cast an error if part is not one of "body", "head", "foot", or "interfoot".

# Author(s)

Benjamin Nutter

# See Also

sprinkle

is\_valid\_color *Test a Character String For Pixiedust Recognized Color Format*

# **Description**

pixiedust recognizes colors as dvips names, rgb(R,G,B), rgba(R,G,B,A), #RRGGBB, or #RRGGBBAA. This code returns a logical indicating if the given character strings are valid.

#### Usage

is\_valid\_color(color)

is\_valid\_color\_single(color)

#### <span id="page-15-0"></span>16 medley medley

#### Arguments

color A character vector of color names.

# Functional Requirements

- 1. Returns a logical vector correctly identifying valid color formats.
- 2. Casts an error if color is not a character object.

knit\_print.dust knitr *Printing Function*

# Description

Custom printing functions for displaying dust and dust\_list objects in R Markdown documents.

# Usage

```
## S3 method for class 'dust'
knit_print(x, options, ...)
## S3 method for class 'dust_list'
knit_print(x, options, ...)
```
# **Arguments**

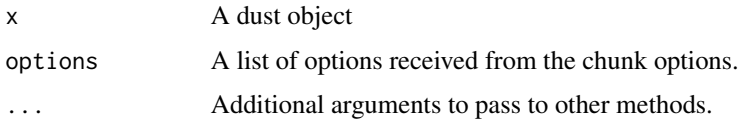

medley *Sprinkle Medleys*

## Description

pixiedust can get to be pretty verbose if you are doing a great deal of customization. Sprinkle medleys can take out some of that code by bundling much of the formatting sprinkling into a single function.

pixiedust comes with a couple very basic medleys that are mostly for illustration of how to write medleys. Once you get the hang of sprinkling, you need only bundle your most common sprinkles into a medley function of your own and cut down on some of the time coding your most basic formatting.

# <span id="page-16-0"></span>Usage

medley\_bw(x)

 $medley_model(x, round = 2)$ 

# Arguments

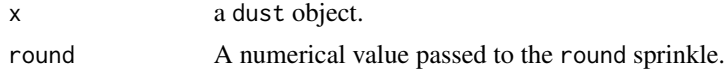

#### Author(s)

Benjamin Nutter

# Examples

```
## Not run:
fit \leq lm(mpg \sim qsec + factor(am) + wt * factor(gear), data = mtcars)
dust(fit) %>%
  medley_bw() %>%
  sprinkle_print_method("html")
dust(fit, glance_foot = TRUE) %>%
  medley_model() %>%
  sprinkle_print_method("html")
# Medleys are not generics and do not have methods.
# Using a medley on a dust_list object requires pixieply
library(dplyr)
mtcars %>%
  group_by(gear) %>%
  dust(ungroup = FALSE) %>%
  pixieply(medley_bw) %>%
  sprinkle_print_method("html")
## End(Not run)
```
medley\_all\_borders *Apply Cell Borders to All Cells in a Region*

#### Description

For most output, specifying a region of cells with borders on all sides is as simple as giving the sprinkle border = "all". In LaTeX output, however, this can result in thicker than expected vertical borders. This medley provides a LaTeX save approach to drawing borders on all sides without getting the double vertical border effect.

# Usage

```
medley_all_borders(
  x,
  rows = NULL,cols = NULL,
  horizontal = TRUE,
  vertical = TRUE,part = "body"\lambda
```
# Arguments

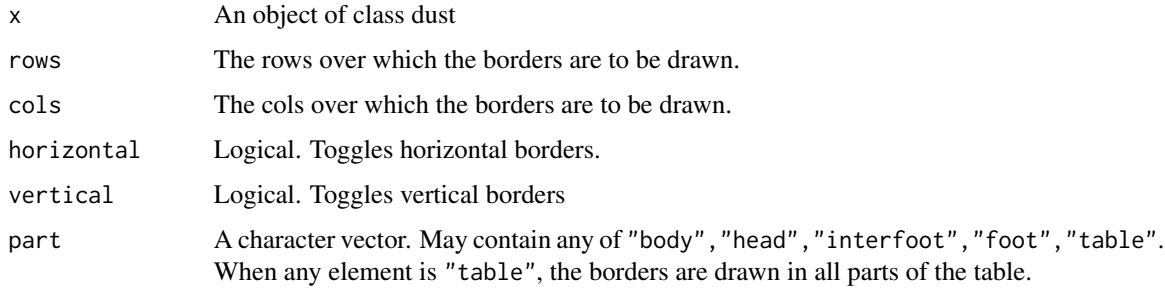

# Author(s)

Benjamin Nutter

<span id="page-17-1"></span>pixiedust *Tables So Beautifully Fine-Tuned You Will Believe It's Magic.*

# Description

The pixiedust mission is to provide a user friendly and flexible interface by which report-quality tables may be rendered in multiple output formats. Initially, pixiedust will support markdown, HTML, and LaTeX formats, as well as methods for console output.

# Details

The advantage of pixiedust is that it gives you the control to alter the appearance of a table by as little as one cell at a time. This fine-tuned control gives you enormous flexibility in how the final table looks with minimal pre and post processing.

Additionally, pixiedust is largely built on top of the broom package, allowing for simple and fast generation of tables based on analytical results.

The chief disadvantage of pixiedust is that it can be extremely verbose. If you are applying many customizations, you will find yourself writing a great deal of code.

<span id="page-17-0"></span>

#### pixiedust 19

# **Options**

pixie\_bookdown determines if references and labels are managed using the bookdown package methods. This should be set to TRUE if you are rendering documents via the bookdown package.

border\_collapse determines the settings for border styles in HTML tables. The most common values are "collapse" - which presses all of the borders between cells on top of each other - and "separate" - which allows each cell to have its own, distinct border.

pixie\_count is used to manage table numbering in non-LaTeX tables. See [set\\_pixie\\_count](#page-21-1) for methods to manipulate the numbering.

pixie\_discrete\_pal controls the colors for shading by discrete values.

pixie\_float determines if tables in LaTeX output are placed in floating environments.

pixie\_gradient\_pal controls the colors giving the endpoints of the color scale on which to shade numeric values.

pixie\_hhline determins if tables in LaTeX output use the hhline package for constructing table cells.

pixie\_html\_linebreak controls the number of line breaks placed after a table in HTML output.

pixie\_interactive Allows control over whether HTML and markdown tables are printed to the viewer or to the document.

pixie\_justify controls the positioning of the complete table in the document. Note that "none" renders the table to the left side of the page, and subsequent elements will appear below the table. When using "left", subsequent elements will appear to the right of the table. When using "right", subsequent elements will appear to the left of the table.

pixie\_longtable determines if the longtable environment is used in LaTeX output.

pixie\_na\_string sets the default character set for replacing NA values in tables.

pixie\_tabcolsep determines the spacing placed between cells in LaTeX output.

pixiedust\_print\_method Sets the default printing method for tables. When pixiedust is being used with knitr and rmarkdown, the default is the value of knitr::opts\_knit\$get("rmarkdown.pandoc.to"), otherwise it is "console"

# Table-Valued Options

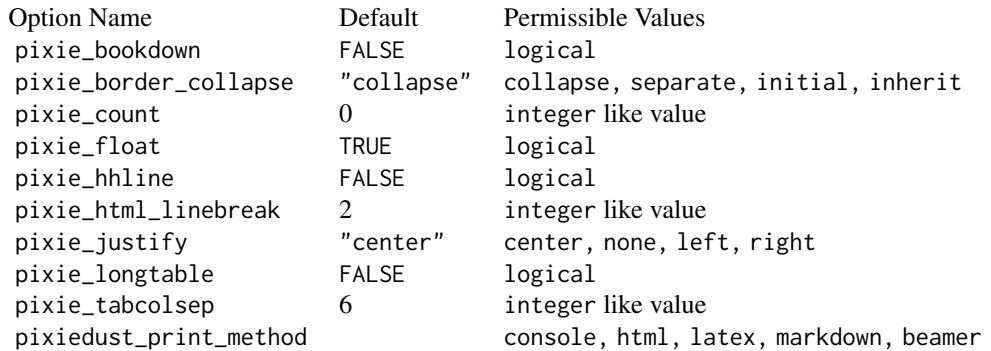

#### Cell-Valued Options

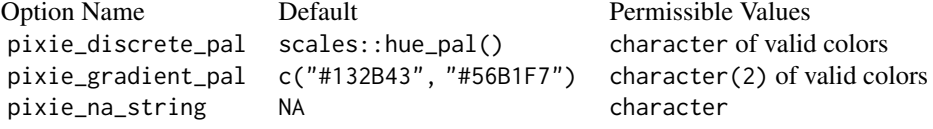

pixiedust\_print\_method

*Determine the Current Print Method*

# Description

The user has the option of designating the print method to use, or allowing package to select one from the knitr settings. This function manages the logic of assigning the correct print method within the dust call.

# Usage

pixiedust\_print\_method()

#### Details

The function pixiedust\_print\_method first uses getOption("pixiedust\_print\_method") to determine if the user has set a print method. If the user has not, it then looks to knitr::opts\_knit\$get("rmarkdown.pandoc Finally, if this is also NULL, then the option is set to "console".

pixieply *Apply Functions Over 'dust\_list' Objects*

#### Description

The sprinkle methods work with dust\_list objects very naturally, but medleys pose a slightly more difficult problem. Medleys are intended to be predefined collections of sprinkles that reduce the time required to format a table with a particular look and style. It seems counter-productive to expect a user to define each of her or his medleys as a method that can work with both dust and dust\_list objects. pixieply is a wrapper to lapply that preserves the dust\_list class of the object.

pixiemap provides functionality to apply differing sprinkles over each element of a dust\_list. The most common example is probably adding a unique caption to each table.

<span id="page-19-0"></span>

#### pixieply the contract of the contract of the contract of the contract of the contract of the contract of the contract of the contract of the contract of the contract of the contract of the contract of the contract of the c

# Usage

```
pixieply(X, FUN, ...)
```
pixiemap(X, FUN, ..., MoreArgs = NULL, SIMPLIFY = FALSE, USE.NAMES = TRUE)

# Arguments

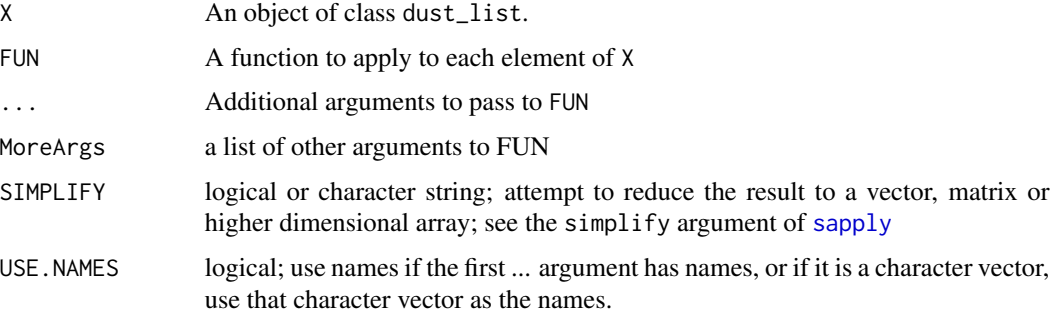

# Examples

```
## Not run:
#* This example will only display the last table
#* in the viewer pane. To see the full output,
#* run this example in an Rmarkdown document.
x <- split(mtcars, list(mtcars$am, mtcars$vs))
dust(x) %>%
  sprinkle_print_method("html") %>%
  pixieply(medley_bw)
## End(Not run)
## Not run:
#* This is the full text of an RMarkdown script
#* for the previous example.
---
title: "Pixieply"
output: html_document
---
\cdots{r}
library(pixiedust)
x <- dplyr::group_by(mtcars, am, vs)
dust(x, ungroup = FALSE) %>%
  sprinkle_print_method("html") %>%
    pixieply(medley_bw)
\ddot{\mathbf{v}}
```
## End(Not run)

# <span id="page-21-1"></span>Description

While LaTeX provides the ability to automatically number tables, this functionality is not readily available with console, HTML, or Word output. By keep track of the number of (captioned) tables, we can mimic the behavior of LaTeX tables to provide (mostly) consistent table numbering between formats. The table numbering is stored in the pixie\_count option.

#### Usage

```
get_pixie_count()
set_pixie_count(value)
increment_pixie_count(increment = 1)
```
# Arguments

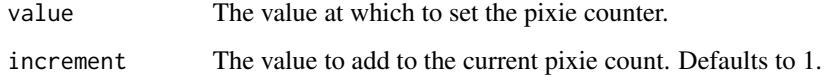

#### Details

The pixie count is stored in the options and may also be accessed using getOption("pixie\_count").

get\_pixie\_count returns the current value of the counter.

set\_pixie\_count sets the value to the user-specification.

increment\_pixie\_count increments the pixie count, usually by 1. This is called within print.dust any time a dust object has a caption.

#### Author(s)

Benjamin Nutter

# Source

The concept for these functions is loosely based on a hook meant to work with knitr to automatically number tables. http://stackoverflow.com/a/18672268/1017276

<span id="page-22-0"></span>

#### Description

Apply the formatting to a dust object and print the table.

#### Usage

```
## S3 method for class 'dust'
print(x, ..., axis = TRUE, linebreak_at_end = 2)## S3 method for class 'dust_list'
```
 $print(x, ..., axis = TRUE)$ 

# Arguments

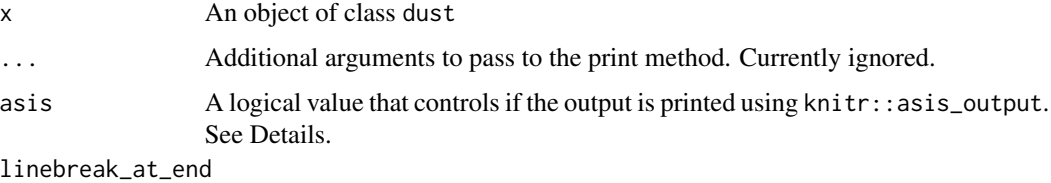

Used only in HTML tables; defines the number of line break tags  $\langle$ /br> appended to the end of the table in order to generate whitespace between then end of the table and the subsequent element. By default, two line breaks are used.

# Details

The printing format is drawn from options()\$dustpan\_output and may take any of the values "console", "markdown", "html", or "latex"

The markdown, html, and latex output is returned via [asis\\_output](#page-0-0), which forces the output into the 'asis' environment. It is intended to work with Rmarkdown, and the tables will be rendered regardless of the chunk's results argument. Currently, there is no way to to capture the code for additional post processing.

When  $asis = TRUE$  (the default), the output is returned via knitr::asis\_output, which renders the output as if the chunk options included results = 'asis'. Under this setting, the table will be rendered regardless of the value of the results option. Using asis = FALSE returns a character string with the code for the table. This may be rendered in a markdown document via  $cat(print(x, axis))$ = FALSE)) with the chunk option results = 'asis'. (If working with an Rnw file, the chunk option is results = tex). The only way to use the asis argument is with an explicit call to print.dust.

# Author(s)

Benjamin Nutter

## <span id="page-23-0"></span>Examples

```
dust(lm(mpg ~ qsec + factor(am), data = mtcars))
```
pval\_string *Format P-values for Reports*

# Description

Convert numeric p-values to character strings according to pre-defined formatting parameters. Additional formats may be added for required or desired reporting standards.

# Usage

```
pval_string(p, format = c("default", "exact", "scientific"), digits = 3, ...)
pvalString(p, format = c("default", "exact", "scientific"), digits = 3, ...)
```
# Arguments

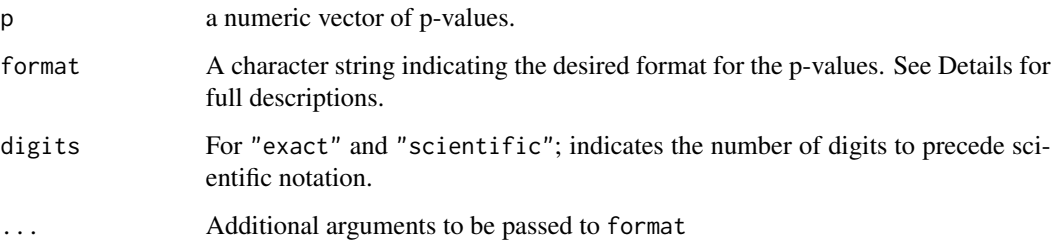

# Details

When format = "default", p-values are formatted:

- 1.  $p > 0.99$ : " $> 0.99$ "
- 2. *0.99 > p > 0.10*: Rounded to two digits
- 3.  $0.10 > p > 0.001$ : Rounded to three digits
- 4. *0.001 > p*: "< 0.001"

When format = "exact", the exact p-value is printed with the number of places after the deimal equal to digits. P-values smaller that  $1*(10^\wedge\text{-digits})$  are printed in scientific notation.

When format = "scientific", all values are printed in scientific notation with digits digits printed before the e.

# <span id="page-24-0"></span>rbind\_internal 25

## Functional Requirements

- 1. When format = "default", print p-values greater than 0.99 as "> 0.99"; greater than 0.10 with two digits; greater than 0.001 with three digits; and less than 0.001 as "< 0.001".
- 2. when format = "exact", print the exact p-value out to at most digits places past the decimal place.
- 3. When format = "scientific", print the p-value in scientific notation with up to digits values ahead of the e.
- 4. Cast an error if p is not numeric on the interval [0, 1]
- 5. Cast an error if format is not one of c("default","exact","scientific").
- 6. Cast an error if digits is not integerish(1).

# Author(s)

Benjamin Nutter

#### Examples

```
p <- c(1, .999, .905, .505, .205, .125, .09531,
       .05493, .04532, .011234, .0003431, .000000342)
pvalString(p, format="default")
pvalString(p, format="exact", digits=3)
pvalString(p, format="exact", digits=2)
pvalString(p, format="scientific", digits=3)
pvalString(p, format="scientific", digits=4)
```
rbind\_internal *Bind Rows in Base R*

#### **Description**

Stack data frames on top of each other. Data frames do not have to have all of the same columns.

# Usage

```
.rbind_internal(..., deparse.level = 1)
```
#### Arguments

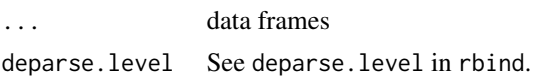

# Author(s)

Benjamin Nutter

<span id="page-25-0"></span>reshape\_data\_internal *Reshape data frames for Pixiedust*

# Description

Pixiedust reshapes data to have one row per cell in the table. This permits adjustments to be made to individual cells. These internal functions are provided to simplify the reshaping process. It is slower than using the tidyr functions 'gather' and 'spread' (or whatever their newer counterparts are), but keeps me off of other people's development schedules.

#### Usage

```
.make_dataframe_long(data)
```
#### Arguments

data A data.frame

# Details

No validations are performed in these functions, and it is assumed that the input data set has the components it needs.

# Author(s)

Benjamin Nutter

sanitize\_latex *Escape Characters for Printing in LaTeX Output*

# Description

sanitize\_latex translates particular items in character strings to LaTeX format, e.g., makes  $a^2$  =  $a$ \$  $\textdegree$  2\$ for superscript within variable labels. LaTeX names of greek letters (e.g., "alpha") will have backslashes added if greek==TRUE. Math mode is inserted as needed. sanitize\_latex assumes that input text always has matches, e.g.  $[$   $]$   $[$   $]$   $($   $]$   $($   $)$ , and that surrounding by \\$\\$ is OK.

#### Usage

```
sanitize_latex(
 object,
  inn = NULL,out = NULL,pb = FALSE,greek = FALSE,
 na = "",...
)
```
# sanitize\_latex 27

# Arguments

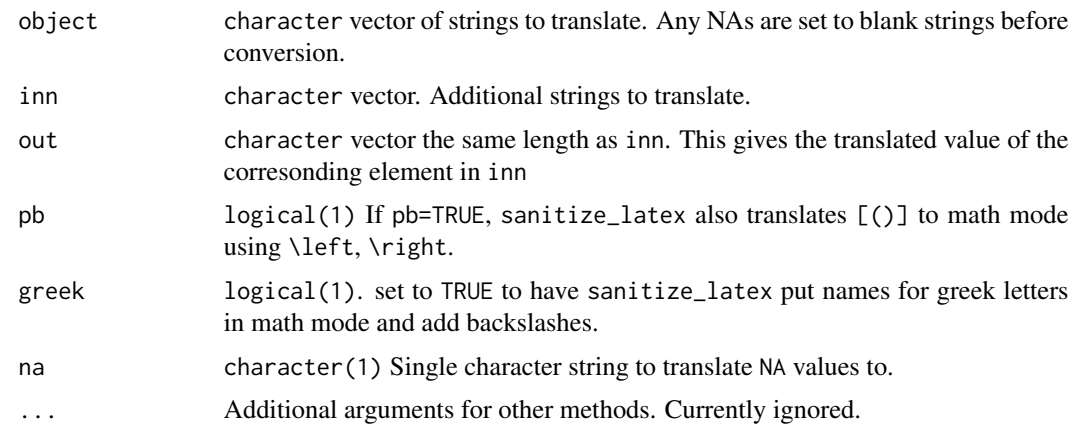

# Value

Vector of chracter strings.

# Author(s)

This code is lifted from the Hmisc package in order to avoid depending on that package.

Frank E. Harrell Jr. Department of Biostatistics, Vanderbilt University, f.harrell@vanderbilt.edu

Richard M. Heiberger, Department of Statistics, Temple University, Philadelphia, PA. rmh@temple.edu

David R. Whiting, School of Clinical Medical Sciences (Diabetes), University of Newcastle upon Tyne, UK. david.whiting@ncl.ac.uk

# See Also

Hmisc::latexTranslate, Hmisc::sedit

# Examples

sanitize\_latex("75% of the cars were | more than \$20,000 Delta = 1.30", greek = TRUE)

<span id="page-27-1"></span><span id="page-27-0"></span>

#### Description

Customizations to a dust table are added by "sprinkling" with a little extra pixie dust. Sprinkles are a collection of attributes to be applied over a subset of table cells. They may be added to any part of the table, or to the table as a whole.

#### Usage

```
sprinkle(
 x,
 rows = NULL,
 cols = NULL,
  ...,
 part = c("body", "head", "foot", "interfoot", "table")
)
## Default S3 method:
sprinkle(
 x,
 rows = NULL,cols = NULL,
  ...,
 part = c("body", "head", "foot", "interfoot", "table"),
 fixed = FALSE,
 recycle = c("none", "rows", "cols", "columns")
\lambda## S3 method for class 'dust_list'
sprinkle(
 x,
 rows = NULL,
 cols = NULL,
  ...,
 part = c("body", "head", "foot", "interfoot", "table")
)
sprinkle_print_method(
 x,
 print_method = c("console", "markdown", "html", "latex")
)
## Default S3 method:
sprinkle_print_method(
 x,
```

```
print_method = c("console", "markdown", "html", "latex", "docx")
\lambda## S3 method for class 'dust_list'
sprinkle_print_method(
 x,
 print_method = c("console", "markdown", "html", "latex")
)
sprinkle_table(x, cols = NULL, ..., part = "table")## Default S3 method:
sprinkle_table(x, <math>cols = NULL, ..., part = "table")## S3 method for class 'dust_list'
sprinkle_table(x, cols = NULL, ..., part = "table")
```
# Arguments

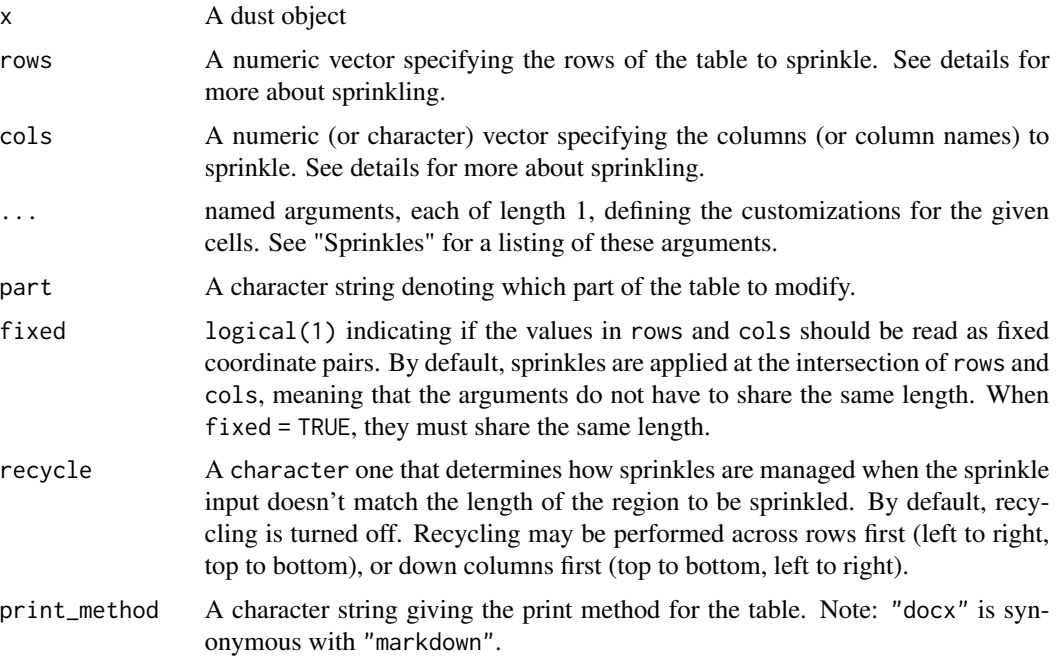

# Details

Sprinkling is done over the intersection of rows and columns (unless fixed = TRUE. If rows but no columns are specified, sprinkling is performed over all columns of the given given rows. The reverse is true for when columns but no rows are specified. If neither columns nor rows are specified, the attribute is applied over all of the cells in the table part denoted in part.

If at least one of border, border\_thickness, border\_units, border\_style or border\_color is specified, the remaining unspecified attributes assume their default values.

Other sprinkle pairings are height and height\_units; width and width\_units; font\_size and font\_size\_units; bg\_pattern and bg\_pattern\_by

The sprinkles bg and bg\_pattern may not be used together.

A more detailed demonstration of the use of sprinkles is available in vignette ("pixiedust", package = "pixiedust")

Using sprinkle\_table, sprinkles may be applied to the columns of multiple tables. Table parts are required to have the same number of columns, but not necessarily the same number of rows, which is why the rows argument is not available for the sprinkle\_table. In contrast to sprinkle, the part argument in sprinkle\_table will accept multiple parts. If any of the named parts is "table", the sprinkle will be applied to the columns of all of the parts.

# Sprinkles

The following table describes the valid sprinkles that may be defined in the ... dots argument. All sprinkles may be defined for any output type, but only sprinkles recognized by that output type will be applied when printed. A more readable format of this information is available in vignette("sprinkles",package = "pixiedust").

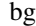

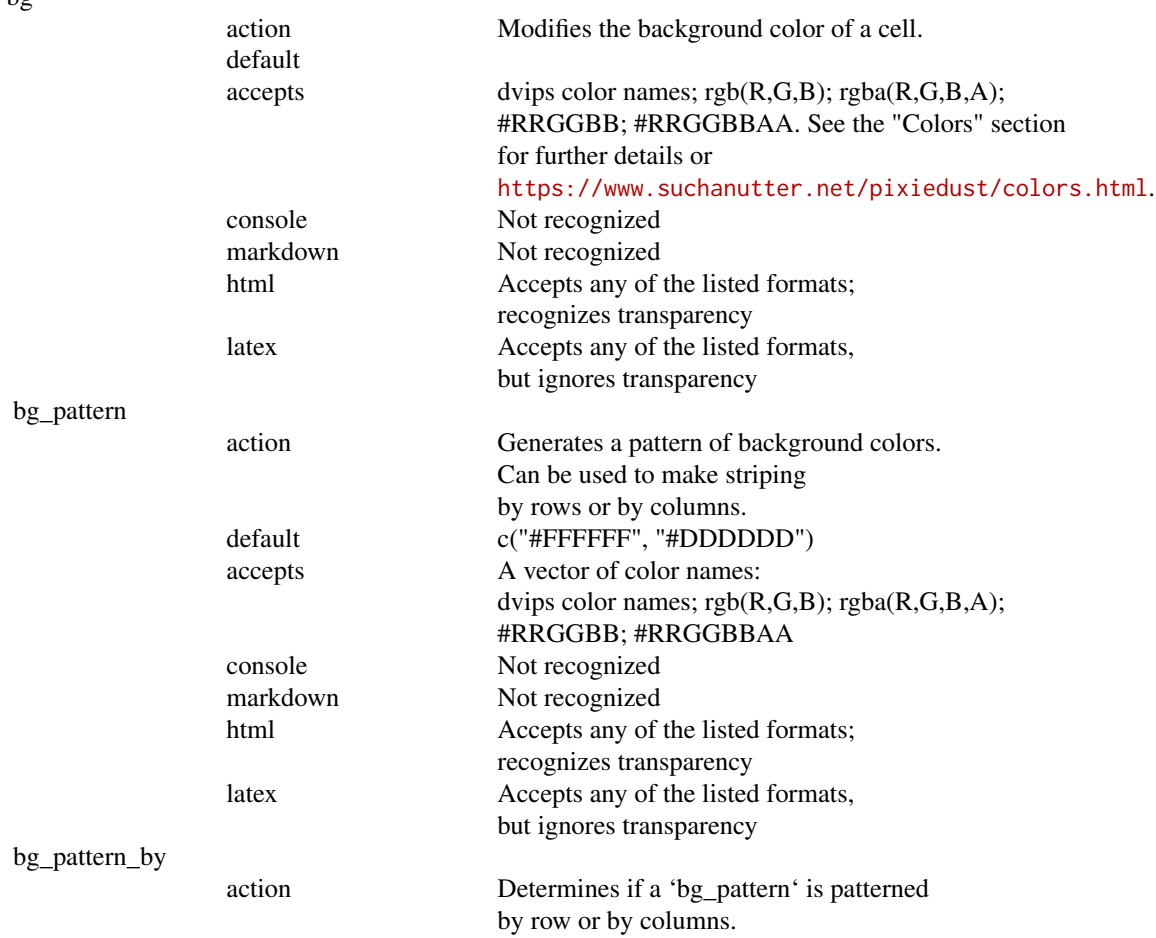

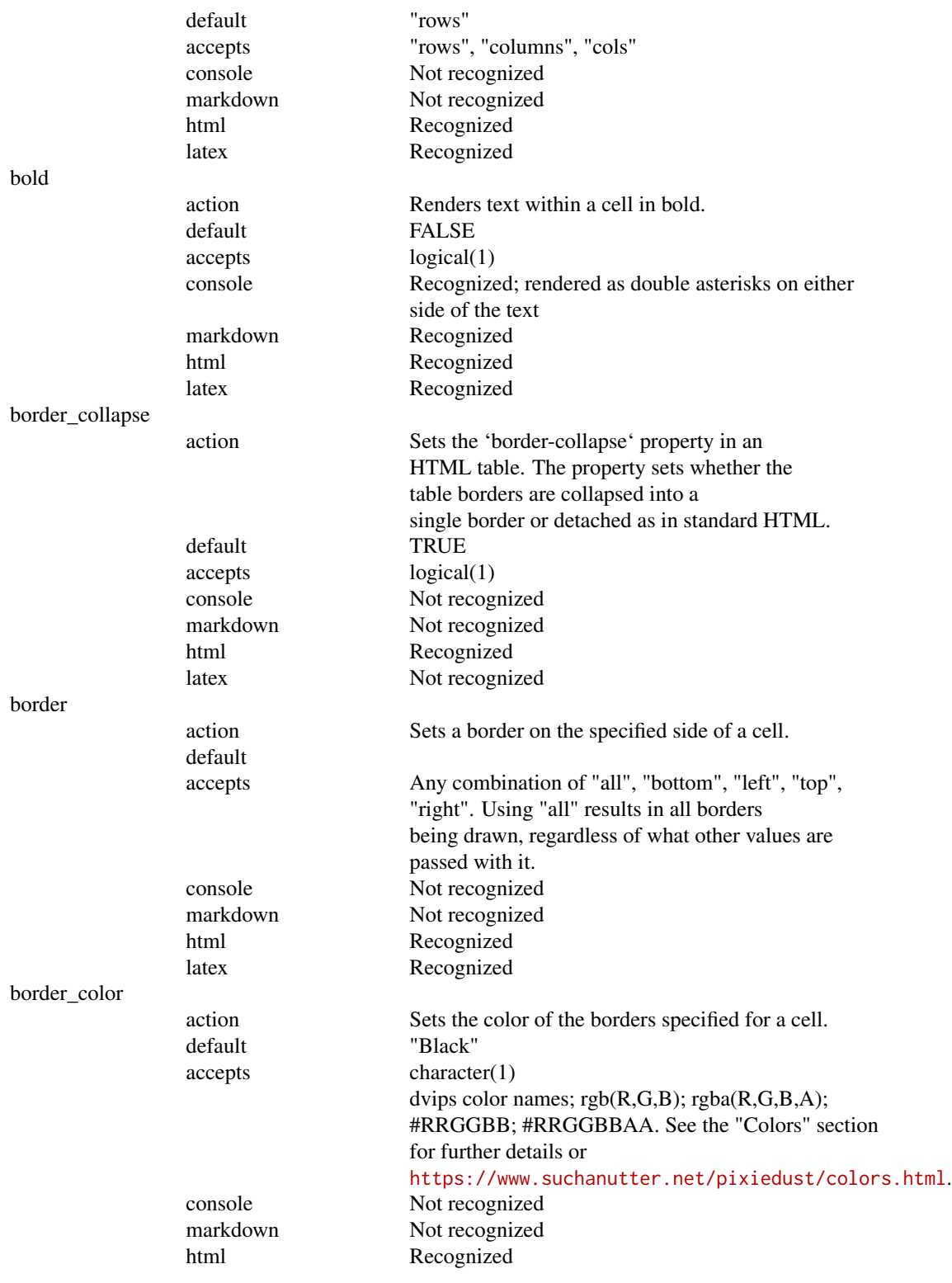

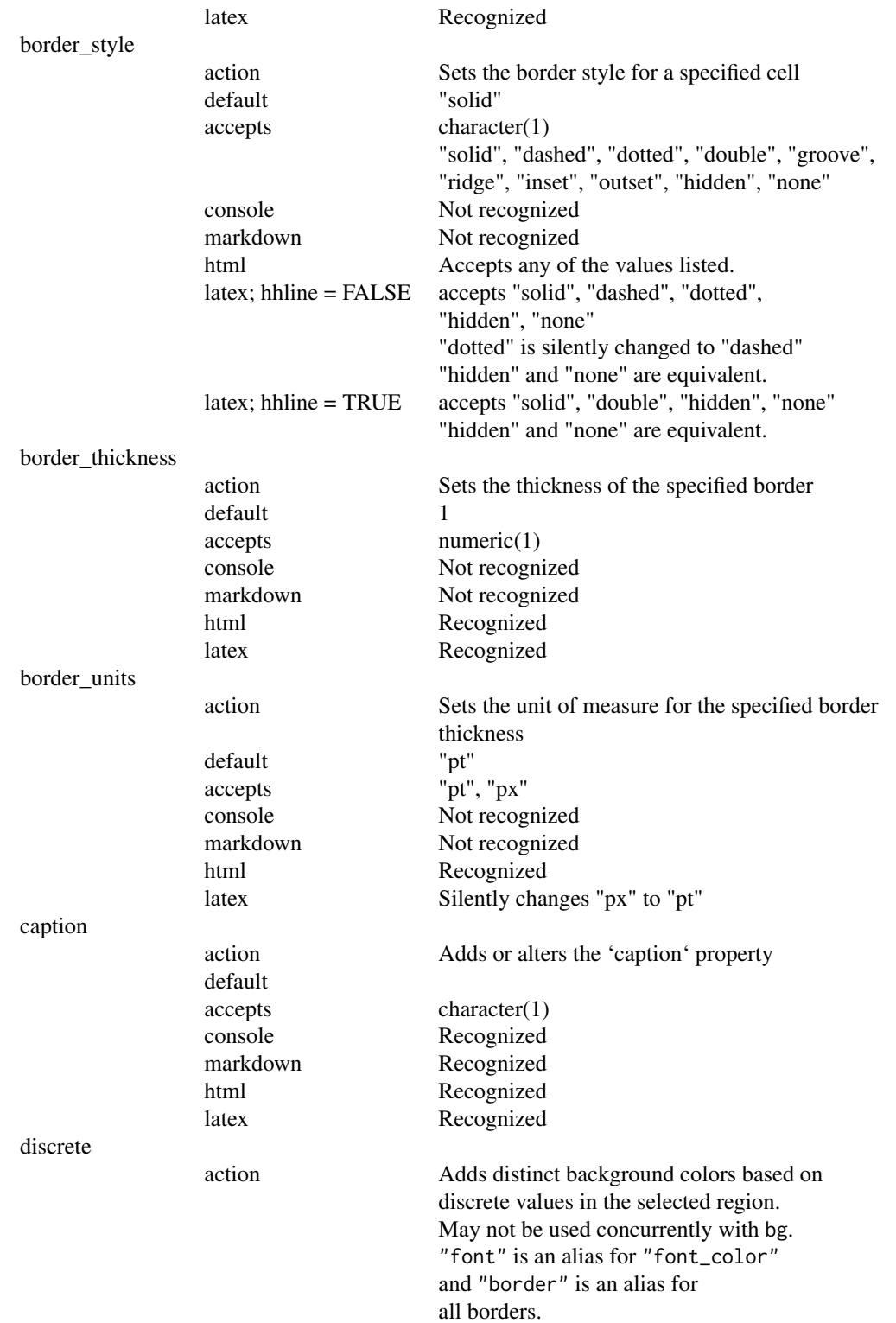

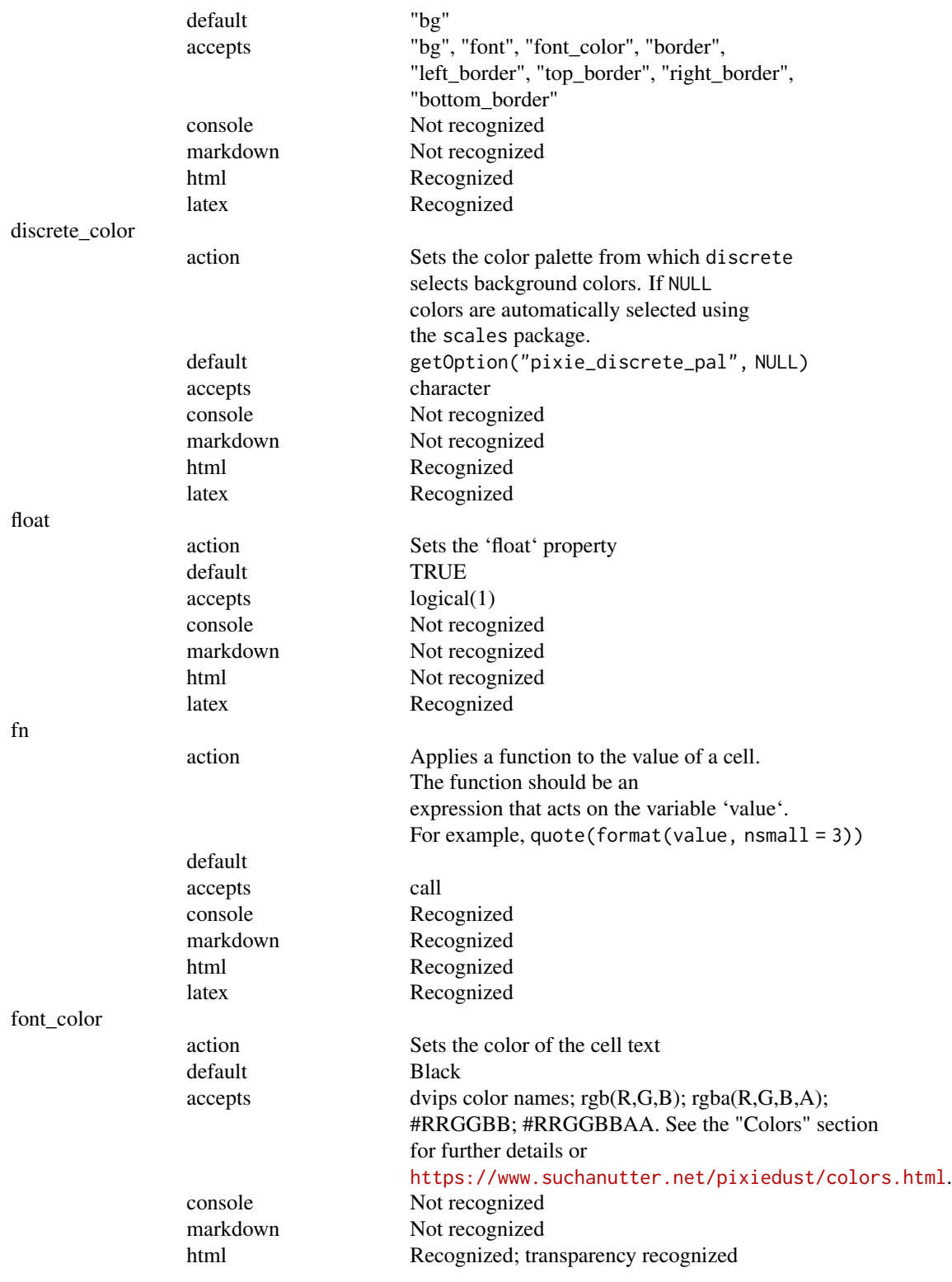

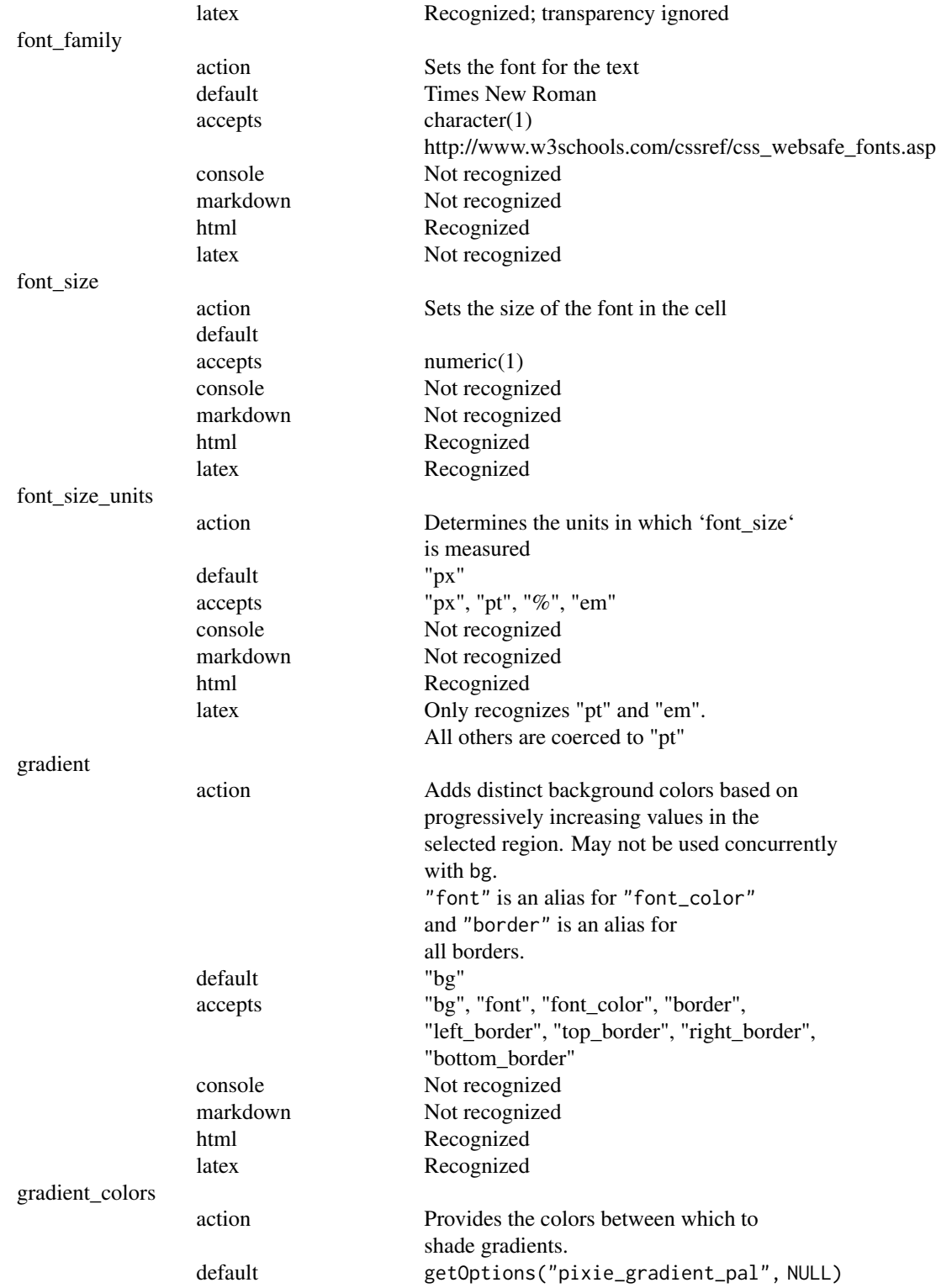

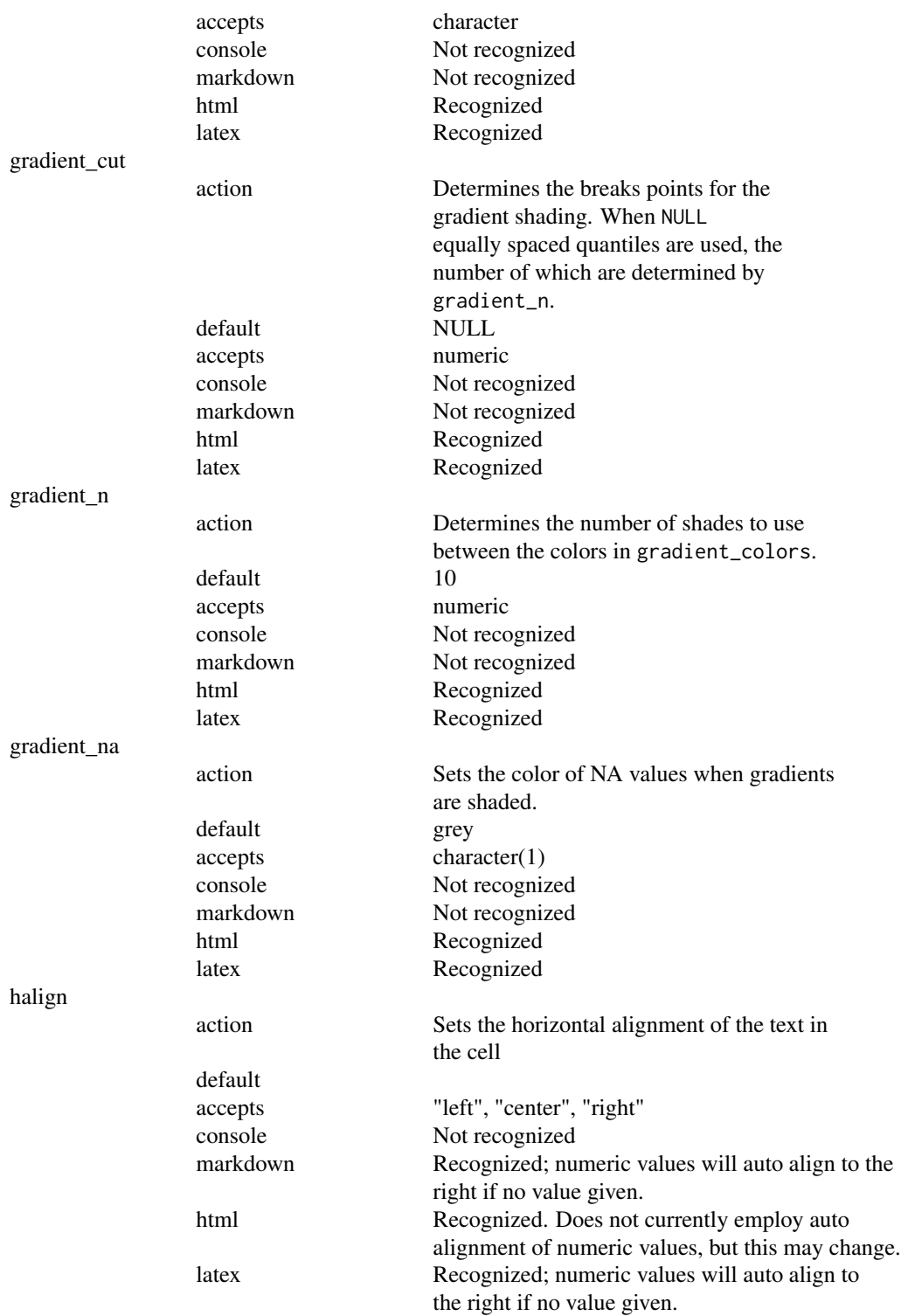

height

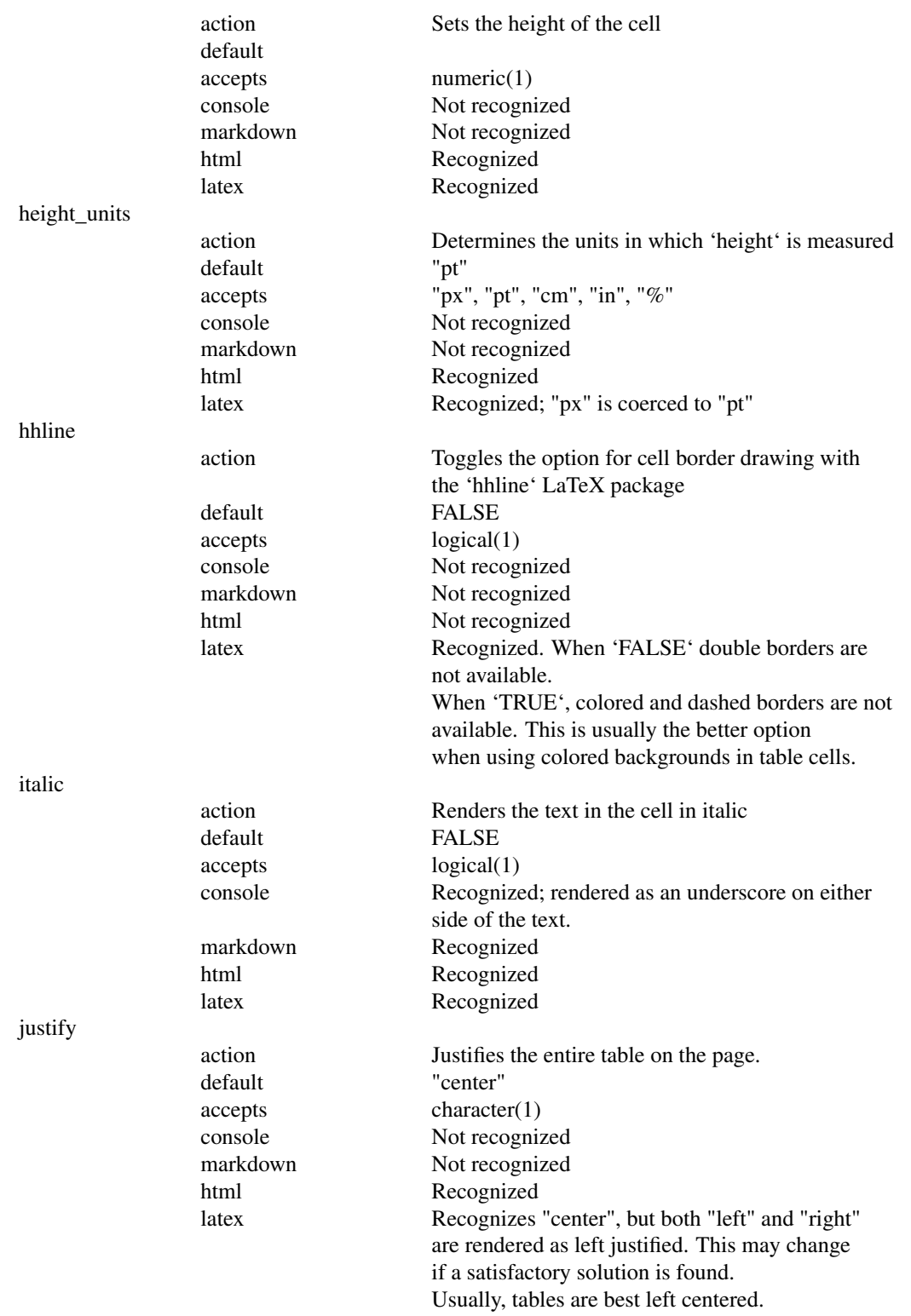
#### sprinkle 37

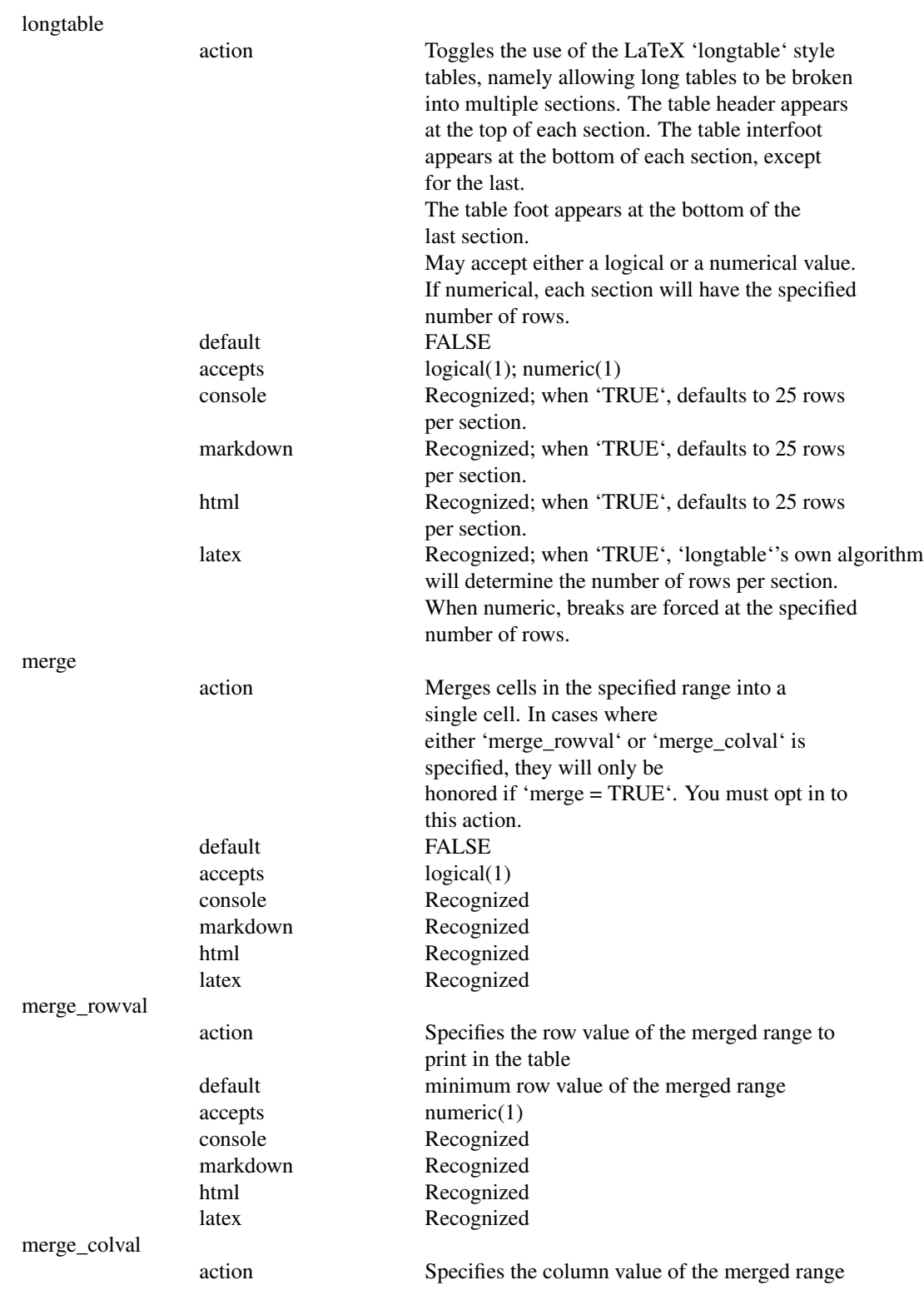

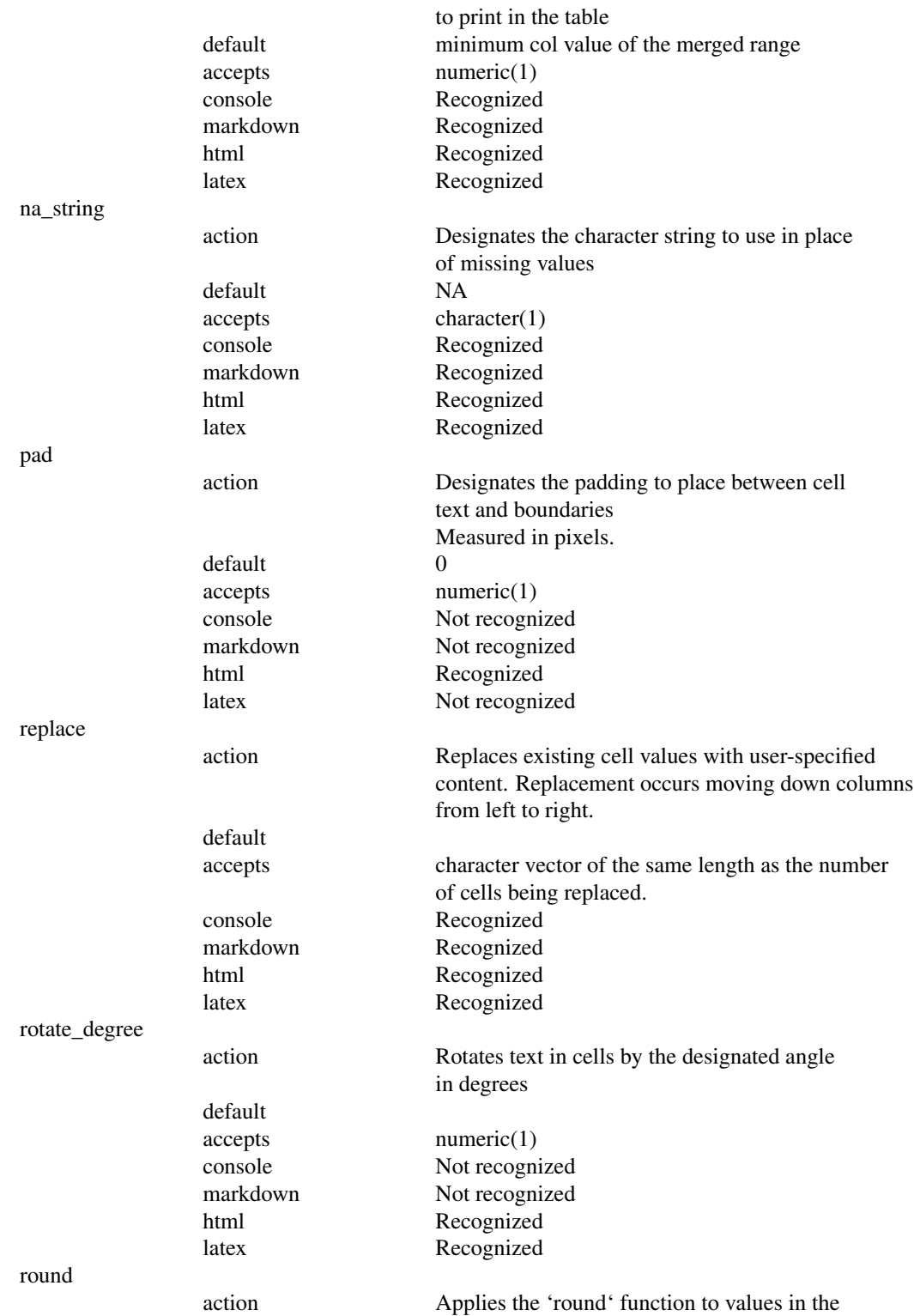

#### sprinkle 39

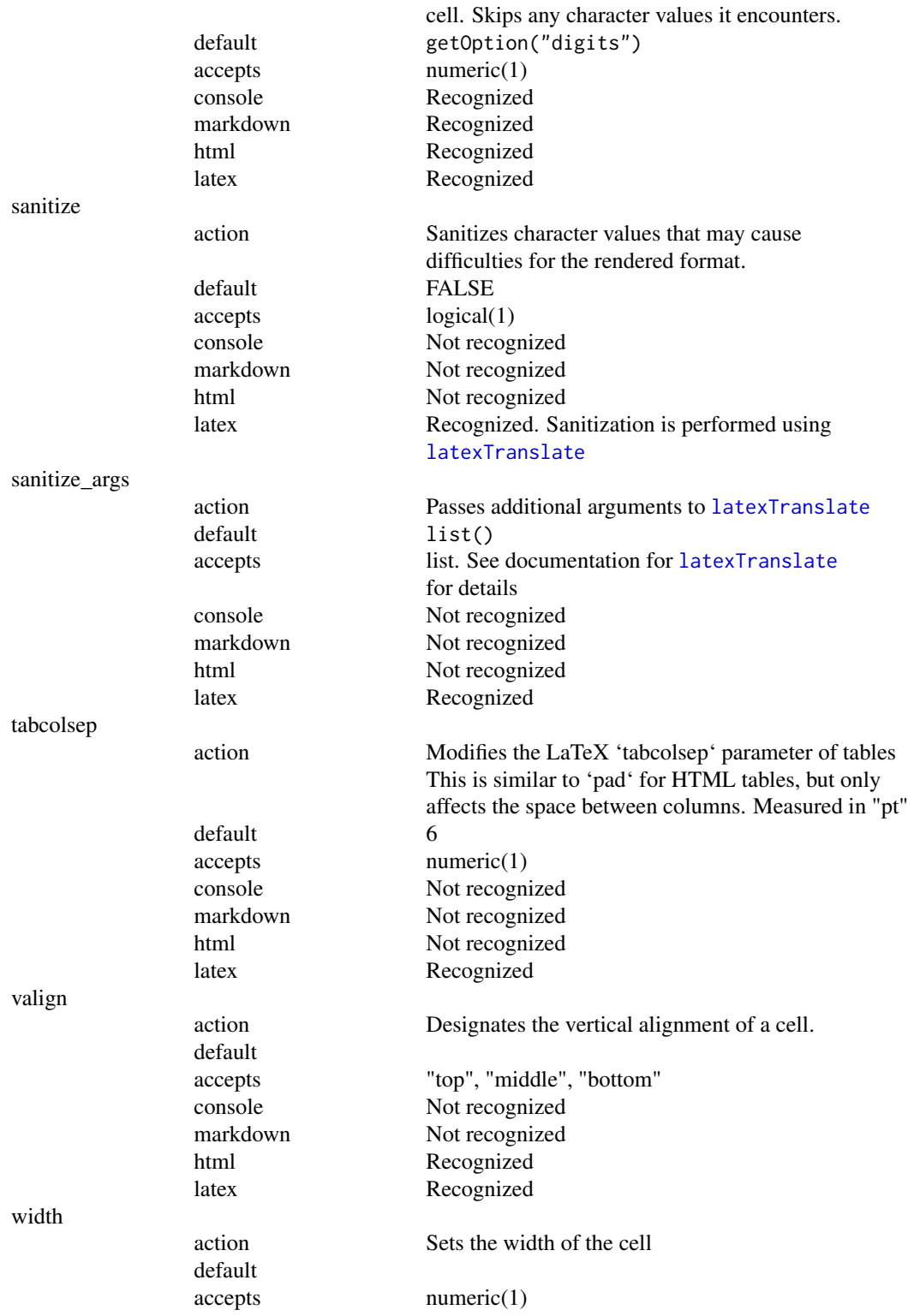

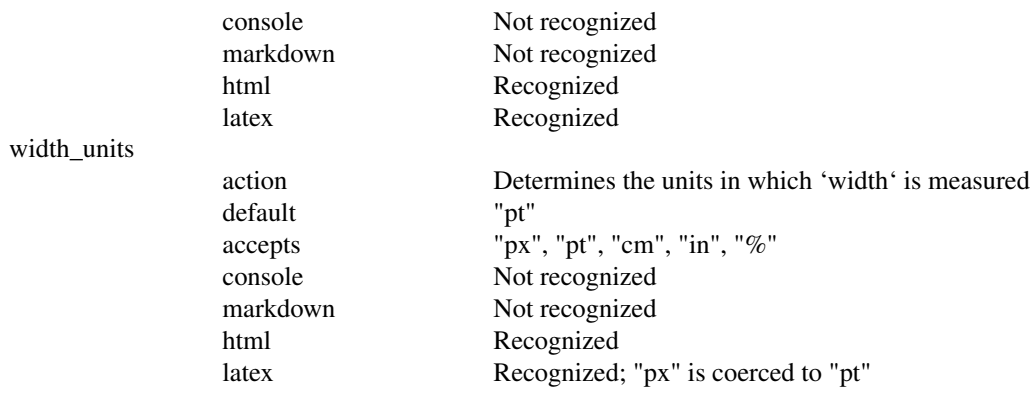

# Longtable

The longtable feature is named for the LaTeX package used to break very large tables into multiple pages.

When using the longtable=TRUE option, the default number of rows per table is 25 for console, HTML, and markdown output. For LaTeX output, the number of rows is determined by the LaTeX longtable package's algorithm. The number of rows per table only considers the content in the body of the table. Consideration for the number of rows in the head and foot are the responsibility of the user.

Whenever a table is broken into multiple parts, each part retains the table head. If any interfoot is provided, it is appended to the bottom of each section, with the exception of the last section. The last section has the foot appended.

## **Colors**

Colors may be declared as any of the color names in colors(), as rgb character strings such as "rgb(rrr,ggg,bbb)" or as hexadecimal character strings such as "#rrggbb".

Transparency is also recognized by HTML output, and may be indicated in the rgba format "rgba(rrr,ggg,bbb,aa)", where aa is a number between 0 and 1, inclusive. Alternative, transparency may be given as "#rrggbbAA", where AA is a hexadecimal representation of transparency with "00" being completely transparent and "FF" being completely opaque.

LaTeX output does not recognize transparency and will quietly drop the transparency parameter.

All colors are internally translated into rgb format and are case insensitive.

### Required LaTeX Packages

(Read more about pixiedust with LaTeX at http://suchanutter.net/pixiedust/latex-configuration.html)

If you will be using the LaTeX output, some sprinkles will require you to include additional La-TeX packages in your document preamble. In .Rnw files, additional packages can be included with the \usepackage{[package]} syntax. In markdown, additional packages are included using header-includes: in the YAML front matter with a line of the format \usepackage{[package]} for each package to be used. Sprinkles that require additional packages, and the LaTeX packages required, are listed below:

### sprinkle to the set of the set of the set of the set of the set of the set of the set of the set of the set of the set of the set of the set of the set of the set of the set of the set of the set of the set of the set of t

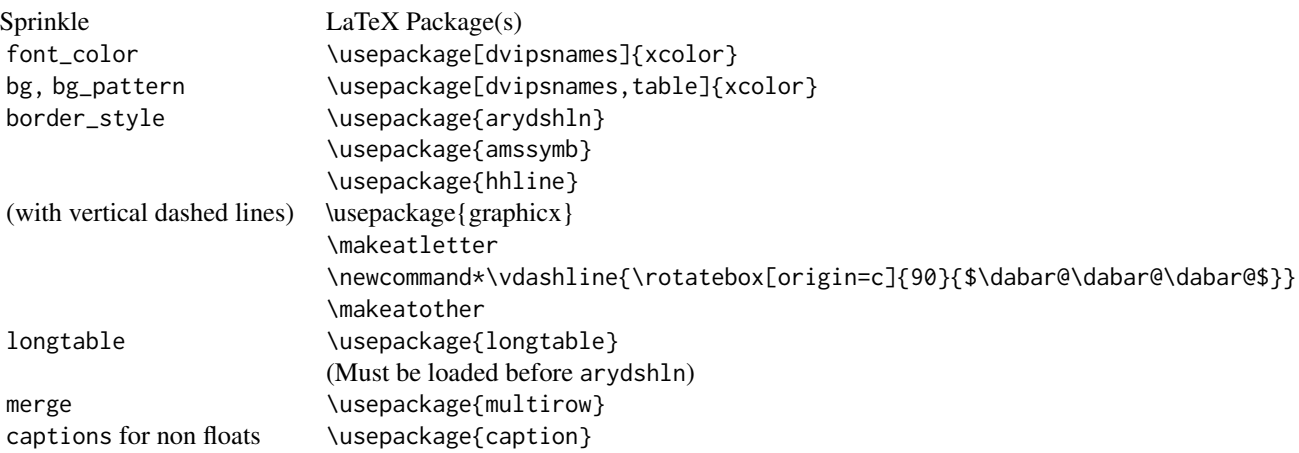

Note that hhline is used to make horizontal lines when options(pixiedust\_latex\_hhline = TRUE) (the package default is FALSE), otherwise the cline command is used.

Use of cline permits colored borders and dashed borders, but borders around cells with background colors are sometimes (often) lost.

Use of hhline preserves borders around cells with background colors and permits double borders, but colored and dashed borders are not available.

In order to ensure all features are available, the recommended code block (accounting for the proper order to load packages) is:

header-includes:

```
-\usepackage{amssymb}
-\usepackage{arydshln}
-\usepackage{caption}
-\usepackage{graphicx}
-\usepackage{hhline}
```

```
-\usepackage{longtable}
```

```
-\usepackage{multirow}
```

```
-\usepackage[dvipsnames,table]{xcolor}
```

```
-\makeatletter
```

```
-\newcommand*\vdashline{\rotatebox[origin=c]{90}{$\dabar@\dabar@\dabar@$}}
```
-\makeatother

# Author(s)

Benjamin Nutter

### Source

Altering the number of rows in a LaTeX longtable http://tex.stackexchange.com/questions/19710/how-can-i-set-the-maximum-number-of-rows-in-a-pagefor-longtable

Vertical dashed cell borders in LaTeX table http://www.latex-community.org/forum/viewtopic.php?f=45&t=3149 Colored Cell border http://tex.stackexchange.com/questions/40666/how-to-change-line-color-in-tabular

## See Also

[sprinkle\\_colnames](#page-55-0) for changing column names in a table.

### Examples

```
x \le - dust(lm(mpg \sim qsec + factor(am), data = mtcars))
x %>> sprinkle(cols = 2:4, round = 3) %>%
  sprinkle(cols = 5, fn = quote(pvalString(value))) %>%
  sprinkle(rows = 2, bold = TRUE)
```
sprinkle\_align *Sprinkle Alignment of Table Cells*

### Description

The alignment refers to the positioning of the text within a cell. Alignment may be given relative to the left, center, or right of a cell, and the top, middle, or bottom of the cell.

```
sprinkle_align(
 x,
 rows = NULL,cols = NULL,
 halign = NULL,
 valign = NULL,
 part = c("body", "head", "foot", "interfoot", "table"),
 fixed = FALSE,recycle = c("none", "rows", "cols", "columns"),
  ...
\mathcal{E}## Default S3 method:
sprinkle_align(
 x,
 rows = NULL,cols = NULL,
 halign = NULL,
 valign = NULL,
 part = c("body", "head", "foot", "interfoot", "table"),
  fixed = FALSE,recycle = c("none", "rows", "cols", "columns"),
  ...
```

```
\mathcal{L}## S3 method for class 'dust_list'
sprinkle_align(
 x,
 rows = NULL,cols = NULL,
 halign = NULL,
 valign = NULL,
 part = c("body", "head", "foot", "interfoot", "table"),
 fixed = FALSE,recycle = c("none", "rows", "cols", "columns"),
  ...
)
```
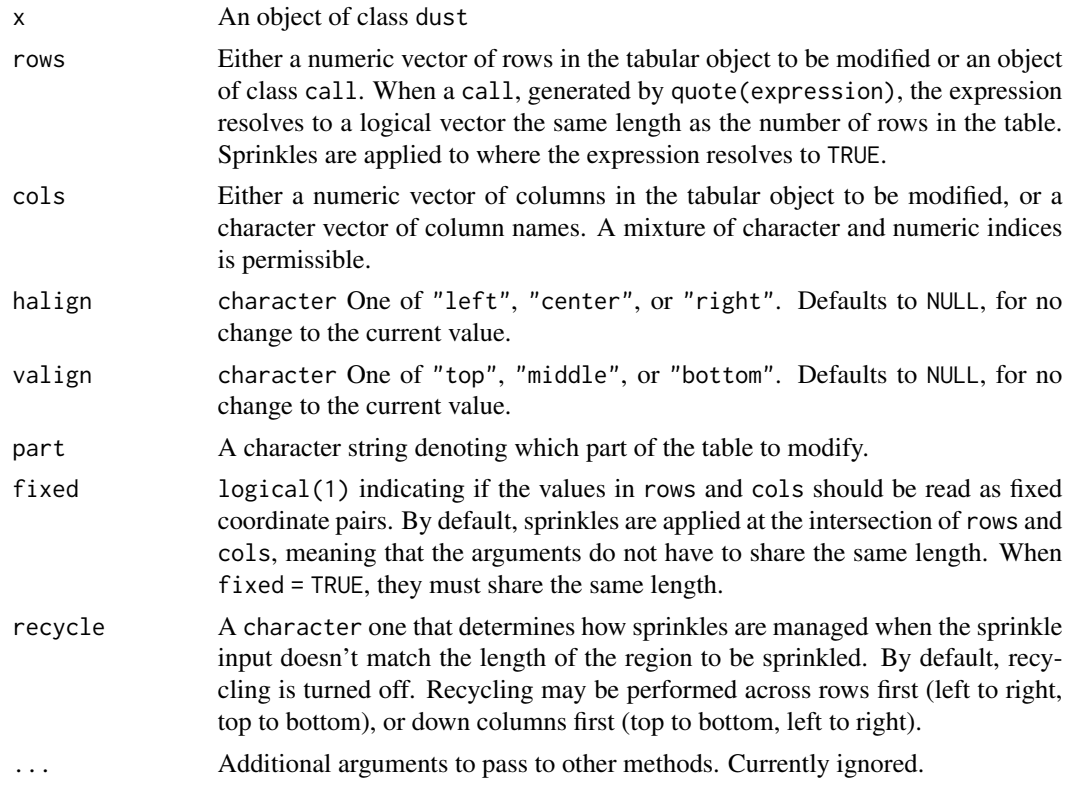

# Functional Requirements

- 1. Correctly reassigns the appropriate elements of halign and valign columns in the table part.
- 2. Casts an error if x is not a dust object.
- 3. Casts an error if halign is not a character
- 4. Casts an error if part is not one of "body", "head", "foot", or "interfoot"
- 5. Casts an error if fixed is not a logical(1)
- 6. Casts an error if recycle is not one of "none", "rows", or "cols"
- 7. Casts an error if valign is not a character
- 8. Cast an error if recycle = "none" and halign does not have length 1.
- 9. Cast an error if recycle = "none" and valign does not have length 1.
- 10. Cast an error if halign is not one of c("left","center","right")
- 11. Cast an error if valign is not one of c("top","middle","bottom")

The functional behavior of the fixed and recycle arguments is not tested for this function. It is tested and validated in the tests for [index\\_to\\_sprinkle](#page-13-0).

### See Also

[sprinkle](#page-27-0), [index\\_to\\_sprinkle](#page-13-0)

<span id="page-43-0"></span>sprinkle\_bg *Sprinkle the Background Color of a Cell*

## **Description**

Background colors may be used to highlight the contents of cells, rows, or columns. Most commonly, backgrounds are used to provide row discrimination; the sprinkle\_bg\_pattern function is better suited to that purpose.

```
sprinkle_bg(
 x,
  rows = NULL,
  cols = NULL.
 bg = ",
 part = c("body", "head", "foot", "interfoot", "table"),
 fixed = FALSE,
  recycle = c("none", "rows", "cols", "columns"),
  ...
)
## Default S3 method:
sprinkle_bg(
 x,
  rows = NULL,cols = NULL,
 bg = "",
  part = c("body", "head", "foot", "interfoot", "table"),
  fixed = FALSE,recycle = c("none", "rows", "cols", "columns"),
```

```
...
\mathcal{L}## S3 method for class 'dust_list'
sprinkle_bg(
 x,
 rows = NULL,
 cols = NULL,
 bg = ",
 part = c("body", "head", "foot", "interfoot", "table"),
 fixed = FALSE,recycle = c("none", "rows", "cols", "columns"),
 ...
\mathcal{L}sprinkle_background(
 x,
 rows = NULL,cols = NULL,bg = ",
 part = c("body", "head", "foot", "interfoot", "table"),
 fixed = FALSE,recycle = c("none", "rows", "cols", "columns"),
  ...
\mathcal{L}
```
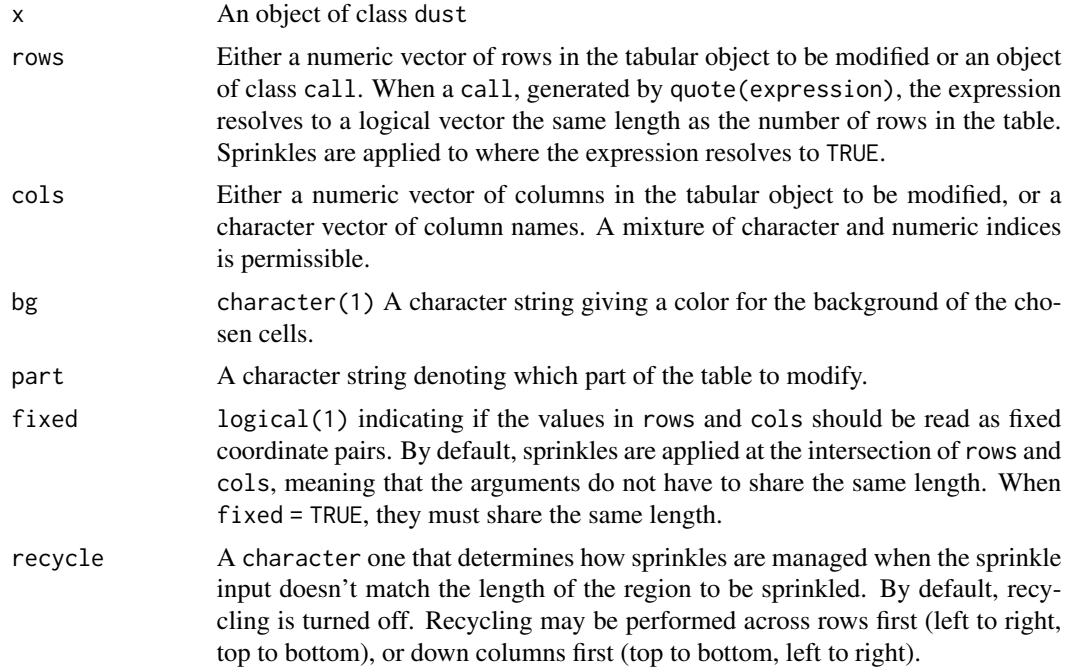

### ... Additional arguments to pass to other methods. Currently ignored.

#### Details

Colors may be a dvips color name, or in the rgb $(R, G, B)$ , rgba $(R, G, B, A)$ , #RRGGBB, or #RRGG-BBAA formats. See <http://suchanutter.net/pixiedust/colors.html> for additional details.

This sprinkle is ignored in console and markdown outputs. HTML output will accept any of the color formats and recognize transparency. LaTeX output will accept any of the color formats but ignore transparency.

As long as bg is required to be a character $(1)$ , the recycle argument is kind of useless. It is included to maintain consistency with the index\_to\_sprinkle function. Future development may permit a character vector of colors.

#### Functional Requirements

- 1. Correctly reassigns the appropriate elements bg column in the table part.
- 2. Casts an error if x is not a dust object.
- 3. Casts an error if bg is not a character(1)
- 4. Casts an error if bg is not a valid color format.
- 5. Casts an error if part is not one of "body", "head", "foot", or "interfoot"
- 6. Casts an error if fixed is not a logical(1)
- 7. Casts an error if recycle is not one of "none", "rows", or "cols"
- 8. Casts an error if recycle = "none" and bg does not have length 1.

The functional behavior of the fixed and recycle arguments is not tested for this function. It is tested and validated in the tests for [index\\_to\\_sprinkle](#page-13-0).

#### Author(s)

Benjamin Nutter

# See Also

[sprinkle](#page-27-0), [sprinkle\\_bg\\_pattern](#page-45-0), [index\\_to\\_sprinkle](#page-13-0)

<span id="page-45-0"></span>sprinkle\_bg\_pattern *Row and Column Background Striping*

### **Description**

Provides background color striping based on row or column. Striping may be done with any number of colors. The most common use of striping is to provide row discrimination in tables.

sprinkle\_bg\_pattern 47

# Usage

```
sprinkle_bg_pattern(
 x,
 rows = NULL,
 cols = NULL,
 bg_pattern = c("transparent", "#DCDCDC"),
 bg_pattern_by = c("rows", "cols"),...,
 part = c("body", "head", "foot", "interoot", "table")
\mathcal{L}## Default S3 method:
sprinkle_bg_pattern(
 x,
 rows = NULL,cols = NULL,bg_pattern = c("transparent", "#DCDCDC"),
 bg_pattern_by = c("rows", "cols"),...,
 part = c("body", "head", "foot", "interfoot", "table")
\mathcal{L}## S3 method for class 'dust_list'
sprinkle_bg_pattern(
 x,
 rows = NULL,cols = NULL,
 bg_pattern = c("transparent", "#DCDCDC"),
 bg_pattern_by = c("rows", "cols"),...,
 part = c("body", "head", "foot", "interfoot", "table")
\mathcal{L}
```
## Arguments

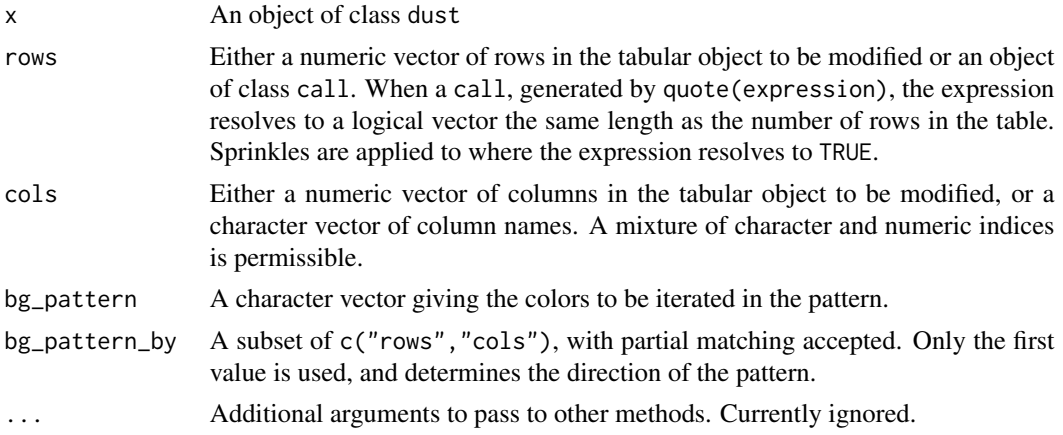

part A character string denoting which part of the table to modify.

#### Functional Requirements

- 1. Correctly reassigns the appropriate elements bg column in the table part.
- 2. Casts an error if x is not a dust object.
- 3. Casts an error if bg\_pattern is not a character vector.
- 4. Casts an error if any element in bg\_pattern is not a valid color name.
- 5. Casts an error if bg\_pattern\_by is not a subset of c("rows","columns") (with partial matching).
- 6. Casts an error if part is not one of "body", "head", "foot", or "interfoot"

This is a rare sprinkle that doesn't use the fixed and recycle arguments. They are assumed to be FALSE and "none", respectively, in order to pass through index\_to\_sprinkle.

### See Also

[sprinkle\\_bg](#page-43-0), [sprinkle](#page-27-0), [index\\_to\\_sprinkle](#page-13-0)

sprinkle\_bookdown *Change the Bookdown Property in a Dust Table*

### Description

Tables built for the bookdown package can be referenced in a manner that is consistent between HTML and LaTeX documents.

#### Usage

```
sprinkle_bookdown(x, bookdown = getOption("pixie_bookdown", FALSE), ...)
## Default S3 method:
sprinkle_bookdown(x, bookdown = getOption("pixie_bookdown", FALSE), ...)
```

```
## S3 method for class 'dust_list'
sprinkle_bookdown(x, bookdown = getOption("pixie_bookdown", FALSE), ...)
```
### **Arguments**

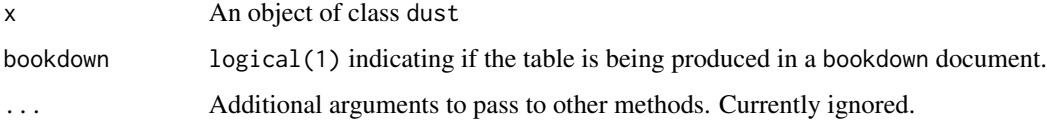

# sprinkle\_border 49

### Details

bookdown is a package that facilitates the writing of books. One of the advantages of bookdown is the ability to reference tables in a manner similar to LaTeX. The key difference in how pixiedust handles output is the reference specification. See [https://bookdown.org/yihui/bookdown/table](https://bookdown.org/yihui/bookdown/tables.html)s. [html](https://bookdown.org/yihui/bookdown/tables.html) for details on how bookdown uses labels and references.

## Functional Requirements

- 1. Change the bookdown attribute of the dust object.
- 2. Cast an error if x is not a dust object.
- 3. Cast an error if bookdown is not a logical object.
- 4. Cast an error if bookdown has length greater than 1.

# Author(s)

Benjamin Nutter

## Source

<https://bookdown.org/yihui/bookdown/tables.html>

#### See Also

[dust](#page-3-0), [sprinkle](#page-27-0)

sprinkle\_border *Sprinkle Changes to Cell Borders*

### Description

Cell borders may be used to give visual structure to a table. Borders may generate distinction between sets of results, groups, or types of output.

```
sprinkle_border(
  x,
  rows,
  cols,
  border = c("all", "bottom", "left", "top", "right"),
 border_color = "black",
 border_style = "solid",
 border_thickness = 1,
 border_units = c("pt", "px"),
  part = c("body", "head", "foot", "interfoot", "table"),
  fixed = FALSE,
```

```
recycle = c("none", "rows", "cols", "columns"),
  ...
\sum_{i=1}^{n}## Default S3 method:
sprinkle_border(
 x,
 rows = NULL,cols = NULL,
 border = c("all", "bottom", "left", "top", "right","),
 border_color = "black",
 border_style = "solid",
 border_thickness = 1,
 border_units = c("pt", "px"),
 part = c("body", "head", "foot", "interfoot", "table"),
 fixed = FALSE,recycle = c("none", "rows", "cols", "columns"),
  ...
\lambda## S3 method for class 'dust_list'
sprinkle_border(
 x,
 rows = NULL,cols = NULL,
 border = c("all", "bottom", "left", "top", "right"),
 border_color = "black",
 border_style = "solid",
 border_thickness = 1,
 border_units = c("pt", "px"),
  part = c("body", "head", "foot", "interfoot", "table"),
 fixed = FALSE,recycle = c("none", "rows", "cols", "columns"),
  ...
\mathcal{L}
```
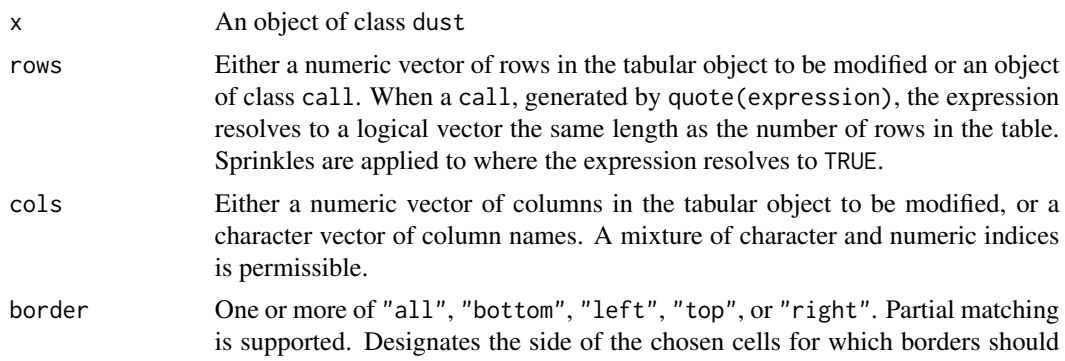

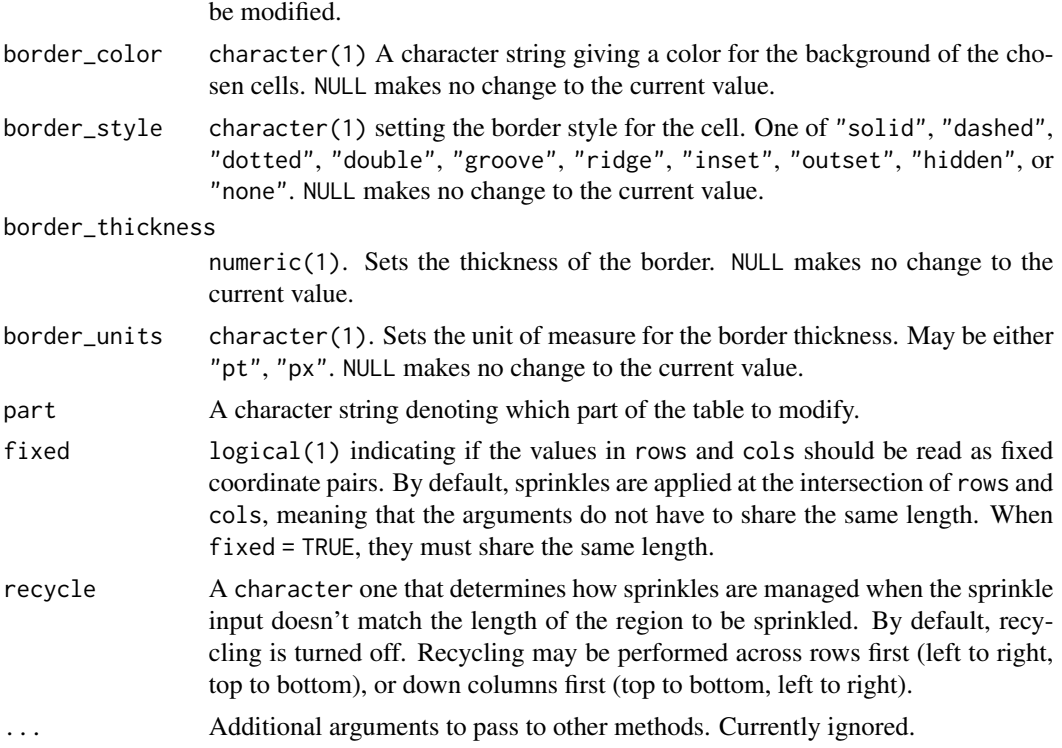

# Details

This sprinkle has no effect on console and markdown output.

HTML output accepts all of the possible values of border\_style.

For LaTeX output, when hhline = FALSE, "solid", "dashed", "dotted", "hidden", and "none" are accepted. "dotted" will silently be treated as "dashed", and "hidden" is the equivalent of "none".

For LaTeX output when hhline = TRUE, "solid", "double", "hidden", and "none" are accepted. "hidden" is the equivalent of "none".

When a value of border\_style is not recognized by an output format, it is silently ignored.

# Functional Requirements

- 1. Correctly reassigns the left\_border, right\_border, top\_border and bottom\_border columns in the table part.
- 2. Casts an error if x is not a dust object.
- 3. Casts an error if any element of border is not one of "all", "bottom", "left", "top", or "right".
- 4. Casts an error if border\_color is not a character(1)
- 5. Casts an error if border\_color is not a valid color format.
- 6. Casts an error if border\_style is not one of "solid", "dashed", "dotted", "double", "groove", "ridge", "inset", "outset", "hidden", "none"
- 7. Casts an error if border\_thickness is not a numeric(1).
- 8. Casts an error if border\_units is not one of "pt" or "px".
- 9. Casts an error if part is not one of "body", "head", "foot", or "interfoot"
- 10. Casts an error if fixed is not a logical(1)
- 11. Casts an error if recycle is not one of "none", "rows", or "cols"
- 12. Cast an error if recycle = "none" and border\_color does not have length 1.
- 13. Cast an error if recycle = "none" and border\_style does not have length 1.
- 14. Cast an error if recycle = "none" and border\_thickness does not have length 1.
- 15. Quietly restrict border\_units to just the first element if is has length > 1 and recycle = "none".

## Author(s)

Benjamin Nutter

# See Also

[sprinkle](#page-27-0), [index\\_to\\_sprinkle](#page-13-0)

sprinkle\_border\_collapse

*Change the Border Collapse Property in a Dust Table*

## **Description**

The border\_collapse property controls the appearance of cell borders in HTML tables. Be default, pixiedust collapses the borders so that the adjoining border of two cells appear as a single border.

```
sprinkle_border_collapse(
 x,
 border_collapse = getOption("pixie_border_collapse", "collapse"),
  ...
)
## Default S3 method:
sprinkle_border_collapse(
  x,
 border_collapse = getOption("pixie_border_collapse", "collapse"),
  ...
)
## S3 method for class 'dust_list'
```

```
sprinkle_border_collapse(
 x,
 border_collapse = getOption("pixie_border_collapse", "collapse"),
  ...
\mathcal{L}
```
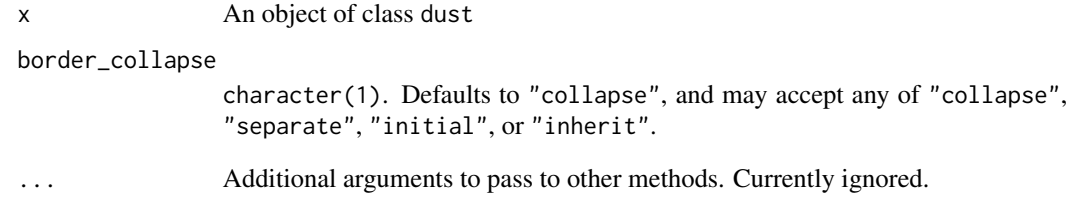

## Details

See [https://www.w3schools.com/cssref/pr\\_border-collapse.asp](https://www.w3schools.com/cssref/pr_border-collapse.asp) for details on how each option affects the appearance of a table.

This property has no effect on non-HTML output.

# Functional Requirements

- 1. Change the border\_collapse attribute of the dust object.
- 2. Cast an error if x is not a dust object.
- 3. Cast an error if border\_collapse is not one of "collapse", "separate", "initial", "inherit".

# Author(s)

Benjamin Nutter

# Source

[https://www.w3schools.com/cssref/pr\\_border-collapse.asp](https://www.w3schools.com/cssref/pr_border-collapse.asp)

# See Also

[dust](#page-3-0), [sprinkle](#page-27-0)

### Description

The table caption is often used as a brief title, but may also be used to provide a longer statement explaining how to interpret the table results.

#### Usage

```
sprinkle_caption(x, caption, ...)
## Default S3 method:
sprinkle_caption(x, caption, ...)
## S3 method for class 'dust_list'
sprinkle_caption(x, caption, ...)
```
### Arguments

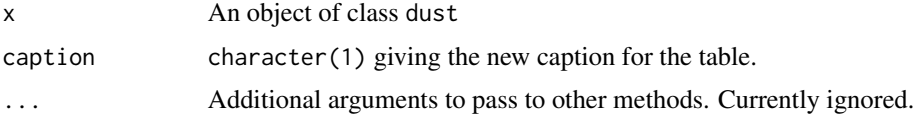

# Details

The caption may be set during the initial dust call. This method allows for modification afterward, such as in the case of when a dust object is loaded from memory and the initial call cannot be accessed.

### Functional Requirements

- 1. Change the caption attribute of the dust object.
- 2. Cast an error if x is not a dust object.
- 3. Cast an error if caption is not a character object.
- 4. Cast an error if caption has length greater than 1.

### Author(s)

Benjamin Nutter

# See Also

[dust](#page-3-0), [sprinkle](#page-27-0)

sprinkle\_caption\_number

```
Change the Caption in a Dust Table
```
### Description

The table caption is often used as a brief title, but may also be used to provide a longer statement explaining how to interpret the table results.

## Usage

```
sprinkle_caption_number(x, caption_number, ...)
## Default S3 method:
sprinkle_caption_number(
 x,
  caption_number = getOption("pixie_caption_number", TRUE),
  ...
)
## S3 method for class 'dust_list'
sprinkle_caption_number(
 x,
 caption_number = getOption("pixie_caption_number", TRUE),
  ...
)
```
#### Arguments

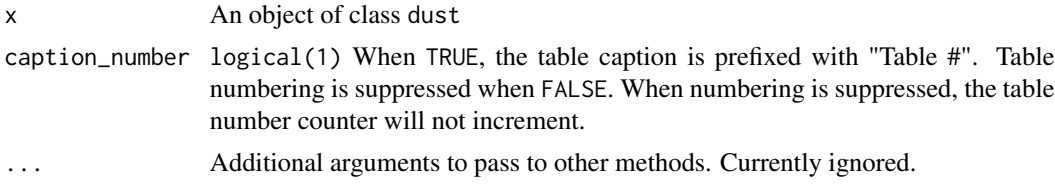

#### Details

Table numbering makes it possible to reference tables within a document. In some cases, the numbering is not desired. Suppressing numbering may restrict the ability to make reference to the table.

# Functional Requirements

- 1. Change the caption\_number attribute of the dust object.
- 2. Cast an error if x is not a dust object.
- 3. Cast an error if caption\_number is not a logical object.
- 4. Cast an error if caption\_number has length greater than 1.

#### Author(s)

Benjamin Nutter

# See Also

[dust](#page-3-0), [sprinkle](#page-27-0)

<span id="page-55-0"></span>sprinkle\_colnames *Column Names for* dust *Tables*

### Description

Assigns new column names to a table

### Usage

sprinkle\_colnames(x, ...)

## Default S3 method: sprinkle\_colnames(x, ...)

## S3 method for class 'dust\_list' sprinkle\_colnames(x, ...)

## Arguments

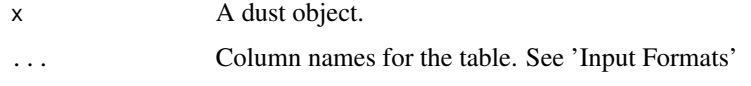

#### Input Formats

- named arguments Using dust\_colnames(term = "Term",estimate = "Estimate"), column names may be passed for all or a subset of the columns. The existing column name will be matched against the argument name.
- unnamed arguments Using dust\_colnames("Term","Estimate","SE",...), column names may be passed for all of the columns. If the arguments are unnamed, the number of arguments passed must match the number of columns in the table.

When using named arguments (or a named vector), you may not mix named and unnamed elements. In other words, if one element is named, they must all be named. Unnamed elements are assigned to columns in sequential order.

### Author(s)

Benjamin Nutter

# sprinkle\_discrete 57

### See Also

[sprinkle](#page-27-0)

#### Examples

```
x \le dust(lm(mpg \sim qsec + factor(am), data = mtcars))
x
x %>% sprinkle_colnames(term = "Term", statistic = "T")
x %>% sprinkle_colnames("Term", "Estimate", "SE", "T-statistic", "p-value")
## Not run:
# Causes an error due to too few unnamed arguments
x %>% sprinkle_colnames("Term", "Estimate")
```

```
## End(Not run)
```
sprinkle\_discrete *Change Color Features by Discrete Values*

### Description

Distinct values within a range will be assigned a color and the designated attribute of the table will be modified accordingly.

```
sprinkle_discrete(
  x,
 rows = NULL,cols = NULL,discrete = "bg",
 discrete_colors = getOption("pixie_discrete_pal", NULL),
 part = c("body", "head", "foot", "interfoot", "table"),
 fixed = FALSE,recycle = c("none", "rows", "cols", "columns"),
  ...
\lambda## Default S3 method:
sprinkle_discrete(
 x,
 rows = NULL,cols = NULL,
 discrete = "bg",discrete_colors = getOption("pixie_discrete_pal", NULL),
 part = c("body", "head", "foot", "interfoot", "table"),
  fixed = FALSE,recycle = c("none", "rows", "cols", "columns"),
```

```
...
\mathcal{L}## S3 method for class 'dust_list'
sprinkle_discrete(
 x,
 rows = NULL,cols = NULL,
 discrete = "bg",
 discrete_colors = getOption("pixie_discrete_pal", NULL),
 part = c("body", "head", "foot", "interfoot", "table"),
 fixed = FALSE,recycle = c("none", "rows", "cols", "columns"),
  ...
)
```
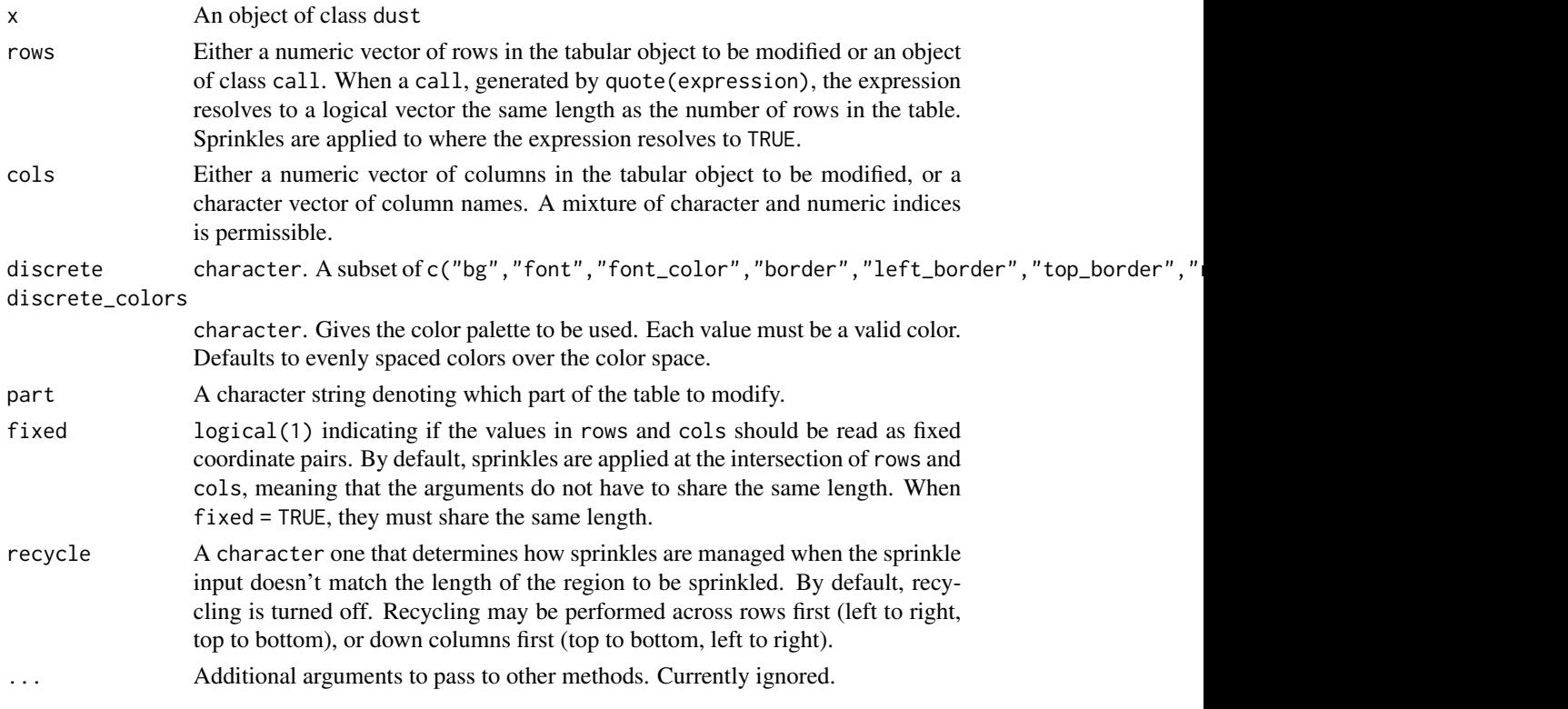

# Details

This sprinkle is only recognized by HTML and LaTeX. All of the height\_units values are recognized by HTML. For LaTeX, "px" is converted to "pt".

"font" and "font\_color" both change the font color.

"border" is a shortcut to specify all borders.

### Functional Requirements

- 1. Correctly reassigns the appropriate elements of the bg, font\_color, left\_border, top\_border, right\_border, or bottom\_border column in the table part.
- 2. Casts an error if x is not a dust object.
- 3. Casts an error if discrete is not a subset of c("bg", "font", "font\_color", "border", "left\_border", "right\_bor
- 4. Casts an error if discrete\_colors is not a character value.
- 5. Casts an error if any value of discrete\_colors is not a recognized color value.
- 6. Casts an error if part is not one of "body", "head", "foot", or "interfoot"
- 7. Casts an error if fixed is not a logical(1)
- 8. Casts an error if recycle is not one of "none", "rows", or "cols"

The functional behavior of the fixed and recycle arguments is not tested for this function. It is tested and validated in the tests for [index\\_to\\_sprinkle](#page-13-0).

# See Also

[sprinkle](#page-27-0), [index\\_to\\_sprinkle](#page-13-0)

sprinkle\_fixed\_header *Assign a Fixed Header to an HTML Table*

### Description

Long tables to be displayed on-screen may benefit by keeping the header fixed in position while scrolling through the body of the table. This allows the user to maintain visual contact between the column name and the data.

```
sprinkle_fixed_header(
 x,
  fixed_header = TRUE,
  include_fixed_header_css = TRUE,
  fixed_header_class_name = "pixie-fixed",
  scroll_body_height = 300,
  scroll_body_height_units = "px",
  scroll_body_background_color = "white",
  fixed_header_height = 20,
  fixed_header_height_units = "px",
  fixed_header_text_height = fixed_header_height/2,
  fixed_header_text_height_units = "px",
  fixed_header_background_color = "white",
  ...
)
```

```
## Default S3 method:
sprinkle_fixed_header(
  x,
  fixed_header = TRUE,
  include_fixed_header_css = TRUE,
  fixed_header_class_name = "pixie-fixed",
  scroll_body_height = 300,
  scroll_body_height_units = "px",
  scroll_body_background_color = "white",
  fixed_header_height = 20,
  fixed_header_height_units = "px",
  fixed_header_text_height = fixed_header_height/2,
  fixed_header_text_height_units = "px",
  fixed_header_background_color = "white",
  ...
)
## S3 method for class 'dust_list'
sprinkle_fixed_header(
  x,
  fixed_header = TRUE,
  include_fixed_header_css = TRUE,
  fixed_header_class_name = "pixie-fixed",
  scroll_body_height = 300,
  scroll_body_height_units = "px",
  scroll_body_background_color = "white",
  fixed_header_height = 20,
  fixed_header_height_units = "px",
  fixed_header_text_height = fixed_header_height/2,
  fixed_header_text_height_units = "px",
  fixed_header_background_color = "white",
  ...
)
```
x An object of class dust

fixed\_header logical(1). When TRUE, HTML output will produce a table with a fixed header and a scrollable body.

include\_fixed\_header\_css

logical(1). When TRUE, the CSS code to produce the table is inserted directly ahead of the HTML code for the table. When FALSE, the CSS is omitted and assumed to be provided by the user. This may be beneficial if the user has defined CSS styles for their tables. In this case, the user will need to add CSS classes to their customized CSS to accomodate the fixed headers. See Avoiding CSS Conflicts.

fixed\_header\_class\_name

character(1). When include\_fixed\_header\_css = FALSE, this class name is used to reference CSS classes provided by the user to format the table correctly.

scroll\_body\_height

integerish(1). Sets the height of the scrollable table body.

#### scroll\_body\_height\_units

character(1). Determines the units for the height of the scrollable table. Defaults to "px". Must be one of c("px","pt","%","em").

scroll\_body\_background\_color

character(1). The color of the background of the body. Must be a valid color. It defaults to white, which may override CSS settings provided by the user. If this needs to be avoided, you may use the [fixed\\_header\\_css](#page-7-0) function to assist in generating CSS code to use to define the CSS. See Avoiding CSS Conflicts.

#### fixed\_header\_height

integerish(1). Sets the height of the header row.

fixed\_header\_height\_units

character(1). Determines the units for the height of the header row. Defaults to "px". Must be one of  $c("px", "pt", "%", "em").$ 

fixed\_header\_text\_height

numeric(1). Sets the height at which the header text appears. By default it is set to half of the header height. This should be approximately centered, but you may alter this to get the precise look you want.

fixed\_header\_text\_height\_units

character(1). Determines the units for placing the header text. Defaults to "px". Must be one of c("px","pt","%","em").

fixed\_header\_background\_color

character(1). Sets the background color for the header row. This defaults to white and may override the user's CSS settings. See Avoiding CSS Conflicts.

... Arguments to pass to other methods.

### Details

CSS doesn't make this kind of table natural. The solution to generate the fixed headers used by pixiedust is probably not the best solution in terms of CSS design. It is, however, the most conducive to generating dynamically on the fly.

The fixed header table requires nesting several HTML elements.

- 1. a div tag is used to control the alignment of the table
- 2. a section tag is used to set up the header row that remains fixed.
- 3. a div that sets the height of the scrollable body
- 4. the table tag establishes the actual table.
- 5. The th tags inside the table are set to full transparency and the content of the headers is duplicated in a div within the th tag to display the content.

To accomplish these tasks, some CSS is exported with the table and placed in the document immediately before the table. Read further to understand the conflicts that may arise if you are using custom CSS specifications in your documents.

### Avoiding CSS Conflicts

Because of all of the shenanigans involved, exporting the CSS with the tables may result in conflicts with your custom CSS. Most importantly, any CSS you have applied to the th or td tags may be overwritten. If you are using custom CSS, you may want to consider using include\_fixed\_header\_css = FALSE and then utilizing [fixed\\_header\\_css](#page-7-0) to generate CSS you can include in your CSS file to provide the fixed headers. The code generated by fixed\_header\_css ought to be placed before your definitions for td and th.

To get the same header design in the fixed table, you will want to modify the .th-pixie-fixed div definition in the CSS to match your desired th definition.

The code produced by fixed\_header\_css will include comments where there is potential for a CSS conflict.

### Functional Requirements

- 1. Set the fixed\_header element of the dust object correctly.
- 2. Set the include\_fixed\_header\_css element of the dust object correctly.
- 3. Set the fixed\_header\_param element of the dust object correctly.
- 4. Cast an error if x does not inherit class dust
- 5. Cast an error if scroll\_body\_height is not integerish(1)
- 6. Cast an error if scroll\_body\_height\_units is not character(1)
- 7. Cast an error if scroll\_body\_background\_color is not character(1)
- 8. Cast an error if scroll\_body\_background\_color is not a valid color.
- 9. Cast an error if fixed\_header\_height is not integerish(1)
- 10. Cast an error if fixed\_header\_height\_units is not character(1)
- 11. Cast an error if fixed\_header\_text\_height is not numeric(1)
- 12. Cast an error if fixed\_header\_text\_height\_units is not character(1)
- 13. Cast an error if fixed\_header\_background\_color is not character(1)
- 14. Cast an error if fixed\_header\_background\_color is not a valid color.
- 15. Cast an error if include\_fixed\_header\_css is not logical(1)
- 16. Cast an error if fixed\_header\_class\_name is not character(1)

sprinkle\_float *Change the float Property in a Dust Table*

#### Description

Alter the floating behavior of tables rendered in LaTeX documents. Floating tables are moved to a position deemed ideal by the typesetter. Setting float = FALSE causes the table to be rendered in the position in which it is generated in the code.

# sprinkle\_float 63

# Usage

```
sprinkle_float(x, float = getOption("pixie_float", FALSE), ...)
## Default S3 method:
sprinkle_float(x, float = getOption("pixie_float", FALSE), ...)
## S3 method for class 'dust_list'
sprinkle_float(x, float = getOption("pixie_float", FALSE), ...)
```
# Arguments

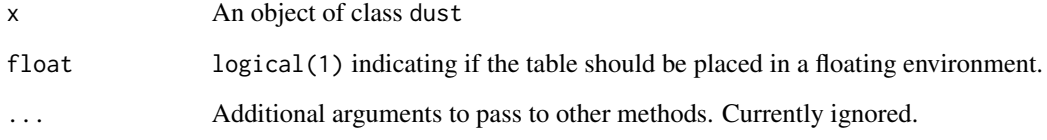

# Details

See [https://en.wikibooks.org/wiki/LaTeX/Floats,\\_Figures\\_and\\_Captions](https://en.wikibooks.org/wiki/LaTeX/Floats,_Figures_and_Captions) for more about floating environments in LaTeX.

This property has no effect on non-LaTeX output.

### Functional Requirements

- 1. Change the float attribute of the dust object.
- 2. Cast an error if x is not a dust object.
- 3. Cast an error if float is not logical or length 1.

## Author(s)

Benjamin Nutter

### Source

[https://en.wikibooks.org/wiki/LaTeX/Floats,\\_Figures\\_and\\_Captions](https://en.wikibooks.org/wiki/LaTeX/Floats,_Figures_and_Captions)

# See Also

[dust](#page-3-0), [sprinkle](#page-27-0)

#### **Description**

The pre-defined sprinkles do not always provide the desired impact on the tables. Applying a function allows for highly customized output without having to pre-process that data frame.

## Usage

```
sprinkle_fn(
  x,
  rows = NULL,cols = NULL,
  fn = NULL,part = c("body", "head", "foot", "interfoot", "table"),
  fixed = FALSE,recycle = c("none", "rows", "cols"),
  ...
\mathcal{L}## Default S3 method:
sprinkle_fn(
 x,
  rows = NULL,cols = NULL,
  fn = NULL,part = c("body", "head", "foot", "interfoot", "table"),
  fixed = FALSE,recycle = c("none", "rows", "cols", "columns"),
  ...
)
## S3 method for class 'dust_list'
sprinkle_fn(
 x,
 rows = NULL,cols = NULL,
  fn = NULL,part = c("body", "head", "foot", "interfoot", "table"),
  fixed = FALSE,recycle = c("none", "rows", "cols", "columns"),
  ...
\mathcal{L}
```
#### Arguments

x An object of class dust

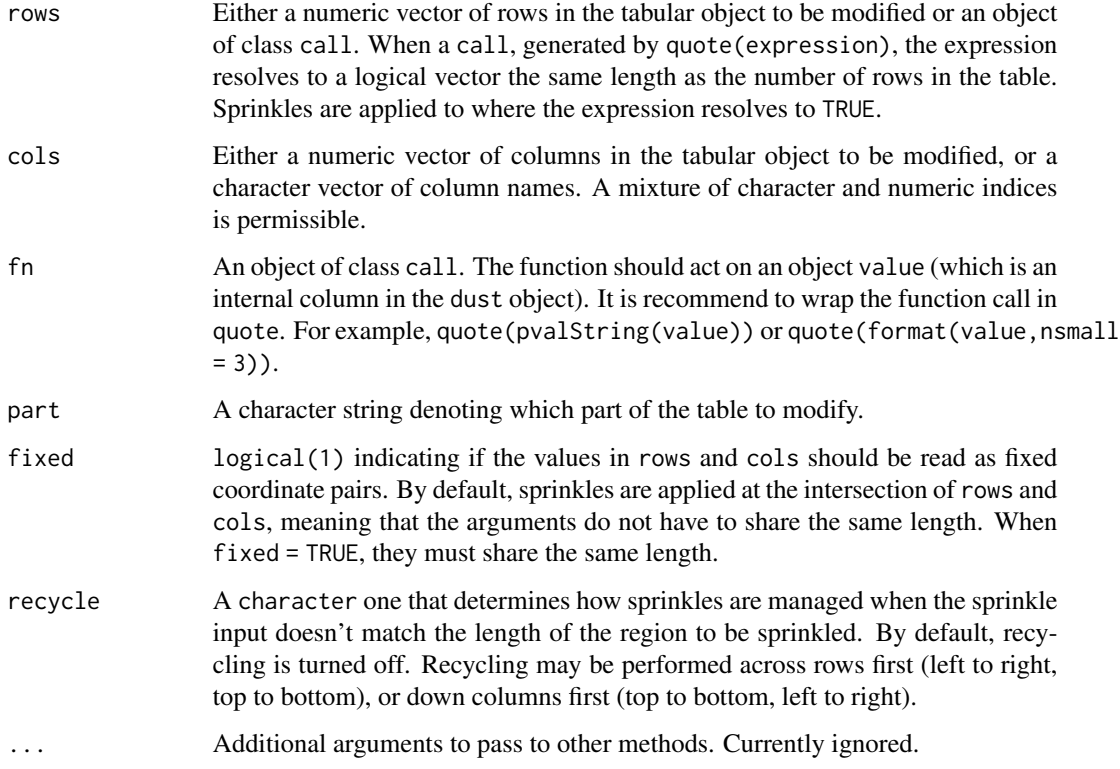

# Details

dust objects transform tabular objects so that each cell in the table comprises one row in the data frame of cell attributes. The function to be applied needs to act on the value column of that data frame.

# Functional Requirements

- 1. Correctly reassigns the appropriate elements fn column in the table part.
- 2. Casts an error if x is not a dust object.
- 3. Casts an error if fn is not a call object.
- 4. Casts an error if part is not one of "body", "head", "foot", or "interfoot"
- 5. Casts an error if fixed is not a logical(1)
- 6. Casts an error if recycle is not one of "none", "rows", or "cols"

## Author(s)

Benjamin Nutter

#### Description

Text can be made to stand out (or fade away) by using font features such as bold and italic text, color, size, or different fonts.

```
sprinkle_font(
 x,
 rows = NULL,cols = NULL,
 bold = NULL,italic = NULL,
  font_size = NULL,
  font_size_units = NULL,
  font_color = NULL,
  font_family = NULL,
  ...,
 part = c("body", "head", "foot", "interfoot", "table"),
 fixed = FALSE,recycle = "none"
\lambda## Default S3 method:
sprinkle_font(
 x,
 rows = NULL,cols = NULL,
 bold = NULL,italic = NULL,
  font_size = NULL,
  font_size_units = NULL,
  font_color = NULL,
 font_family = NULL,
  ...,
 part = c("body", "head", "foot", "interfoot", "table"),
 fixed = FALSE,recycle = "none"
)
## S3 method for class 'dust_list'
sprinkle_font(
 x,
 rows = NULL,
```
# sprinkle\_font 67

```
cols = NULL,bold = NULL,italic = NULL,
font_size = NULL,
font_size_units = NULL,
font_color = NULL,
font_family = NULL,
...,
part = c("body", "head", "foot", "interfoot", "table"),
fixed = FALSE,recycle = "none"
```
# Arguments

 $\mathcal{L}$ 

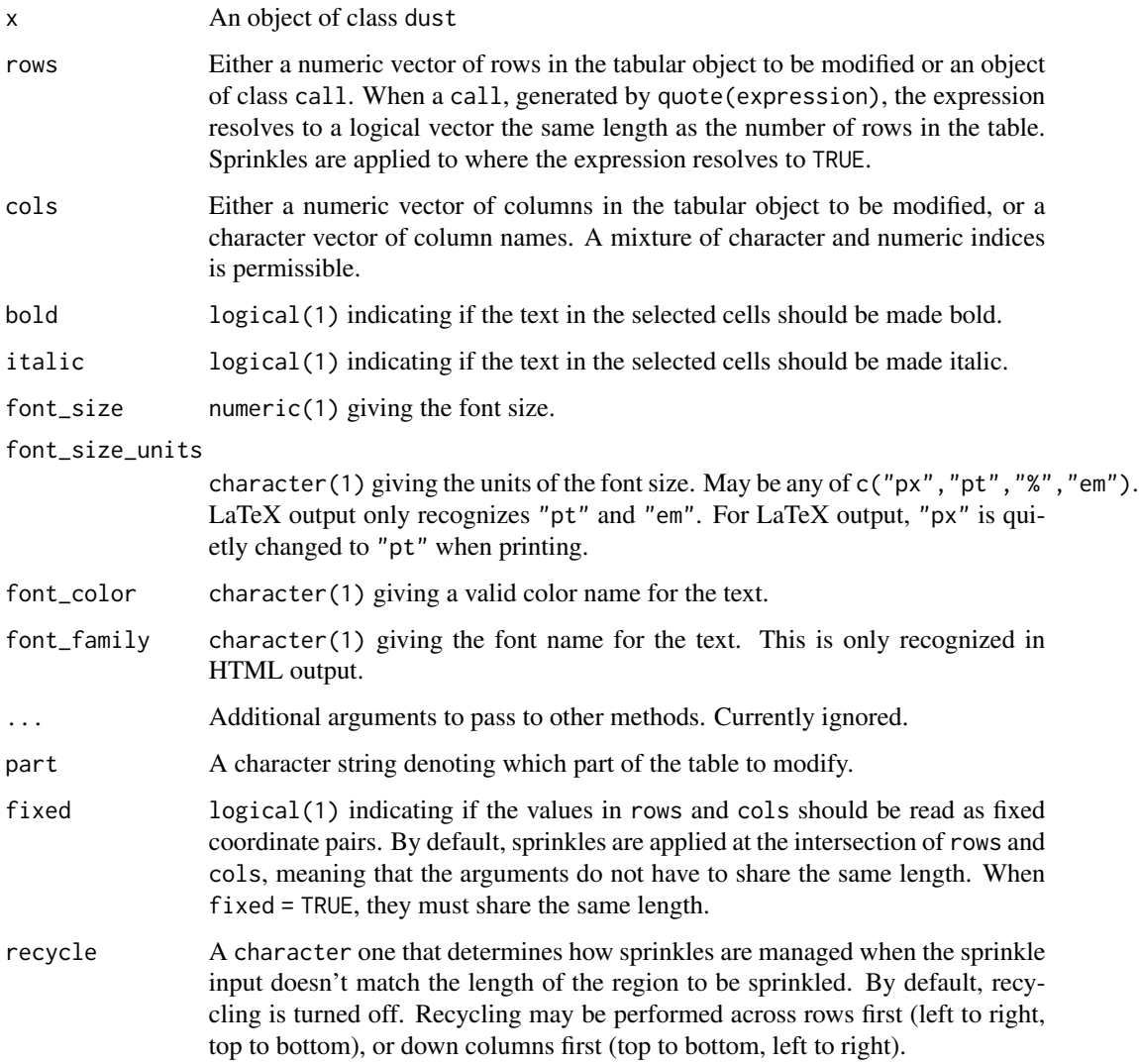

The bold and italic features are recognized by all formats.

Font size features are recognized by HTML and LaTeX. LaTeX only recognizes the font size unit options of "pt" and "em", but will quietly change "px" to "pt" when printing.

Font color features are recognized by HTML and LaTeX.

Font family is only recognized by HTML.

### Functional Requirements

- 1. Correctly change the bold column of the table part for the selected cells.
- 2. Correctly change the italic column of the table part for the selected cells.
- 3. Correctly change the font\_size column of the table part for the selected cells.
- 4. Correctly change the font\_size\_units column of the table part for the selected cells.
- 5. Correctly chagne the font\_color column of the table part for the selected cells.
- 6. Correctly change the font\_family column of the table part for the selected cells.
- 7. Cast an error if x is not a dust object.
- 8. Cast an error if bold is not logical(1)
- 9. Cast an error if italic is not logical(1)
- 10. Cast an error if font\_size is not numeric(1)
- 11. Cast an error if font\_size\_units is not character(1)
- 12. Cast an error if font\_size\_units is not one of px, pt, em, or
- 13. Cast an error if font\_color is not character(1)
- 14. Cast an error if font\_family is not character(1)
- 15. Cast an error if part is not a subset of c("body","head","foot","interfoot")
- 16. Cast an error if recycle = "none" and bold does not have length 1.
- 17. Cast an error if recycle = "none" and italic does not have length 1.
- 18. Cast an error if recycle = "none" and font\_size does not have length 1.
- 19. Cast an error if recycle = "none" and font\_size\_units does not have length 1.
- 20. Cast an error if recycle = "none" and font\_color does not have length 1.
- 21. Cast an error if recycle = "none" and font\_family does not have length 1.

The functional behavior of the fixed and recycle arguments is not tested for this function. It is tested and validated in the tests for [index\\_to\\_sprinkle](#page-13-0).

### Author(s)

Benjamin Nutter

### See Also

[sprinkle](#page-27-0)

sprinkle\_gradient *Change Color Features by Binning Numeric Values*

#### Description

Numeric values within a range of cells are binned and colors assigned to show gradual increases in the numeric value.

```
sprinkle_gradient(
 x,
 rows = NULL,
 cols = NULL,
  gradient = "bg",gradient_colors = getOption("pixie_gradient_pal", NULL),
 gradient_cut = NULL,
 gradient_n = 10,
 gradient_na = "grey",
 part = c("body", "head", "foot", "interfoot", "table"),
 fixed = FALSE,recycle = c("none", "rows", "cols", "columns"),
  ...
\mathcal{L}## Default S3 method:
sprinkle_gradient(
 x,
 rows = NULL,cols = NULL,
  gradient = "bg",gradient_colors = getOption("pixie_gradient_pal", c("#132B43", "#56B1F7")),
 gradient_cut = NULL,
 gradient_n = 10,
 gradient_na = "grey",
 part = c("body", "head", "foot", "interfoot", "table"),
 fixed = FALSE,recycle = c("none", "rows", "cols", "columns"),
  ...
\mathcal{L}## S3 method for class 'dust_list'
sprinkle_gradient(
 x,
 rows = NULL,cols = NULL,
 gradient = "bg",
```

```
gradient_colors = getOption("pixie_gradient_pal", c("#132B43", "#56B1F7")),
gradient_cut = NULL,
gradient_n = 10,
gradient_na = "grey",
part = c("body", "head", "foot", "interfoot", "table"),
fixed = FALSE,recycle = c("none", "rows", "cols", "columns"),
...
```
)

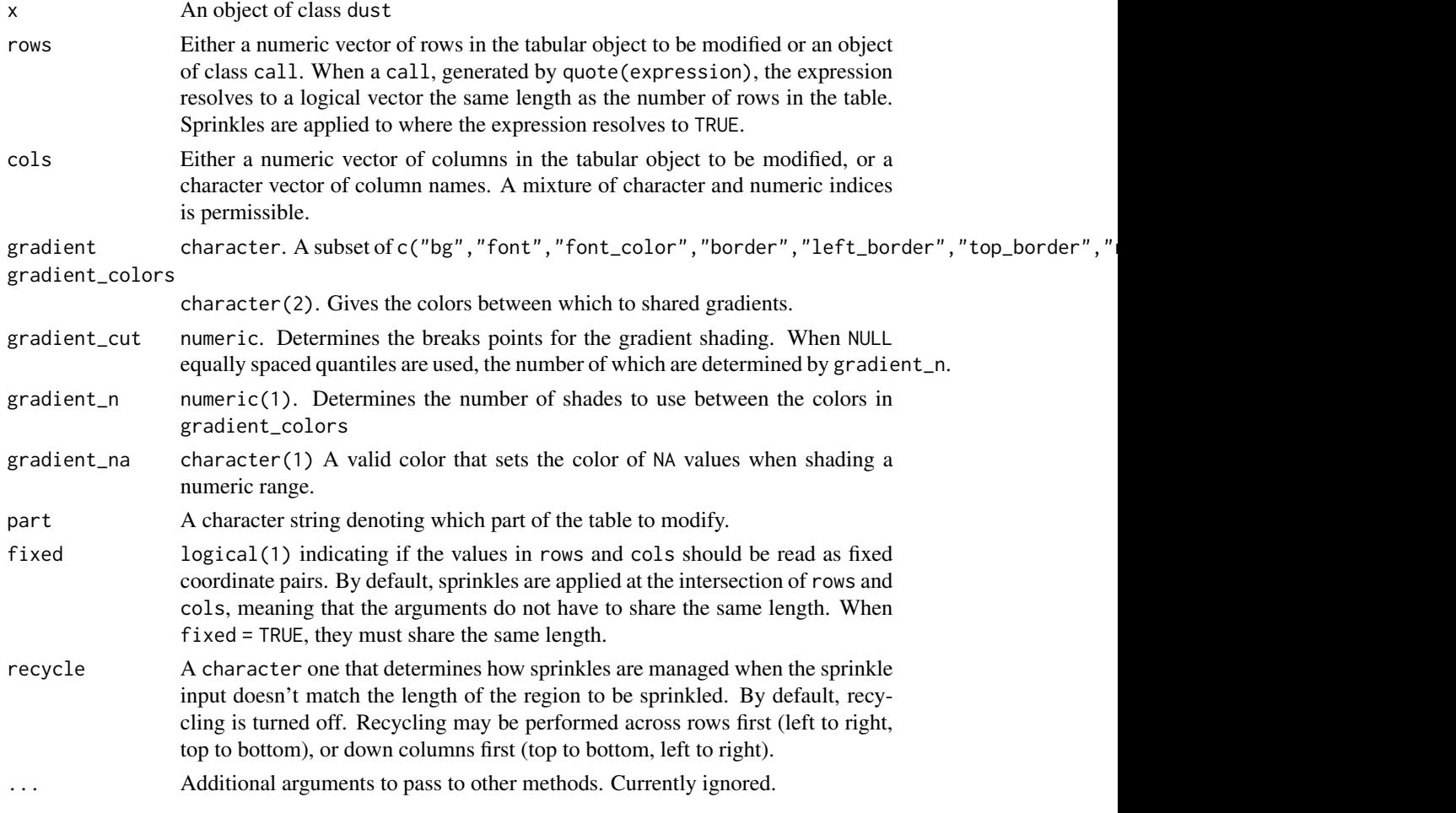

# Details

This sprinkle is only recognized by HTML and LaTeX. All of the height\_units values are recognized by HTML. For LaTeX, "px" is converted to "pt".

"font" and "font\_color" both change the font color.

"border" is a shortcut to specify all borders.

# sprinkle\_height 71

### Functional Requirements

- 1. Correctly reassigns the appropriate elements of the bg, font\_color, left\_border, top\_border, right\_border, or bottom\_border column in the table part.
- 2. Casts an error if x is not a dust object.
- 3. Casts an error if gradient is not a subset of c("bg", "font", "font\_color", "border", "left\_border", "right\_bor
- 4. Casts an error if gradient\_colors is not a character(2) value.
- 5. Casts an error if any value of gradient\_colors is not a recognized color value.
- 6. Casts an error if gradient\_cut is not numeric.
- 7. Casts an error if gradient\_n is not numeric(1).
- 8. Casts an error if gradient\_na is not character(1).
- 9. Casts an error if gradient\_na is not a valid color.
- 10. Casts an error if part is not one of "body", "head", "foot", or "interfoot"
- 11. Casts an error if fixed is not a logical(1)
- 12. Casts an error if recycle is not one of "none", "rows", or "cols"

The functional behavior of the fixed and recycle arguments is not tested for this function. It is tested and validated in the tests for [index\\_to\\_sprinkle](#page-13-0).

#### See Also

[sprinkle](#page-27-0), [index\\_to\\_sprinkle](#page-13-0)

sprinkle\_height *Adjust Table Cell Height*

### Description

Customize the height of a cell in a table. This may be done to improve the appearance of cells with long text.

```
sprinkle_height(
 x,
  rows = NULL,
 cols = NULL,
  height = NULL,height_units = NULL,
  part = c("body", "head", "foot", "interfoot", "table"),
  fixed = FALSE,
  recycle = c("none", "rows", "cols", "columns"),
  ...
)
```

```
## Default S3 method:
sprinkle_height(
 x,
 rows = NULL,cols = NULL,
 height = NULL,height_units = NULL,
 part = c("body", "head", "foot", "interfoot", "table"),
 fixed = FALSE,recycle = c("none", "rows", "cols", "columns"),
  ...
\mathcal{L}## S3 method for class 'dust_list'
sprinkle_height(
 x,
 rows = NULL,cols = NULL,
 height = NULL,height_units = NULL,
 part = c("body", "head", "foot", "interfoot", "table"),
 fixed = FALSE,recycle = c("none", "rows", "cols", "columns"),
  ...
\mathcal{L}
```
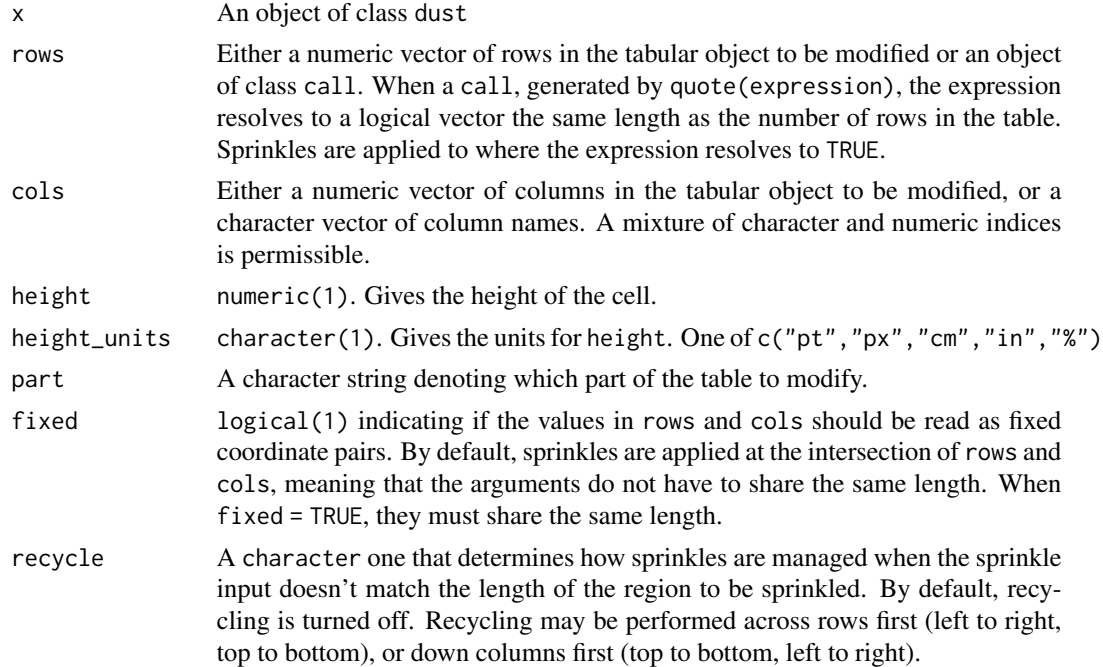
## <span id="page-72-0"></span>sprinkle\_hhline 73

... Additional arguments to pass to other methods. Currently ignored.

#### Details

This sprinkle is only recognized by HTML and LaTeX. All of the height\_units values are recognized by HTML. For LaTeX, "px" is converted to "pt".

#### Functional Requirements

- 1. Correctly reassigns the appropriate elements of height and height\_units columns in the table part.
- 2. Casts an error if x is not a dust object.
- 3. Casts an error if height is not a numeric(1)
- 4. Casts an error if height\_units is not a character(1)
- 5. Casts an error if part is not one of "body", "head", "foot", or "interfoot"
- 6. Casts an error if fixed is not a logical(1)
- 7. Casts an error if recycle is not one of "none", "rows", or "cols"
- 8. Cast an error if recycle = "none" and height does not have length 1.
- 9. When recycle = "none", quietly coerce height\_units to just the first element given.

The functional behavior of the fixed and recycle arguments is not tested for this function. It is tested and validated in the tests for [index\\_to\\_sprinkle](#page-13-0).

## See Also

[sprinkle](#page-27-0), [index\\_to\\_sprinkle](#page-13-0)

sprinkle\_hhline *Change the hhline Property in a Dust Table*

#### Description

The hhline property controls the appearance of cell borders in LaTeX tables. There is a known limitation in the LaTeX colortbl package where cell borders can be hidden if the cell has a background color. If using both cell borders and background colors, it is recommended that you use the hhline property to make cell borders appear as desired.

```
sprinkle_hhline(x, hhline = getOption("pixie_hhline", FALSE), ...)
## Default S3 method:
sprinkle_hhline(x, hhline = getOption("pixie_hhline", FALSE), ...)
## S3 method for class 'dust_list'
sprinkle_hhline(x, hhline = getOption("pixie_hhline", FALSE), ...)
```
<span id="page-73-0"></span>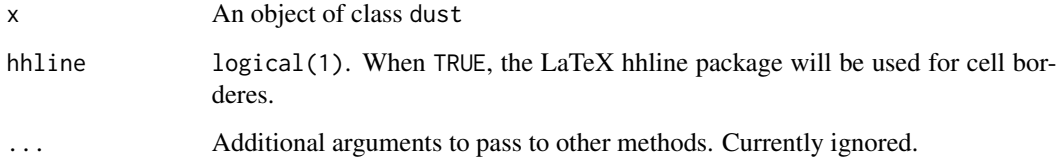

## Details

When hhline = TRUE, borders will be solid; dashed and dotted borders are unsupported by hhline.

This property has no effect on non-LaTeX output.

# Functional Requirements

- 1. Change the hhline attribute of the dust object.
- 2. Cast an error if x is not a dust object.
- 3. Cast an error if hhline is not logical and length 1.

# Author(s)

Benjamin Nutter

## Source

<https://www.ctan.org/pkg/hhline?lang=en>

# See Also

[dust](#page-3-0), [sprinkle](#page-27-0)

sprinkle\_html\_preserve

*Change the HTML Preserve Property in a Dust Table*

# Description

By default pixiedust makes use of htmltools::htmlPreserve to prevent certain symbols from rendering in unintended ways based on some not-very-well-understood-by-the-author issues. This property controls whether the preservation is used or not.

```
sprinkle_html_preserve 75
```
# Usage

```
sprinkle_html_preserve(
  x,
  html_preserve = getOption("pixie_html_preserve", TRUE),
  ...
\mathcal{L}## Default S3 method:
sprinkle_html_preserve(
  x,
  html_preserve = getOption("pixie_html_preserve", TRUE),
  ...
\mathcal{L}## S3 method for class 'dust_list'
sprinkle_html_preserve(
  x,
  html_preserve = getOption("pixie_html_preserve", TRUE),
  ...
\mathcal{L}
```
# Arguments

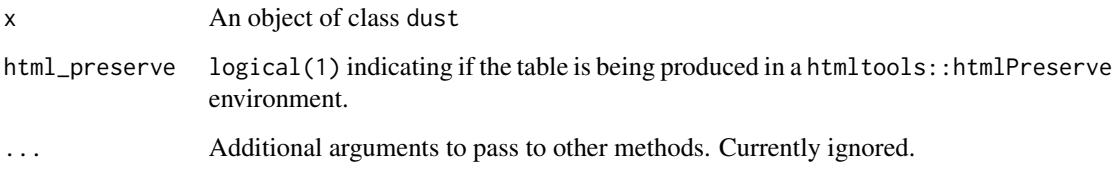

# Functional Requirements

- 1. Change the html\_preserve attribute of the dust object.
- 2. Cast an error if x is not a dust object.
- 3. Cast an error if html\_preserve is not logical(1).

## Author(s)

Benjamin Nutter

# See Also

[dust](#page-3-0), [sprinkle](#page-27-0), [htmlPreserve](#page-0-0)

<span id="page-75-0"></span>sprinkle\_justify *Change the Caption in a Dust Table*

## Description

The justification of the table determines the horizontal placing of the table on the page.

## Usage

```
sprinkle_justify(x, justify = getOption("pixie_justify", "center"), ...)
## Default S3 method:
sprinkle_justify(x, justify = getOption("pixie_justify", "center"), ...)
## S3 method for class 'dust_list'
sprinkle\_justify(x, justify = getOption("pixel\_justify", "center"), ...)
```
## Arguments

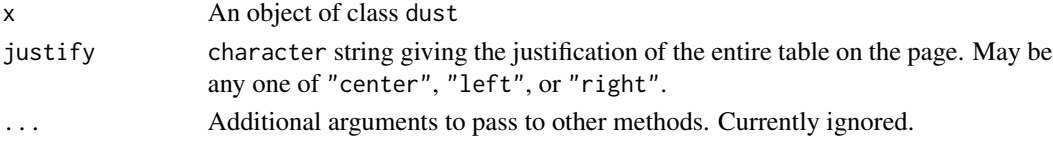

## Details

For HTML tables, the values "center", "left", and "right" all justify the table as expected. It is important to note, however, that "left" and "right" will cause subsequent elements to be rendered next to the table, not below it. To render the table with left alignment without this side effect, use "none".

In LaTeX output, both "right" and "left" justify to the left. This may change in the future if I find a resolution. Using "none" also results in left justification.

## Functional Requirements

- 1. Change the justify attribute of the dust object.
- 2. Cast an error if x is not a dust object.
- 3. Cast an error if justify is not one of "center", "none", "left", or "right".
- 4. Ignore capitalization of the justify argument.

#### Author(s)

Benjamin Nutter

#### See Also

[dust](#page-3-0), [sprinkle](#page-27-0)

<span id="page-76-0"></span>

## Description

The label property is used to make references to a table. Labels may be used in LaTeX documents, or in both LaTeX and HTML documents when using bookdown.

#### Usage

```
sprinkle\_label(x, label = NULL, ...)## Default S3 method:
sprinkle\_label(x, label = NULL, ...)## S3 method for class 'dust_list'
sprinkle\_label(x, label = NULL, ...)
```
## Arguments

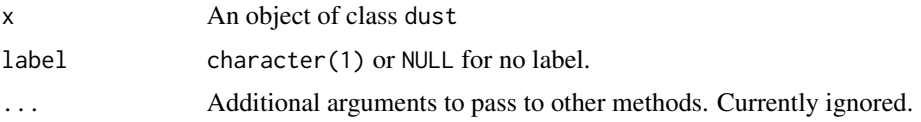

# Details

For details about using labels in LaTeX documents, see [https://en.wikibooks.org/wiki/LaTeX/](https://en.wikibooks.org/wiki/LaTeX/Labels_and_Cross-referencing) [Labels\\_and\\_Cross-referencing](https://en.wikibooks.org/wiki/LaTeX/Labels_and_Cross-referencing).

For details about using labels in bookdown documents, see [https://bookdown.org/yihui/bookdow](https://bookdown.org/yihui/bookdown/tables.html)n/ [tables.html](https://bookdown.org/yihui/bookdown/tables.html)

## Functional Requirements

- 1. Change the label attribute of the dust object.
- 2. Cast an error if x is not a dust object.
- 3. Cast an error if label is not a character(1).

# Author(s)

Benjamin Nutter

## Source

[https://en.wikibooks.org/wiki/LaTeX/Labels\\_and\\_Cross-referencing](https://en.wikibooks.org/wiki/LaTeX/Labels_and_Cross-referencing) <https://bookdown.org/yihui/bookdown/tables.html>

## <span id="page-77-0"></span>See Also

[dust](#page-3-0), [sprinkle](#page-27-0)

sprinkle\_longtable *Change the Longtable Property in a Dust Table*

# Description

The LaTeX longtable package allows for long tables to be broken into multiple parts to be displayed on separate pages. pixiedust will mimic this behavior for other output types.

#### Usage

```
sprinkle_longtable(x, longtable = getOption("pixie_longtable", FALSE), ...)
## Default S3 method:
sprinkle_longtable(x, longtable = getOption("pixie_longtable", FALSE), ...)
## S3 method for class 'dust_list'
sprinkle_longtable(x, longtable = getOption("pixie_longtable", FALSE), ...)
```
#### Arguments

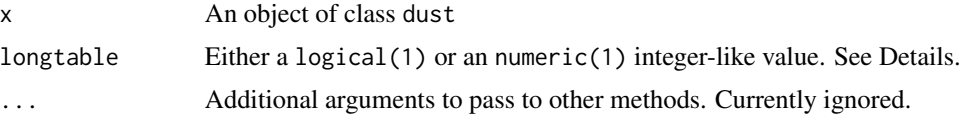

## Details

When longtable = TRUE, LaTeX tables will be divided according to the LaTeX document settings. In other table outputs, the default is to use 25 rows per table.

When longtable is an integer (or integer-like) value, the table is divided into that many rows per section. This applies to all output.

## Functional Requirements

- 1. Change the longtable attribute of the dust object.
- 2. Cast an error if x is not a dust object.
- 3. Cast an error if longtable is logical and has length not equal to 1.
- 4. when longtable is not logical, cast an error if it is not-integerish and has length not equal to 1.

## Author(s)

Benjamin Nutter

# <span id="page-78-0"></span>sprinkle\_merge 79

## See Also

[dust](#page-3-0), [sprinkle](#page-27-0)

sprinkle\_merge *Sprinkle Table Cells to Merge*

# Description

Merging cells creates more space for values to be displayed without disrupting the appearance of other cells in the same row or column. The downside is that the content from only one of the cells in the merge range will be displayed.

```
sprinkle_merge(
  x,
  rows = NULL,cols = NULL,
 merge = FALSE,
 merge_rowval = NULL,
 merge_colval = NULL,
  part = c("body", "head", "foot", "interfoot", "table"),
  fixed = FALSE,
  recycle = c("none", "rows", "cols", "columns"),
  ...
\lambda## Default S3 method:
sprinkle_merge(
  x,
  rows = NULL,cols = NULL,
 merge = FALSE,
 merge_rowval = NULL,
 merge_colval = NULL,
 part = c("body", "head", "foot", "interfoot", "table"),
  fixed = FALSE,recycle = c("none", "rows", "cols", "columns"),
  ...
\lambda## S3 method for class 'dust_list'
sprinkle_merge(
  x,
  rows = NULL,cols = NULL,
```

```
merge = FALSE,
 merge_rowval = NULL,
 merge_colval = NULL,
 part = c("body", "head", "foot", "interfoot", "table"),
 fixed = FALSE,recycle = c("none", "rows", "cols", "columns"),
  ...
\mathcal{L}
```
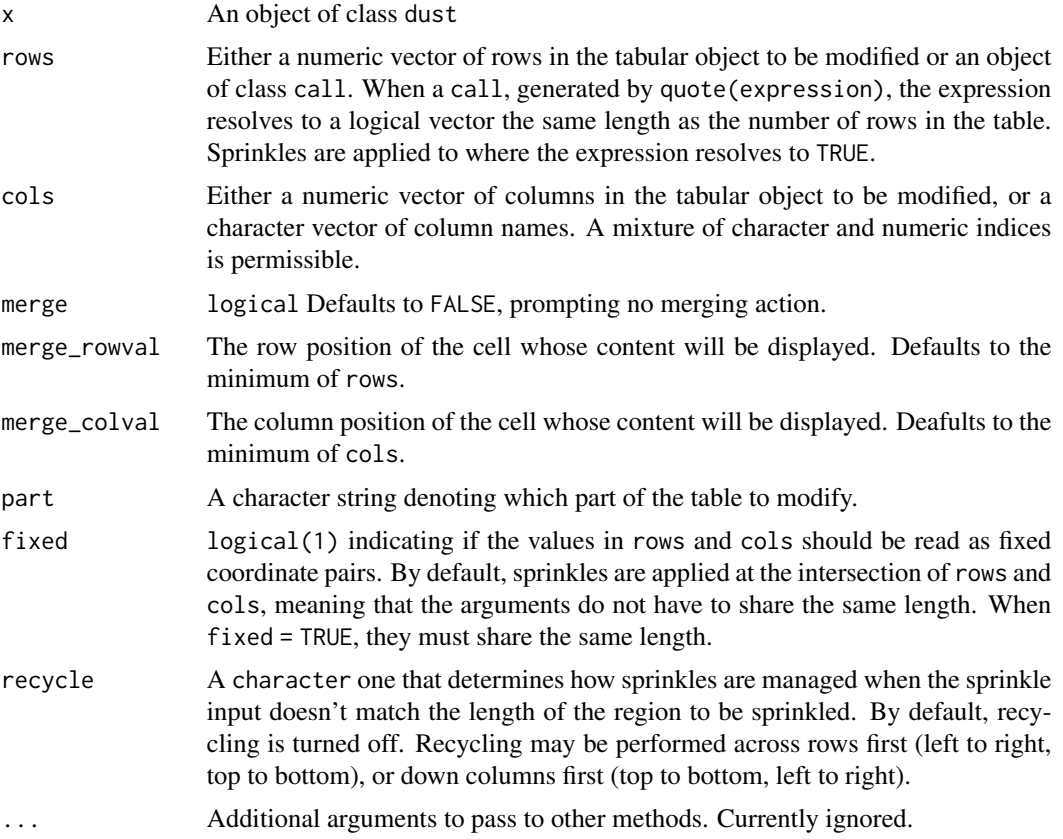

## Functional Requirements

- 1. Correctly reassigns the appropriate elements of merge, merge\_rowval and merge\_colval columns in the table part.
- 2. Casts an error if x is not a dust object.
- 3. Casts an error if merge is not a logical(1)
- 4. Casts an error if merge\_rowval is not a numeric(1)
- 5. Casts an error if merge\_colval is not a numeric(1)
- 6. Casts an error if part is not one of "body", "head", "foot", or "interfoot"

- <span id="page-80-0"></span>7. Casts an error if fixed is not a logical(1)
- 8. Casts an error if recycle is not one of "none", "rows", or "cols"

The functional behavior of the fixed and recycle arguments is not tested for this function. It is tested and validated in the tests for [index\\_to\\_sprinkle](#page-13-0).

## See Also

[sprinkle](#page-27-0), [index\\_to\\_sprinkle](#page-13-0)

sprinkle\_na\_string *Sprinkle Appearance of NA's*

## Description

The appearance of NA values in a table may be dependent on the context. pixiedust uses the na\_string sprinkle to guide the appearance of missing values in the table.

```
sprinkle_na_string(
 x,
 rows = NULL,cols = NULL,
 na_string = getOption("pixie_na_string", NA),
 part = c("body", "head", "foot", "interfoot", "table"),
 fixed = FALSE,
  recycle = c("none", "rows", "cols", "columns"),
  ...
\mathcal{L}## Default S3 method:
sprinkle_na_string(
 x,
 rows = NULL,cols = NULL,
 na_string = getOption("pixie_na_string", NA),
 part = c("body", "head", "foot", "interfoot", "table"),
  fixed = FALSE,recycle = c("none", "rows", "cols", "columns"),
  ...
\mathcal{L}## S3 method for class 'dust_list'
sprinkle_na_string(
 x,
 rows = NULL,
```

```
cols = NULL,
na_string = getOption("pixie_na_string", NA),
part = c("body", "head", "foot", "interfoot", "table"),
fixed = FALSE,recycle = c("none", "rows", "cols", "columns"),
...
```
)

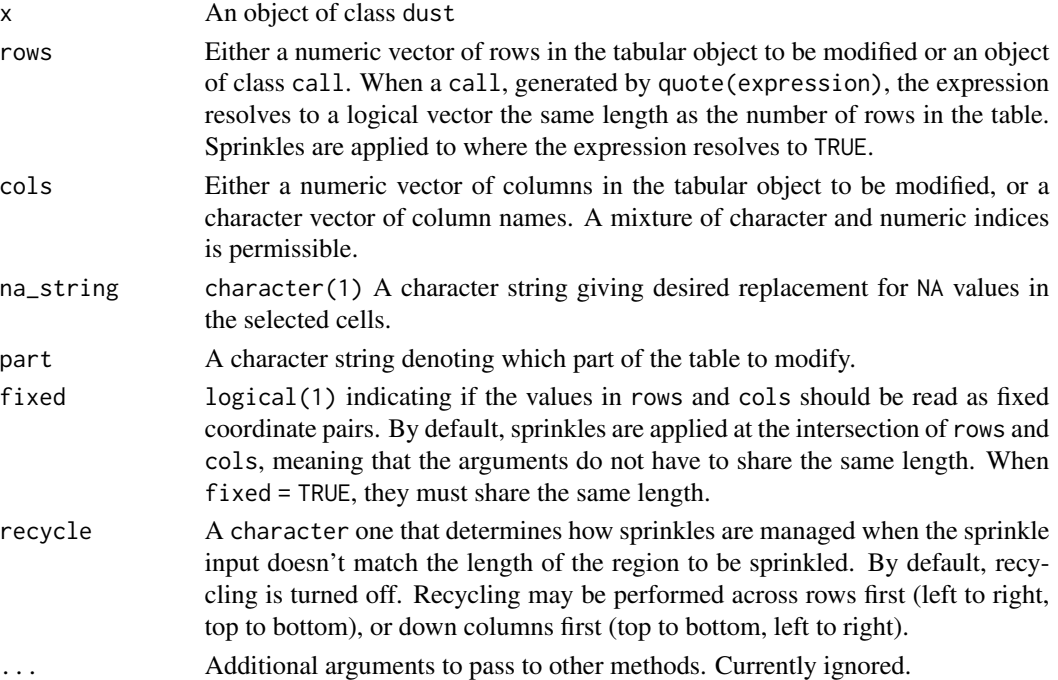

## Functional Requirements

- 1. Correctly reassigns the appropriate elements na\_string column in the table part.
- 2. Casts an error if x is not a dust object.
- 3. Casts an error if bg is not a character(1)
- 4. Casts an error if part is not one of "body", "head", "foot", or "interfoot"
- 5. Casts an error if fixed is not a logical(1)
- 6. Casts an error if recycle is not one of "none", "rows", or "cols"
- 7. Cast an error if recycle = "none" and na\_string does not have length 1.

The functional behavior of the fixed and recycle arguments is not tested for this function. It is tested and validated in the tests for [index\\_to\\_sprinkle](#page-13-0).

## See Also

[sprinkle](#page-27-0), [index\\_to\\_sprinkle](#page-13-0)

<span id="page-81-0"></span>

<span id="page-82-0"></span>

#### Description

Padding for HTML tables indicates how many pixels should be placed between the cell's content and the outside border.

# Usage

```
sprinkle_pad(
 x,
  rows = NULL,cols = NULL,
 pad = 0,part = c("body", "head", "foot", "interfoot", "table"),
 fixed = FALSE,recycle = c("none", "rows", "cols", "columns"),
  ...
\lambda## Default S3 method:
sprinkle_pad(
 x,
  rows = NULL,cols = NULL,
 pad = 0,part = c("body", "head", "foot", "interfoot", "table"),
 fixed = FALSE,recycle = c("none", "rows", "cols", "columns"),
  ...
\mathcal{L}## S3 method for class 'dust_list'
sprinkle_pad(
 x,
 rows = NULL,
 cols = NULL,
 pad = 0,part = c("body", "head", "foot", "interfoot", "table"),
  fixed = FALSE,recycle = c("none", "rows", "cols", "columns"),
  ...
\mathcal{L}
```
## Arguments

x An object of class dust

<span id="page-83-0"></span>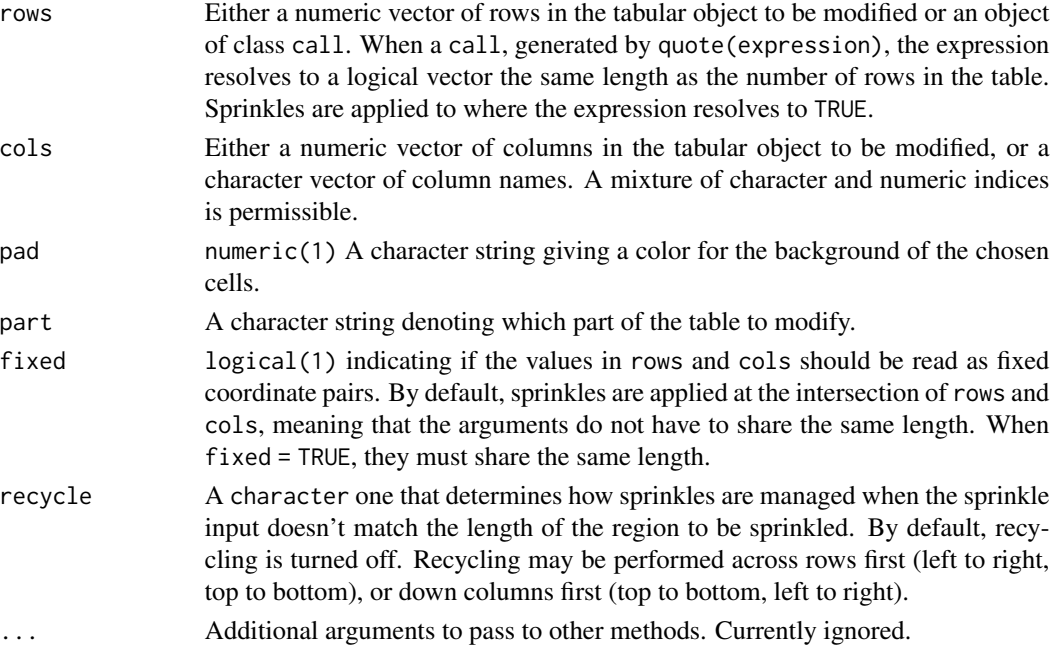

# Details

Colors may be a dvips color name, or in the rgb $(R, G, B)$ , rgba $(R, G, B, A)$ , #RRGGBB, or #RRGG-BBAA formats. See <http://suchanutter.net/pixiedust/colors.html> for additional details.

This sprinkle is ignored in console and markdown outputs. HTML output will accept any of the color formats and recognize transparency. LaTeX output will accept any of the color formats but ignore transparency.

As long as pad is required to be a numeric(1), the recycle argument is kind of useless. It is included to maintain consistency with the index\_to\_sprinkle function. Future development may permit a character vector of colors.

## Functional Requirements

- 1. Correctly reassigns the appropriate elements pad column in the table part.
- 2. Casts an error if x is not a dust object.
- 3. Casts an error if pad is not a numeric(1)
- 4. Casts an error if part is not one of "body", "head", "foot", or "interfoot"
- 5. Casts an error if fixed is not a logical(1)
- 6. Casts an error if recycle is not one of "none", "rows", or "cols"
- 7. Cast an error if recycle = "none" and pad does not have length 1.

The functional behavior of the fixed and recycle arguments is not tested for this function. It is tested and validated in the tests for [index\\_to\\_sprinkle](#page-13-0).

## Author(s)

Benjamin Nutter

# <span id="page-84-0"></span>sprinkle\_replace 85

## See Also

[sprinkle](#page-27-0), [index\\_to\\_sprinkle](#page-13-0)

sprinkle\_replace *Replace Contents of Selected Cells*

# Description

At times it may be necessary to replace the contents of a cell with user-supplied values.

```
sprinkle_replace(
  x,
 rows = NULL,cols = NULL,
 replace,
 part = c("body", "head", "foot", "interfoot", "table"),
 fixed = FALSE,recycle = c("none", "rows", "cols", "columns"),
  ...
)
## Default S3 method:
sprinkle_replace(
  x,
 rows = NULL,cols = NULL,
  replace,
  part = c("body", "head", "foot", "interfoot", "table"),
  fixed = FALSE,recycle = c("none", "rows", "cols", "columns"),
  ...
\mathcal{L}## S3 method for class 'dust_list'
sprinkle_replace(
 x,
 rows = NULL,cols = NULL,
  replace,
 part = c("body", "head", "foot", "interfoot", "table"),
 fixed = FALSE,
 recycle = c("none", "rows", "cols", "columns"),
  ...
\mathcal{L}
```
<span id="page-85-0"></span>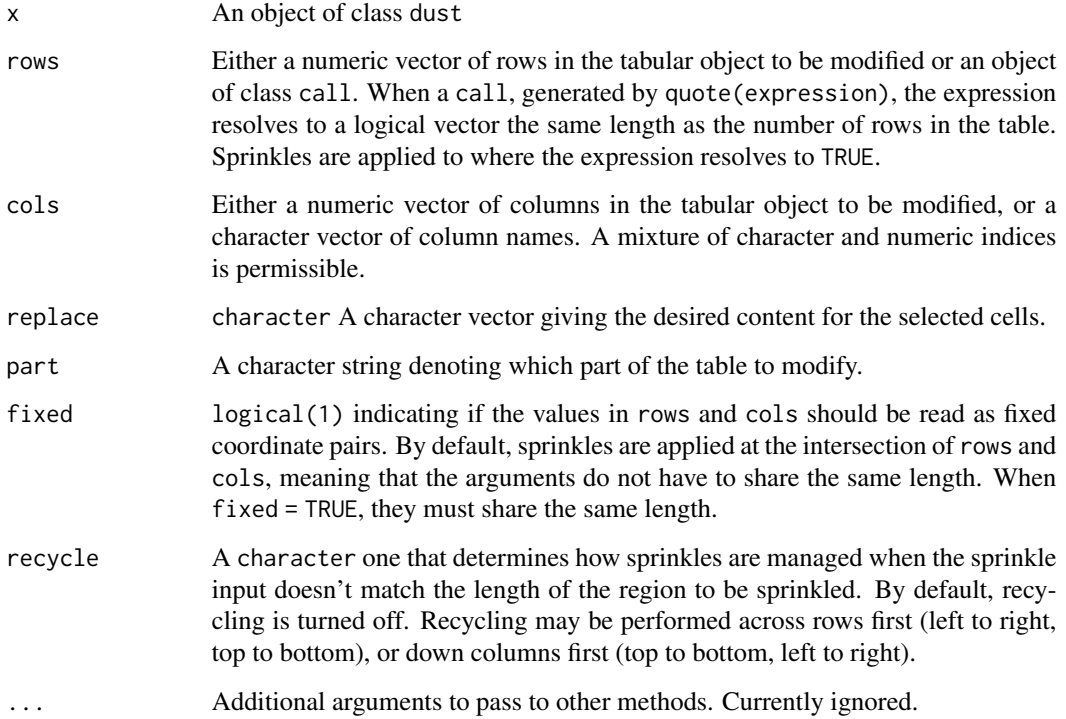

## Functional Requirements

- 1. Correctly reassigns the appropriate elements replace column in the table part.
- 2. Casts an error if x is not a dust object.
- 3. Casts an error if replace is not a vector
- 4. Casts an warning if the number of indices to replace is not a multiple of replace
- 5. Casts an error if length(replace) is greater than the number of cells to replace.
- 6. Casts an error if part is not one of "body", "head", "foot", or "interfoot"
- 7. Casts an error if fixed is not a logical(1)
- 8. Casts an error if recycle is not one of "none", "rows", or "cols"

The functional behavior of the fixed and recycle arguments is not tested for this function. It is tested and validated in the tests for [index\\_to\\_sprinkle](#page-13-0).

## See Also

[sprinkle](#page-27-0), [index\\_to\\_sprinkle](#page-13-0)

<span id="page-86-0"></span>sprinkle\_rotate\_degree

*Sprinkle Appearance of NA's*

## Description

The content of cells may be rotated when it is desired to save space (such as long table column names), or to draw attention to the cells.

```
sprinkle_rotate_degree(
  x,
  rows = NULL,
 cols = NULL,
 rotate_degree = NULL,
  part = c("body", "head", "foot", "interfoot", "table"),
  fixed = FALSE,recycle = c("none", "rows", "cols", "columns"),
  ...
)
## Default S3 method:
sprinkle_rotate_degree(
  x,
 rows = NULL,cols = NULL,
  rotate_degree = NULL,
  part = c("body", "head", "foot", "interfoot", "table"),
  fixed = FALSE,recycle = c("none", "rows", "cols", "columns"),
  ...
\mathcal{L}## S3 method for class 'dust_list'
sprinkle_rotate_degree(
 x,
 rows = NULL,cols = NULL,
  rotate_degree = NULL,
 part = c("body", "head", "foot", "interfoot", "table"),
 fixed = FALSE,
  recycle = c("none", "rows", "cols", "columns"),
  ...
\mathcal{L}
```
<span id="page-87-0"></span>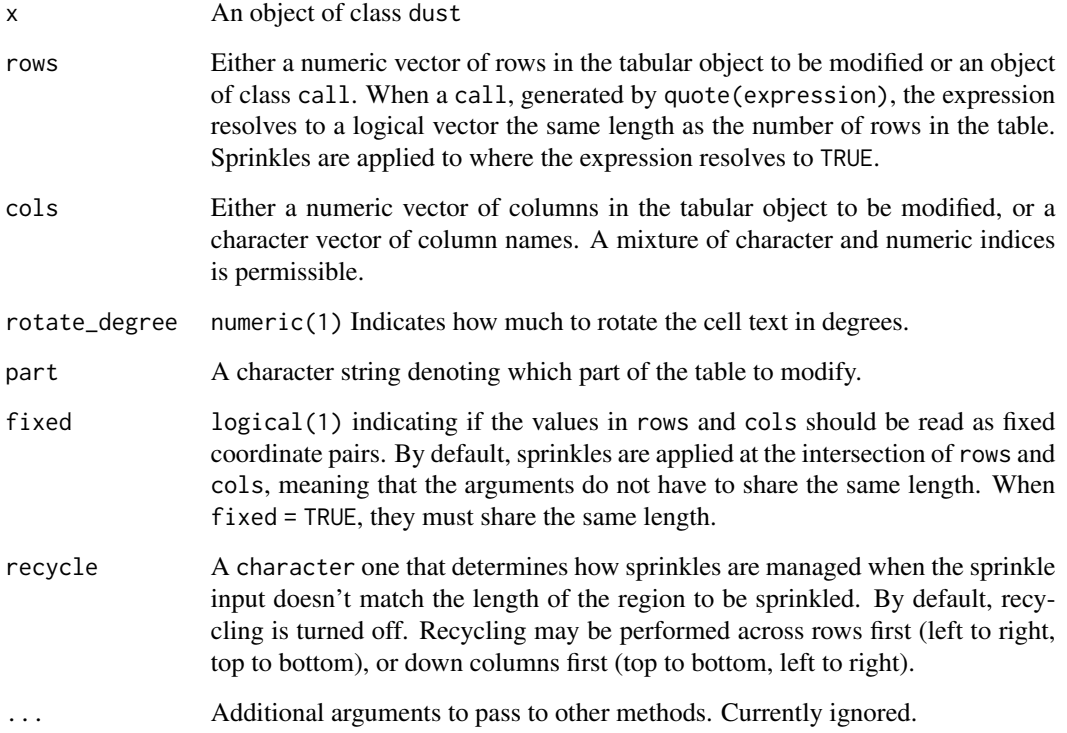

# Functional Requirements

- 1. Correctly reassigns the appropriate elements rotate\_degree column in the table part.
- 2. Casts an error if x is not a dust object.
- 3. Casts an error if rotate\_degree is not a numeric(1)
- 4. Casts an error if part is not one of "body", "head", "foot", or "interfoot"
- 5. Casts an error if fixed is not a logical(1)
- 6. Casts an error if recycle is not one of "none", "rows", or "cols"
- 7. Cast an error if recycle = "none" and rotate\_degree does not have length 1.

The functional behavior of the fixed and recycle arguments is not tested for this function. It is tested and validated in the tests for [index\\_to\\_sprinkle](#page-13-0).

# See Also

[sprinkle](#page-27-0), [index\\_to\\_sprinkle](#page-13-0)

<span id="page-88-0"></span>

#### **Description**

The appearance of NA values in a table may be dependent on the context. pixiedust uses the round sprinkle to guide the appearance of missing values in the table.

# Usage

```
sprinkle_round(
  x,
  rows = NULL,cols = NULL,
  round = NULL,part = c("body", "head", "foot", "interfoot", "table"),
 fixed = FALSE,recycle = c("none", "rows", "cols", "columns"),
  ...
\mathcal{L}## Default S3 method:
sprinkle_round(
 x,
  rows = NULL,cols = NULL,
 round = NULL,part = c("body", "head", "foot", "interfoot", "table"),
 fixed = FALSE,recycle = c("none", "rows", "cols", "columns"),
  ...
)
## S3 method for class 'dust_list'
sprinkle_round(
 x,
 rows = NULL,cols = NULL,
  round = NULL,
  part = c("body", "head", "foot", "interfoot", "table"),
  fixed = FALSE,recycle = c("none", "rows", "cols", "columns"),
  ...
\mathcal{L}
```
#### Arguments

x An object of class dust

<span id="page-89-0"></span>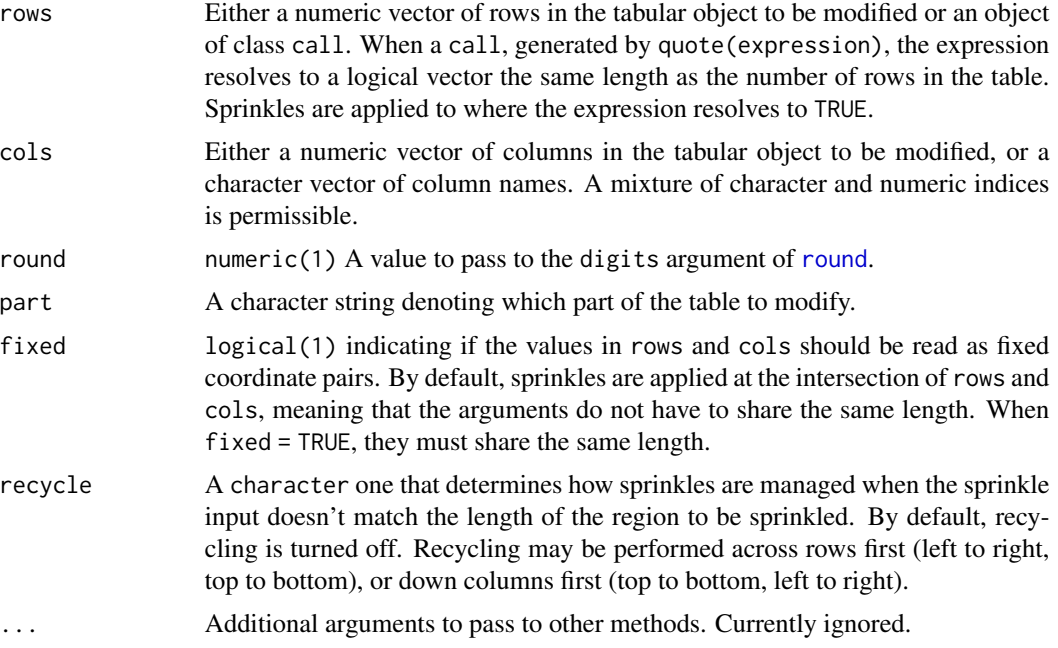

# Functional Requirements

- 1. Correctly reassigns the appropriate elements round column in the table part.
- 2. Casts an error if x is not a dust object.
- 3. Casts an error if round is not a numeric(1)
- 4. Casts an error if part is not one of "body", "head", "foot", or "interfoot"
- 5. Casts an error if fixed is not a logical(1)
- 6. Casts an error if recycle is not one of "none", "rows", or "cols"
- 7. Cast an error if recycle = "none" and round does not have length 1.

The functional behavior of the fixed and recycle arguments is not tested for this function. It is tested and validated in the tests for [index\\_to\\_sprinkle](#page-13-0).

## See Also

[sprinkle](#page-27-0), [index\\_to\\_sprinkle](#page-13-0)

sprinkle\_sanitize *Sanitize Characters for LaTeX Outputs*

## Description

Certain characters in LaTeX code need to be escaped to prevent errors during processing. For example, % is the comment character in LaTeX, and needs to be escaped in order to render correctly.

```
sprinkle_sanitize 91
```
# Usage

```
sprinkle_sanitize(
 x,
 rows = NULL,
 cols = NULL,
 sanitize = NULL,
  sanitize_args = NULL,
 part = c("body", "head", "foot", "interfoot", "table"),
 fixed = FALSE,recycle = c("none", "rows", "cols", "columns"),
  ...
\mathcal{L}## Default S3 method:
sprinkle_sanitize(
 x,
 rows = NULL,
 cols = NULL,
  sanitize = NULL,
 sanitize_args = NULL,
 part = c("body", "head", "foot", "interfoot", "table"),
 fixed = FALSE,
  recycle = c("none", "rows", "cols", "columns"),
  ...
\lambda## S3 method for class 'dust_list'
sprinkle_sanitize(
 x,
 rows = NULL,cols = NULL,
 sanitize = NULL,
 sanitize_args = NULL,
 part = c("body", "head", "foot", "interfoot", "table"),
 fixed = FALSE,
 recycle = c("none", "rows", "cols", "columns"),
  ...
\mathcal{L}
```
## Arguments

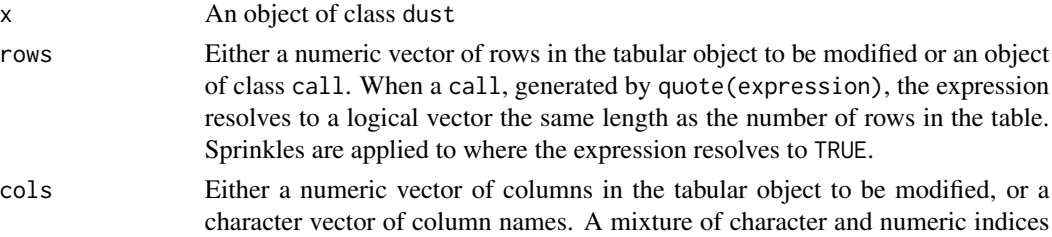

<span id="page-91-0"></span>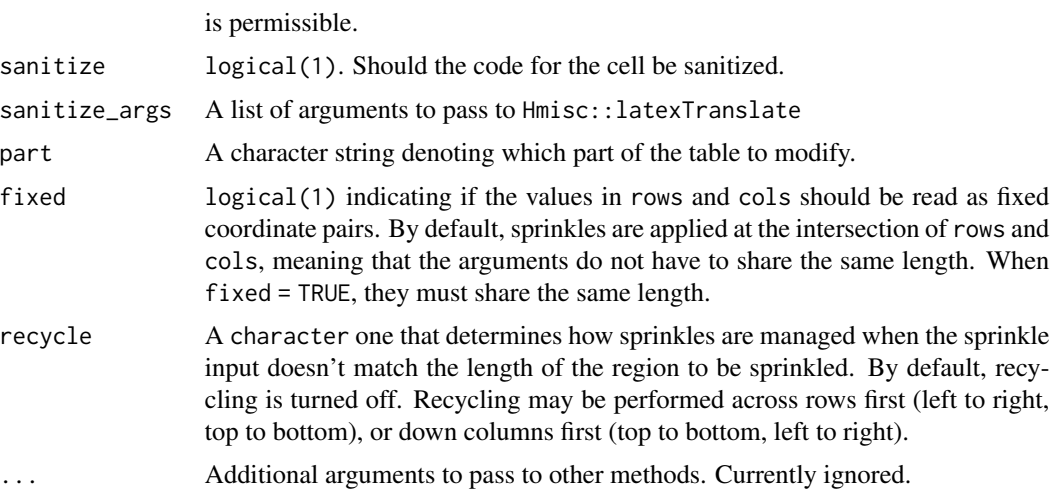

## Details

This sprinkle is only recognized by LaTeX output. See [latexTranslate](#page-0-0) for more details.

## Functional Requirements

- 1. Correctly reassigns the appropriate elements of sanitize and sanitize\_args columns in the table part.
- 2. Casts an error if x is not a dust object.
- 3. Casts an error if sanitize is not a logical(1)
- 4. Casts an error if sanitize\_args is not a list
- 5. Casts an error if part is not one of "body", "head", "foot", or "interfoot"
- 6. Casts an error if fixed is not a logical(1)
- 7. Casts an error if recycle is not one of "none", "rows", or "cols"

The functional behavior of the fixed and recycle arguments is not tested for this function. It is tested and validated in the tests for [index\\_to\\_sprinkle](#page-13-0).

## See Also

[sprinkle](#page-27-0), [index\\_to\\_sprinkle](#page-13-0)

sprinkle\_tabcolsep *Change the tabcolsep Property in a Dust Table*

## Description

The tabcolsep property controls the space between columns in LaTeX output. By default, it is set to 6 pt.

# <span id="page-92-0"></span>sprinkle\_tabcolsep 93

# Usage

```
sprinkle_tabcolsep(x, tabcolsep = getOption("pixie_tabcolsep", 6), ...)
## Default S3 method:
sprinkle_tabcolsep(x, tabcolsep = getOption("pixie_tabcolsep", 6), ...)
## S3 method for class 'dust_list'
sprinkle_tabcolsep(x, tabcolsep = getOption("pixie_tabcolsep", 6), ...)
```
## Arguments

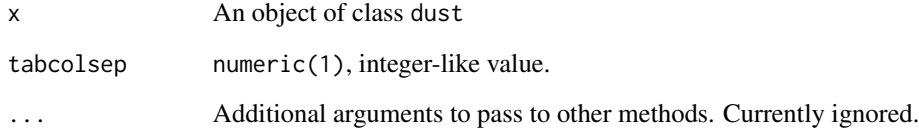

# Details

Reading on the details of tabcolsep may be done by searching "latex tabcolsep" on the internet.

This property has no effect on non-LaTeX output.

## Functional Requirements

- 1. Change the tabcolsep attribute of the dust object.
- 2. Cast an error if x is not a dust object.
- 3. Cast an error if tabcolsep is not integerish and length 1.

# Author(s)

Benjamin Nutter

## Source

[https://www.google.com/webhp?sourceid=chrome-instant&rlz=1C1CHBF\\_enUS706US706&io](https://www.google.com/webhp?sourceid=chrome-instant&rlz=1C1CHBF_enUS706US706&ion=1&espv=2&ie=UTF-8#q=latex+tabcolsep&*)n= [1&espv=2&ie=UTF-8#q=latex+tabcolsep&\\*](https://www.google.com/webhp?sourceid=chrome-instant&rlz=1C1CHBF_enUS706US706&ion=1&espv=2&ie=UTF-8#q=latex+tabcolsep&*)

## See Also

[dust](#page-3-0), [sprinkle](#page-27-0)

<span id="page-93-0"></span>sprinkle\_width *Adjust Table Cell Width*

#### Description

Customize the width of a cell in a table. This may be done to improve the appearance of cells with long text.

```
sprinkle_width(
 x,
 rows = NULL,cols = NULL,
 width = NULL,
 width_units = NULL,
 part = c("body", "head", "foot", "interfoot", "table"),
 fixed = FALSE,recycle = c("none", "rows", "cols", "columns"),
  ...
)
## Default S3 method:
sprinkle_width(
 x,
 rows = NULL,cols = NULL,
 width = NULL,width_units = NULL,
 part = c("body", "head", "foot", "interfoot", "table"),
 fixed = FALSE,recycle = c("none", "rows", "cols", "columns"),
  ...
\mathcal{L}## S3 method for class 'dust_list'
sprinkle_width(
 x,
 rows = NULL,cols = NULL,
 width = NULL,
 width_units = NULL,
 part = c("body", "head", "foot", "interfoot", "table"),
 fixed = FALSE,
 recycle = c("none", "rows", "cols", "columns"),
  ...
\mathcal{L}
```
<span id="page-94-0"></span>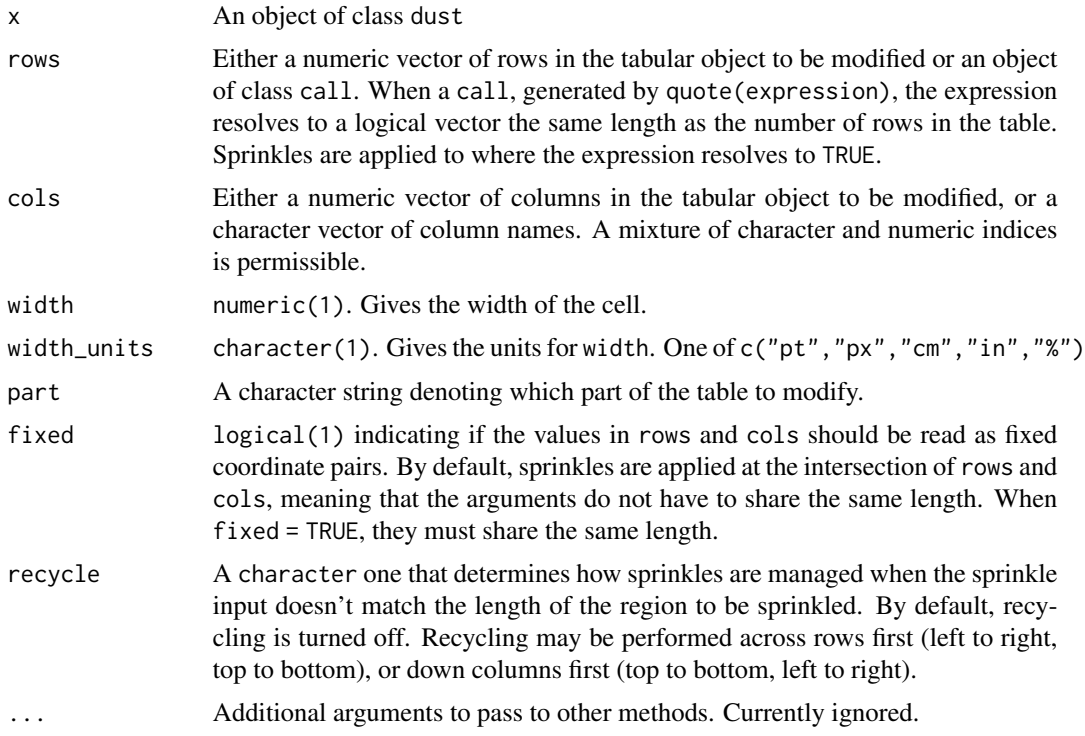

## Details

This sprinkle is only recognized by HTML and LaTeX. All of the width\_units values are recognized by HTML. For LaTeX, "px" is converted to "pt".

## Functional Requirements

- 1. Correctly reassigns the appropriate elements of width and width\_units columns in the table part.
- 2. Casts an error if x is not a dust object.
- 3. Casts an error if width is not numeric
- 4. Casts an error if width\_units is not one of c("px","pt","in","cm","%").
- 5. Casts an error if part is not one of "body", "head", "foot", or "interfoot"
- 6. Casts an error if fixed is not a logical(1)
- 7. Casts an error if recycle is not one of "none", "rows", or "cols"
- 8. Casts an error if recycle = "none" and width does not have length 1.
- 9. Correctly assigns values when recycle is not "none" and multiple values are given.
- 10. Quietly accepts only the first value in width\_units when recycle = "none".

The functional behavior of the fixed and recycle arguments is not tested for this function. It is tested and validated in the tests for [index\\_to\\_sprinkle](#page-13-0).

## See Also

[sprinkle](#page-27-0), [index\\_to\\_sprinkle](#page-13-0)

str\_extract\_base *Extract Patterns from Character Strings*

#### Description

This is a utility function that follow the pattern of stringr::str\_extract\_all. It is provided to avoid the dependency on the stringr package.

#### Usage

str\_extract\_base(x, pattern)

str\_split\_fixed\_base(x, pattern, n)

#### Arguments

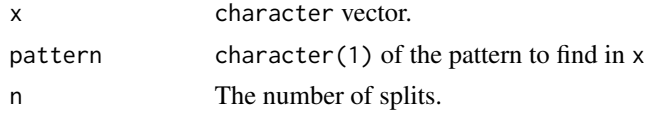

## Source

https://stackoverflow.com/a/27274231/1017276

#### See Also

```
stringr::str_extract_all
```
tidy\_levels\_labels *Term and Level Descriptions for* pixiedust *Tables*

## Description

Default model objects identify rows of results with appropriate term name. More often than not, the term name is not suitable for formally reported output. tidy\_levels\_labels performs some basic work to quickly provide more readable descriptors for cases where they can easily be obtained. These descriptors are retrieved from the data, however, so the utility is determined by the user's habits in providing term labels and meaningful factor levels.

Due to the complexity of the terms that could be used for a model, it isn't practical to attempt to recover human-ready descriptors for every conceivable term. This would require recovering variable names for any number of functions. pixiedust only goes after the easiest to obtain. Replacements no managed by tidy\_levels\_labels may still be made with the replace sprinkle.

<span id="page-95-0"></span>

tidy\_levels\_labels 97

## Usage

```
tidy_levels_labels(
  object,
  descriptors = "term",
  numeric_level = c("term", "term_plain", "label"),
  argcheck = NULL
)
```
## Arguments

- object A model object, ideally with a model.frame method. It is unclear at the moment (18 Sept. 2015) what will happen if an object is passed that does not have a model.frame method.
- descriptors A character vector indicating the descriptors to be used in the table. Acceptable inputs are "term", "term\_plain", "label", "level", and "level\_detail". These may be used in any combination and any order, with the descriptors appearing in the table from left to right in the order given. The default, "term", returns only the term descriptor and is identical to the output provided by broom::tidy methods. See Details for a full explanation of each option and the Examples for sample output.
- numeric\_level A character string that determines which descriptor is used for numeric variables in the "level\_detail" descriptor when a numeric has an interaction with a factor. Acceptable inputs are "term", "term\_plain", and "label".
- argcheck An assert collection created by checkmate::makeAssertCollection. Under normal circumstances, this is passed from dust. If NULL, as in the case it is run outside of dust, a new collection is created and the assertions are reported within tidy\_levels\_labels.

# Details

The user may select up to five columns of descriptors, although doing so would certainly create some ambiguity. See the Examples for sample output.

- "term" The term name used in the R model summary
- "term\_plain" The term name used in the formula. For variables that produce multiple term names (such as factors), the plain term name may be duplicated. For example, a factor that has term names FctrB and FctrC, indicating rows for levels B and C of the variable Fctr, will have two rows of "term\_plain" of just Fctr.
- "label" Provides the label attached to the data using labelVector::get\_label. When a term is not associated with a label, the value of term\_plain is returned instead. Note that, variable names will disassociate with a label if they are used in a function (such as  $factor(x)$ ) or  $x^2$ .
- "level" Indicates the level being compared within a factor (or an interaction involving a factor), otherwise it returns NA. It may also be said that this value is the appendix to a factor name. For the term FctrB, this would just be B.

• "level\_detail" Gives additional information to level by including the reference level of the factor. For the term FctrB, this would return "B vs A". When an interaction with a numeric variable is present, the level for the numeric may be either term\_plain or label, the choice being controlled by the level\_detail argument.

#### **Restrictions**

The descriptors, other than "term", generally don't make sense for data frame objects. The use of tidy\_levels\_labels is not permitted within the dust function, but is allowed if you really want it by pixiedust:::tidy\_levels\_labels.

Other special cases noted in future uses will be documented here, but in general, if it isn't a model object, you probably don't really want to use this.

## Author(s)

Benjamin Nutter

#### Examples

```
#* Descriptors for lm output with no interactions
mtcars2 <- mtcars
mtcars2$mpg <- labelVector::set_label(mtcars2$mpg, "Gas Mileage")
mtcars2$qsec <- labelVector::set_label(mtcars2$qsec, "Quarter Mile Time")
mtcars2$am <- labelVector::set_label(mtcars2$am, "Transmission")
mtcars2$wt <- labelVector::set_label(mtcars2$wt, "Weight")
mtcars2$gear <- labelVector::set_label(mtcars2$gear, "Gears")
#* Basic Output for a model with no interactions
#* Note: numeric_level has no impact as there are no
#* interactions involving numeric variables.
fit \le - lm(mpg \sim qsec + factor(am) + wt + factor(gear), data = mtcars2)
pixiedust:::tidy_levels_labels(fit,
  descriptors = c("term", "term_plain", "label", "level", "level_detail"),
  numeric_level = "term")
#* Assign factors ahead of the model. This allows
#* the user to determine the levels that display.
#* Compare the output for 'am' with the output for 'gear'
mtcars2$am <- factor(mtcars2$am, 0:1, c("Automatic", "Manual"))
mtcars2$am <- labelVector::set_label(mtcars2$am, "Transmission")
    # Label was lost in variable conversion
fit \leq lm(mpg \sim qsec + am + wt + factor(gear), data = mtcars2)
pixiedust:::tidy_levels_labels(fit,
  descriptors = c("term", "term_plain", "label", "level", "level_detail"),
  numeric_level = "term")
```
#\* Include an interaction between a factor and numeric.

```
fit \leq lm(mpg \sim qsec + am * wt + factor(gear), data = mtcars2)
pixiedust:::tidy_levels_labels(fit,
  descriptors = c("term", "term_plain", "label", "level", "level_detail"),
  numeric_level = "term")
#* Now observe how 'level' and 'level_detail' change
#* in the interaction terms as we choose different
#* values for 'numeric_level'
pixiedust:::tidy_levels_labels(fit,
  descriptors = c("term", "term_plain", "label", "level", "level_detail"),
  numeric_level = "term_plain")
pixiedust:::tidy_levels_labels(fit,
  descriptors = c("term", "term_plain", "label", "level", "level_detail"),
  numeric_level = "label")
```
%>% *magrittr forward-pipe operator*

#### Description

Pipe an object forward into a function or call expression

#### Usage

lhs %>% rhs

## Arguments

lhs, rhs A dataset and function to apply to it

%<>% *Chain together multiple operations*

#### Description

Chain together multiple operations and save to the object at the start of the chain. See 'magrittr' documentation for details.

#### Usage

lhs %<>% rhs

#### Arguments

lhs, rhs A data set and function to apply it to

# **Index**

.make\_dataframe\_long *(*reshape\_data\_internal*)*, [26](#page-25-0) .rbind\_internal *(*rbind\_internal*)*, [25](#page-24-0) %<>%, [99](#page-98-0) %>%, [99](#page-98-0) as.data.frame.dust, [3](#page-2-0) as.data.frame.dust\_list *(*as.data.frame.dust*)*, [3](#page-2-0) asis\_output, *[23](#page-22-0)* dust, [4,](#page-3-1) *[49](#page-48-0)*, *[53,](#page-52-0) [54](#page-53-0)*, *[56](#page-55-0)*, *[63](#page-62-0)*, *[74–](#page-73-0)[76](#page-75-0)*, *[78,](#page-77-0) [79](#page-78-0)*, *[93](#page-92-0)* fixed\_header\_css, [8,](#page-7-0) *[9,](#page-8-0) [10](#page-9-0)*, *[61,](#page-60-0) [62](#page-61-0)* gaze, [11](#page-10-0) get\_dust\_part, *[8](#page-7-0)*, [12](#page-11-0) get\_pixie\_count *(*pixie\_count*)*, [22](#page-21-0) glance, *[7](#page-6-0)* glance\_foot, *[6](#page-5-0)*, *[8](#page-7-0)*, [12](#page-11-0) htmlPreserve, *[75](#page-74-0)* increment\_pixie\_count *(*pixie\_count*)*, [22](#page-21-0) index\_to\_sprinkle, [14,](#page-13-1) *[44](#page-43-0)*, *[46](#page-45-0)*, *[48](#page-47-0)*, *[52](#page-51-0)*, *[59](#page-58-0)*, *[68](#page-67-0)*, *[71](#page-70-0)*, *[73](#page-72-0)*, *[81,](#page-80-0) [82](#page-81-0)*, *[84–](#page-83-0)[86](#page-85-0)*, *[88](#page-87-0)*, *[90](#page-89-0)*, *[92](#page-91-0)*, *[95,](#page-94-0) [96](#page-95-0)* is\_valid\_color, [15](#page-14-0) is\_valid\_color\_single *(*is\_valid\_color*)*, [15](#page-14-0) knit\_print.dust, [16](#page-15-0) knit\_print.dust\_list *(*knit\_print.dust*)*, [16](#page-15-0) latexTranslate, *[39](#page-38-0)*, *[92](#page-91-0)* medley, [16](#page-15-0) medley\_all\_borders, [17](#page-16-0) medley\_bw *(*medley*)*, [16](#page-15-0) medley\_model *(*medley*)*, [16](#page-15-0)

pixie\_count, [22](#page-21-0) pixiedust, *[7,](#page-6-0) [8](#page-7-0)*, [18](#page-17-0) pixiedust\_print\_method, [20](#page-19-0) pixiemap *(*pixieply*)*, [20](#page-19-0) pixieply, [20](#page-19-0) print.dust, [23](#page-22-0) print.dust\_list *(*print.dust*)*, [23](#page-22-0) pval\_string, [24](#page-23-0) pvalString *(*pval\_string*)*, [24](#page-23-0) rbind\_internal, [25](#page-24-0) redust *(*dust*)*, [4](#page-3-1) reshape\_data\_internal, [26](#page-25-0) round, *[90](#page-89-0)* sanitize\_latex, [26](#page-25-0) sapply, *[21](#page-20-0)* set\_pixie\_count, *[19](#page-18-0)* set\_pixie\_count *(*pixie\_count*)*, [22](#page-21-0) sprinkle, *[7](#page-6-0)*, [28,](#page-27-1) *[44](#page-43-0)*, *[46](#page-45-0)*, *[48,](#page-47-0) [49](#page-48-0)*, *[52](#page-51-0)[–54](#page-53-0)*, *[56,](#page-55-0) [57](#page-56-0)*, *[59](#page-58-0)*, *[63](#page-62-0)*, *[68](#page-67-0)*, *[71](#page-70-0)*, *[73](#page-72-0)[–76](#page-75-0)*, *[78,](#page-77-0) [79](#page-78-0)*, *[81,](#page-80-0) [82](#page-81-0)*, *[85,](#page-84-0) [86](#page-85-0)*, *[88](#page-87-0)*, *[90](#page-89-0)*, *[92,](#page-91-0) [93](#page-92-0)*, *[96](#page-95-0)* sprinkle\_align, [42](#page-41-0) sprinkle\_background *(*sprinkle\_bg*)*, [44](#page-43-0) sprinkle\_bg, [44,](#page-43-0) *[48](#page-47-0)* sprinkle\_bg\_pattern, *[46](#page-45-0)*, [46](#page-45-0) sprinkle\_bookdown, [48](#page-47-0) sprinkle\_border, [49](#page-48-0) sprinkle\_border\_collapse, [52](#page-51-0) sprinkle\_caption, [54](#page-53-0) sprinkle\_caption\_number, [55](#page-54-0) sprinkle\_colnames, *[42](#page-41-0)*, [56](#page-55-0) sprinkle\_discrete, [57](#page-56-0) sprinkle\_fixed\_header, [59](#page-58-0) sprinkle\_float, [62](#page-61-0) sprinkle\_fn, [64](#page-63-0) sprinkle\_font, [66](#page-65-0) sprinkle\_gradient, [69](#page-68-0) sprinkle\_height, [71](#page-70-0) sprinkle\_hhline, [73](#page-72-0)

#### $I$ NDEX  $101$

```
sprinkle_html_preserve
, 74
sprinkle_justify
, 76
sprinkle_label
, 77
sprinkle_longtable
, 78
sprinkle_merge
, 79
sprinkle_na_string
, 81
83
sprinkle_print_method
(sprinkle
)
, 28
sprinkle_replace
, 85
sprinkle_rotate_degree
, 87
sprinkle_round
, 89
sprinkle_sanitize
, 90
sprinkle_tabcolsep
, 92
sprinkle_table
(sprinkle
)
, 28
sprinkle_width
, 94
str_extract_base
, 96
str_split_fixed_base (str_extract_base
)
, 96
```
tidy , *[8](#page-7-0)* tidy\_levels\_labels , *[6](#page-5-0)* , *[8](#page-7-0)* , [96](#page-95-0)